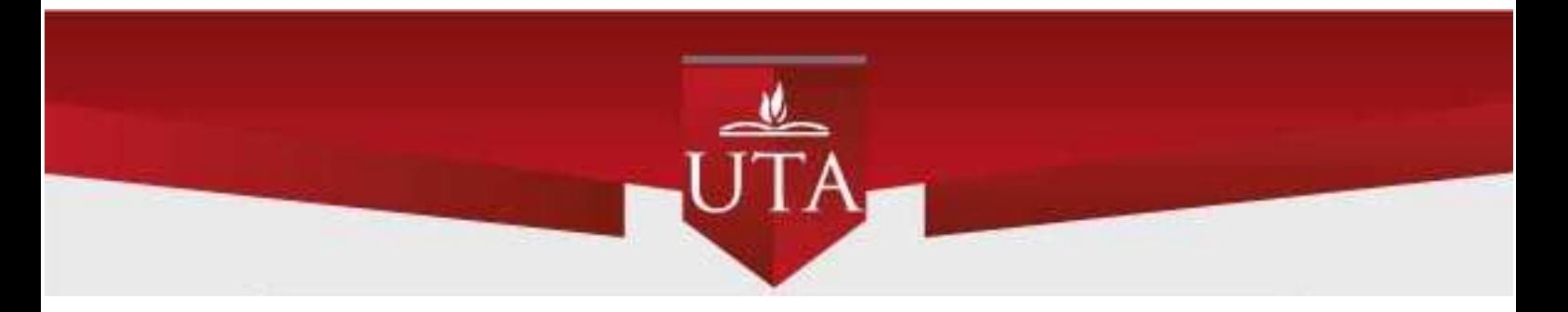

# **UNIVERSIDAD TÉCNICA DE AMBATO**

# **DIRECCIÓN DE POSGRADO**

## **ESPECIALIZACIÓN EN DISEÑO Y ANIMACIÓN WEB**

## **Tema:** "LA FACTURACIÓN ELECTRÓNICA EN EL ECUADOR Y LA INFLUENCIA DEL SOFTWARE TISOFT EN LAS EMPRESAS COMERCIALES QUE ACTUALMENTE UTILIZAN EL APLICATIVO"

Trabajo de Titulación, modalidad Informe de Investigación, previo a la obtención del Título de Especialista en Diseño y Animación Web

**Autor:** Ingeniero Heckler Rothwell Ochoa Caicedo

<span id="page-0-0"></span>**Director:** Ingeniero David Omar Guevara Aulestia, Magister

Ambato – Ecuador

<span id="page-1-0"></span>A la Unidad de Titulación de la Universidad Técnica de Ambato.

El Tribunal receptor del Trabajo de Titulación, modalidad Informe de Investigación, presidido por la Doctora Maribel del Rocio Paredes Cabezas, PhD, e integrado por los señores Ingeniero Marcos Raphael Benítez Aldas Magister, Doctor Santiago Xavier Flores Brito Magister, designados por la Unidad de Titulación de la Universidad Técnica de Ambato, para receptar el Informe de Investigación con el Tema: "LA FACTURACIÓN ELECTRÓNICA EN EL ECUADOR Y LA INFLUENCIA DEL SOFTWARE TISOFT EN LAS EMPRESAS COMERCIALES QUE ACTUALMENTE UTILIZAN EL APLICATIVO", elaborado y presentado por el señor Ingeniero Heckler Rothwell Ochoa Caicedo, para optar por el Título de Especialista en Diseño y Animación Web; una vez escuchada la defensa oral del Trabajo de Titulación modalidad Informe de Investigación; el Tribunal aprueba y remite el trabajo para uso y custodia en las bibliotecas de la UTA.

> ……………………………………………… Dra. Maribel del Rocio Paredes Cabezas, PhD. Presidenta y Miembro del Tribunal

> > …………………………………………… Ing. Marcos Raphael Benítez Aldas, Mg. Miembro del Tribunal

……………………………………………… Dr. Santiago Xavier Flores Brito, Mg. Miembro del Tribunal

## **AUTORÍA DEL INFORME DE INVESTIGACIÓN**

<span id="page-2-0"></span>La responsabilidad de las opiniones, comentarios y críticas emitidas en el Trabajo de Titulación, modalidad Informe de Investigación, presentado con el tema: "LA FACTURACIÓN ELECTRÓNICA EN EL ECUADOR Y LA INFLUENCIA DEL SOFTWARE TISOFT EN LAS EMPRESAS COMERCIALES QUE ACTUALMENTE UTILIZAN EL APLICATIVO", le corresponde exclusivamente a: Ingeniero Heckler Rothwell Ochoa Caicedo, Autor bajo la Dirección de Ingeniero David Omar Guevara Aulestia Magíster, Director del Trabajo de Titulación, modalidad Informe de Investigación; y el patrimonio intelectual a la Universidad Técnica de Ambato.

----------------------------------------------------------

Ing. Heckler Rothwell Ochoa Caicedo c.c.: 0702681917 **AUTOR**

----------------------------------------------------------

Ing. David Omar Guevara Aulestia, Mg. c.c.: 1802605749 **DIRECTOR**

## **DERECHOS DE AUTOR**

<span id="page-3-0"></span>Autorizo a la Universidad Técnica de Ambato, para que el Trabajo de Titulación modalidad Informe de Investigación, sirva como un documento disponible para su lectura, consulta y procesos de investigación, según las normas de la Institución.

Cedo los Derechos de mi trabajo, con fines de difusión pública, además apruebo la reproducción de este, dentro de las regulaciones de la Universidad.

--------------------------------------------

Ing. Heckler Rothwell Ochoa Caicedo c.c. 0702681917

## ÍNDICE GENERAL DE CONTENIDOS

## <span id="page-4-0"></span>**Contenido**

Portada i

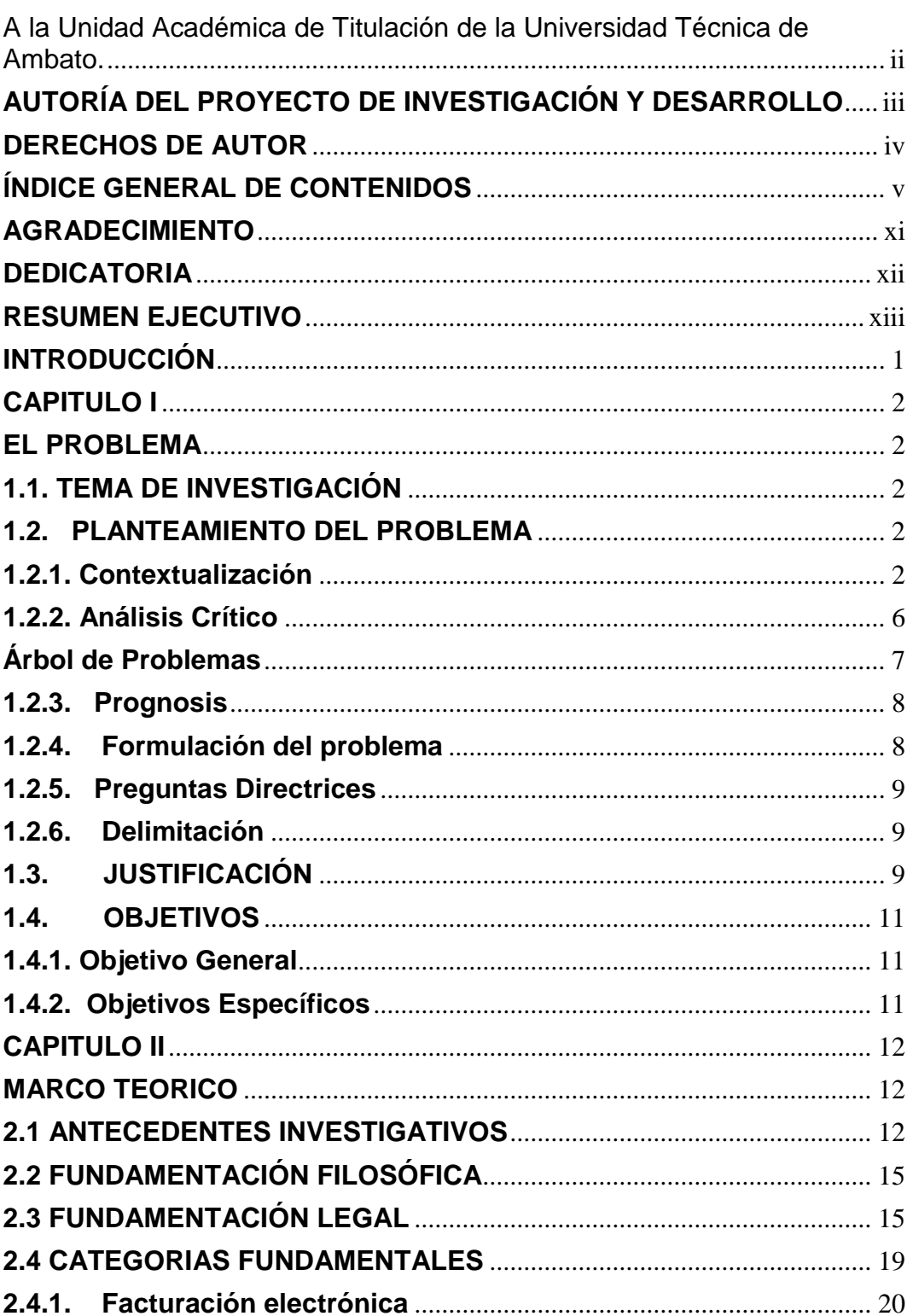

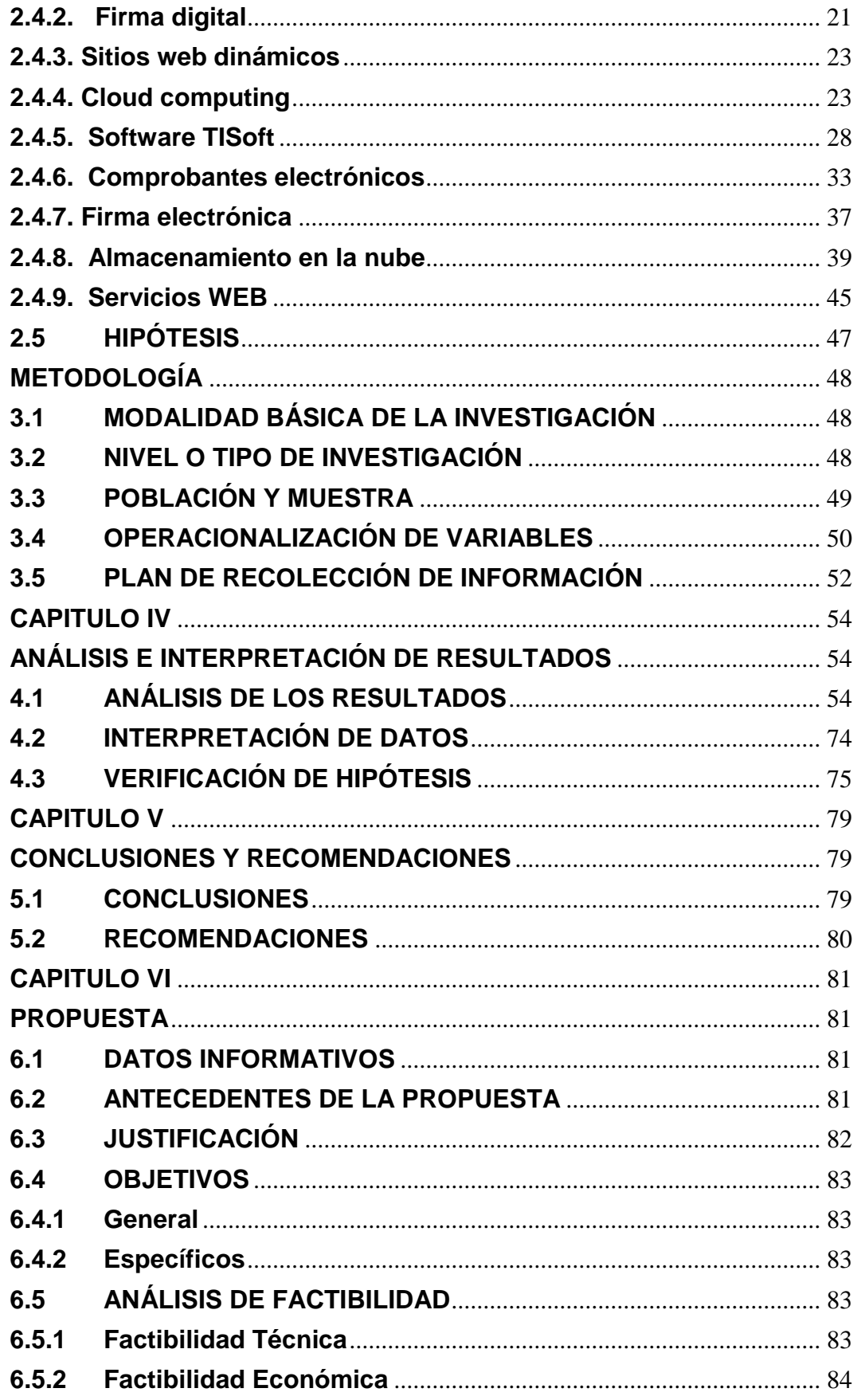

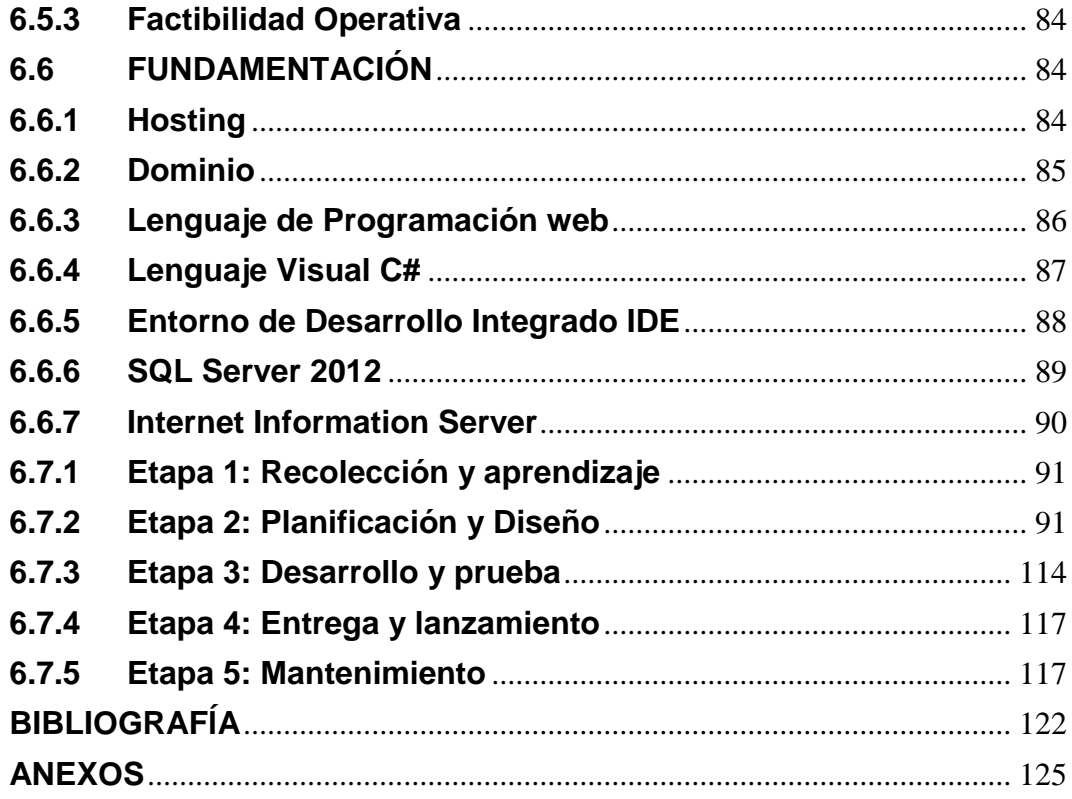

## **ÍNDICE DE TABLAS**

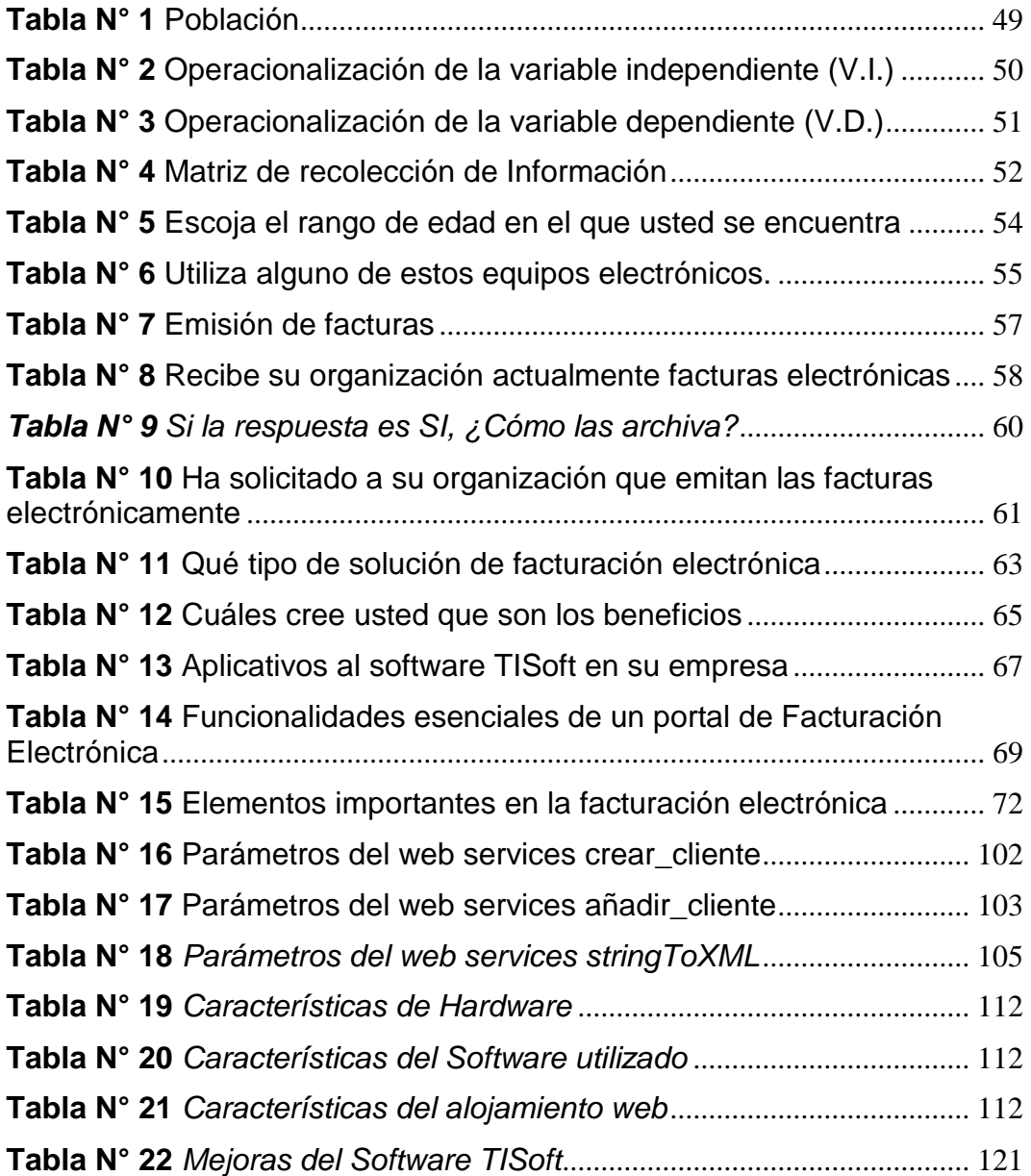

## **ÍNDICE DE GRÁFICOS**

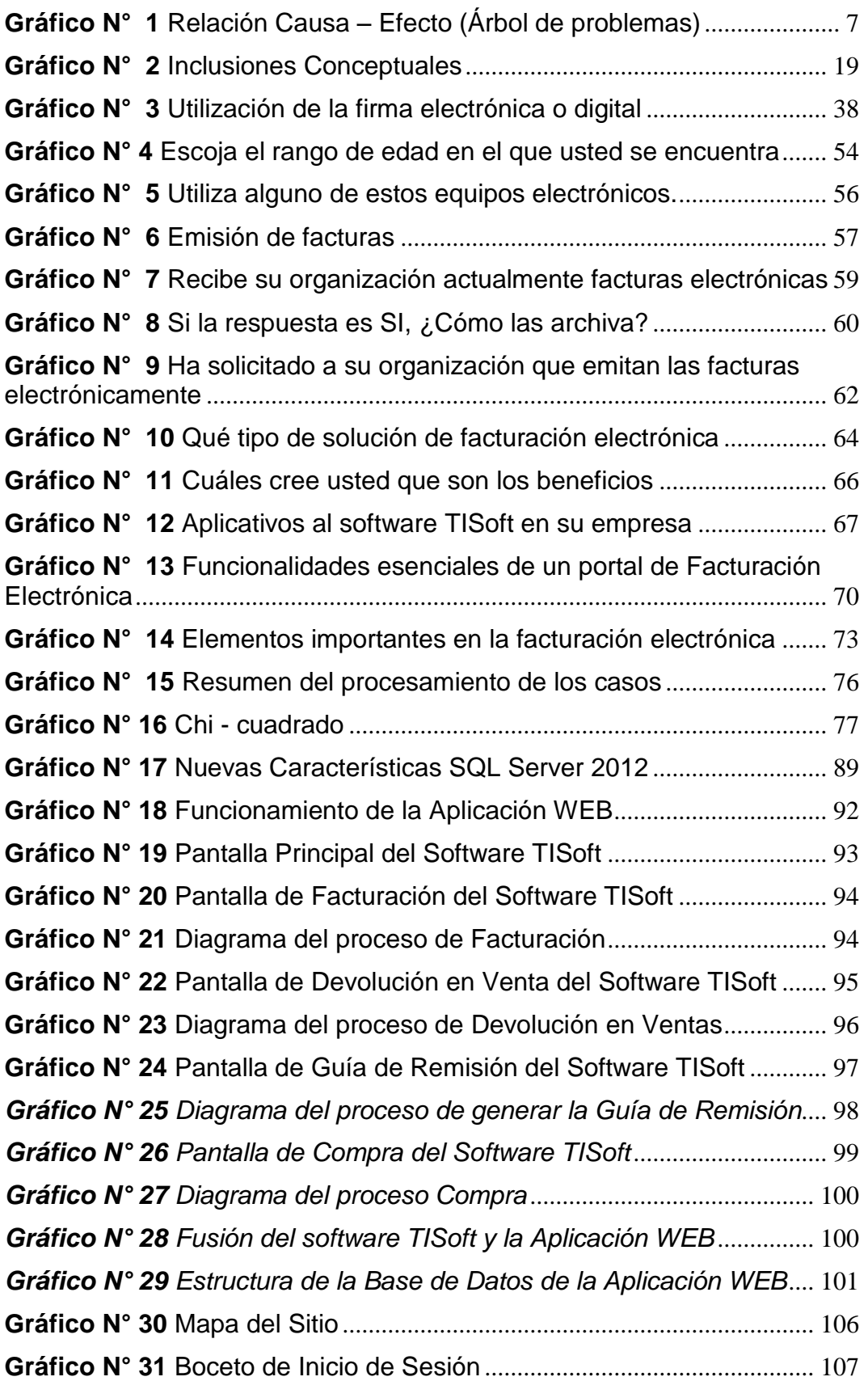

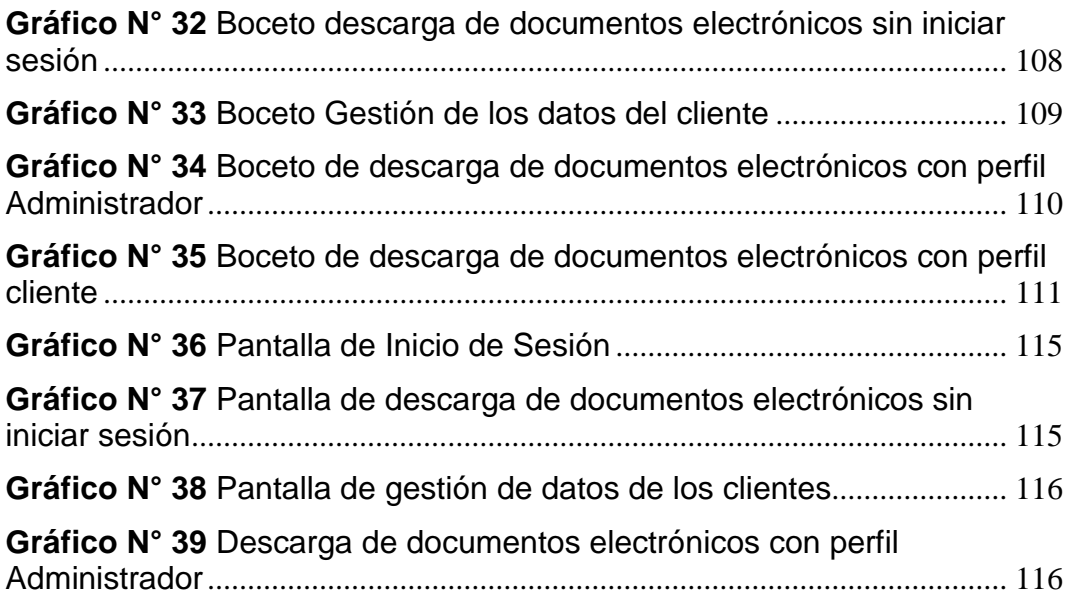

### **AGRADECIMIENTO**

<span id="page-10-0"></span>A mis padres Sonnia Caicedo y Luis Ochoa, que con sus consejos y apoyo, me supieron encaminar y han cultivado en mí el espíritu de la superación.

Al Ing. David Omar Guevara Aulestia, Mg., en forma muy especial, por su valiosa orientación en el desarrollo de esta tesis.

A todos quienes de una u otra manera me prestaron su colaboración.

## <span id="page-11-0"></span>**DEDICATORIA**

A Dios por todas las bendiciones recibidas, a mi esposa Anita Maribel Ramírez Blacio y a mis hijos Irina Mabel y Deckert Rothwell Ochoa Ramírez, que con amor, paciencia y dedicación me supieron brindar el apoyo para culminar con éxito la presente tesis. Trabajo que represente el esfuerzo invalorable que me supieron dar mi esposa e hijos y que sin duda alguna son el eje principal de mi vida.

## **UNIVERSIDAD TECNICA DE AMBATO DIRECCIÓN DE POSGRADO**

## **ESPECIALIZACIÓN EN DISEÑO Y ANIMACIÓN WEB**

**Tema:** "LA FACTURACIÓN ELECTRÓNICA EN EL ECUADOR Y LA INFLUENCIA DEL SOFTWARE TISOFT EN LAS EMPRESAS COMERCIALES QUE ACTUALMENTE UTILIZAN EL APLICATIVO"

**Autor:** Ing. Heckler Rothwell Ochoa Caicedo **Director:** Ing. David Omar Guevara Aulestia, Mg. **Fecha:** 13, Mayo 2016

### **RESUMEN EJECUTIVO**

<span id="page-12-0"></span>El propósito del presente trabajo de investigación, tiene la finalidad de implementar la facturación electrónica en las empresas comerciales que utilizan el sistema TISoft, desarrollando una aplicación web que permita el almacenamiento de documentos electrónicos en la nube, donde los clientes internos y externos (clientes - proveedores), puedan administrarlos. Haciendo que el sistema Tisoft sea operativamente mejorado, además tenga conexión directa con el Servicio de Rentas internas, para la autorización de los documentos electrónicos, cumpliendo las normativas vigentes; donde las empresas se encuentran puntuales con sus obligaciones y mejorados en sus procesos. Con esta nueva propuesta el sistema TISoft estará renovado y provocará en las empresas que lo utilicen tengan una considerable mejora en su rendimiento operativo, principalmente de facturación, donde el cliente podrá obtener una factura impresa o directamente en su correo electrónico.

**Descriptores:** Aplicación, comprobante, electrónica, factura, nube, ride, servidor, software, TISoft, web.

## **UNIVERSIDAD TECNICA DE AMBATO DIRECCIÓN DE POSGRADO**

## **ESPECIALIZACIÓN EN DISEÑO Y ANIMACIÓN WEB**

**Theme:** "ELECTRONIC BILLING IN ECUADOR AND THE INFLUENCE OF SOFTWARE TISOFT IN COMMERCIAL COMPANIES USING THE APPLICATION CURRENTLY "

**Author:** Ing. Heckler Rothwell Ochoa Caicedo **Directed by:** Ing. David Omar Guevara Aulestia, Mg. **Date:** May 13 th, 2016

#### **EXECUTIVE SUMMARY**

The purpose of this research, aims to implement electronic invoicing in commercial companies using the TISoft system, developing a web application that allows the storage of electronic documents in the cloud, where internal and external customers (customers - suppliers), can manage them. Making the system is operationally improved TISOFT also has a direct connection with the Internal Revenue Service, for the authorization of electronic documents, in compliance with the regulations; where companies are punctual with their obligations and improved its processes. With this new proposal the TISoft system will be renewed and will result in the companies that use it have a significant improvement in its operating performance, mainly billing, where customers can obtain a printed invoice or directly in your email.

**Keywords:** Application, proof, electronic, bill, cloud, ride, server, software, TISoft, web.

#### **INTRODUCCIÓN**

<span id="page-14-0"></span>La Facturación Electrónica es una realidad en el Ecuador, cada día las empresas y personas naturales adoptan este nuevo esquema de emisión de comprobantes de ventas a través de soluciones tecnológicas integrales. En el presente trabajo de investigación inicia con una descripción de los conceptos importantes inmersos en el tema de la construcción, emisión, autorización y distribución de los comprobantes electrónicos, así como también, se analizan ciertas herramientas y plataformas tecnológicas.

Otro componente del presente trabajo de investigación es el software TISoft que actualmente se encuentra en producción en varias empresas comerciales de la provincia de El Oro. Software que ha sido mejorado con la implementación de la emisión y recepción de comprobantes electrónicos, quien en forma transparente para los usuarios, genera el archivo con formato XML y a su vez lo: valida, firma, envía al Servicio de Rentas Internas para su autorización a través de los web services que se encuentran habilitados y lo almacena en el Hosting de la empresa comercial que utiliza el aplicativo.

El propósito de esta investigación se cumple con la presentación de una propuesta donde se detalla la implementación de una aplicación web que permite almacenar los documentos electrónicos y ponerlos a la disposición de los usuarios para gestión, convirtiéndose en un complemento indispensable para las empresas comerciales que utilizan el software TISoft y se encuentran bajo el esquema la facturación electrónica.

## **CAPITULO I**

## **EL PROBLEMA**

## <span id="page-15-2"></span><span id="page-15-1"></span><span id="page-15-0"></span>**1.1. TEMA DE INVESTIGACIÓN**

"LA FACTURACIÓN ELECTRÓNICA EN EL ECUADOR Y LA INFLUENCIA DEL SOFTWARE TISOFT EN LAS EMPRESAS COMERCIALES QUE ACTUALMENTE UTILIZAN EL APLICATIVO"

## <span id="page-15-3"></span>**1.2. PLANTEAMIENTO DEL PROBLEMA**

## <span id="page-15-4"></span>**1.2.1. Contextualización**

Computer Quality es una empresa dedicada al Desarrollo de Sistemas Administrativos, que ha brindado soluciones integrales a cada uno de sus clientes, acorde a sus necesidades es por ello que mencionada empresa busca el mejoramiento en el aspecto informático, debido a que se ha convertido en un instrumento que ayuda a que una organización pueda optimizar todos sus procesos en las áreas: Administrativa, Producción, Ventas, Mercadotecnia, entre otras.

Pero, al no contar con un soporte técnico adecuado o al producirse un crecimiento informático desmesurado sin ninguna Guía, Asesoramiento, Políticas de Implantación de Sistemas Informáticos, Normas de Control y Manejo adecuado de la información, conlleva a que el aspecto informático se convierta en un verdadero problema, en lugar de brindar las soluciones a los problemas de las Compañías.

Es por eso que mencionada empresa crea un programa informático en el año 2000, el mismo que se desarrolló mediante un Sistema de Gestión de Información TISoft, Integrando al 100% todos sus módulos con la contabilidad y los datos del Anexo Transaccional para ser reportados mensualmente al Servicio de Rentas Internas.

El programa TISoft constituye una herramienta contable que ayuda en la optimización de recursos y manejo de las diferentes áreas de una empresa tales como: Contabilidad, Recursos Humanos, Bodega, Ventas y presentación de Anexos Transaccionales que son entregados al Servicio de Rentas Internas S.R.I.

Es por ello que la tendencia de competir y controlar una empresa, sea esta micro, pequeña, mediana o grande, exige de quienes dirigen las organizaciones los conocimientos o el uso de tecnología, pero sobre todo el manejo eficiente de información que le permitan una correcta toma de decisiones para asegurar la permanencia de las empresas a largo plazo.

La implementación de un Sistema de Gestión de Información (SIG) dentro de una empresa es fundamental, ya que se constituye en la herramienta que permite llevar un control de las negociaciones mercantiles y financieras, además de satisfacer la imperante necesidad de información para así obtener mayor productividad y aprovechamiento de los recursos. La Computación en la Nube (Cloud Computing) es un término que se lo viene usando desde el año 2008, pero a partir del 2010 se ha convertido en un nuevo modelo tecnológico que ha producido gran impacto social.

No existe una definición exacta de "La nube" (The Cloud), pero se lo puede explicar como un conjunto de servidores (Computadoras) conectadas a Internet alrededor del mundo con la capacidad de gestionar grandes volúmenes de datos (big data) a disposición de cientos de miles de usuarios.

Al tener un Software como Servicio en la nube (SaaS), todo en un solo sitio, las organizaciones pueden acceder desde cualquier sitio y con varios dispositivos; es decir, sólo basta una conexión a internet para acceder a éste y usarlo, una de las ventajas más destacable en utilizar la

nube es la integración de las aplicaciones con mayor facilidad y rapidez, obteniendo un ahorro significativo en cuanto a su inversión.

La facturación electrónica en el Ecuador se viene implementando de acuerdo al cronograma presentado por el Servicio de Rentas Internas (S.R.I) en el que se clasifican a los contribuyentes en tres grupos:

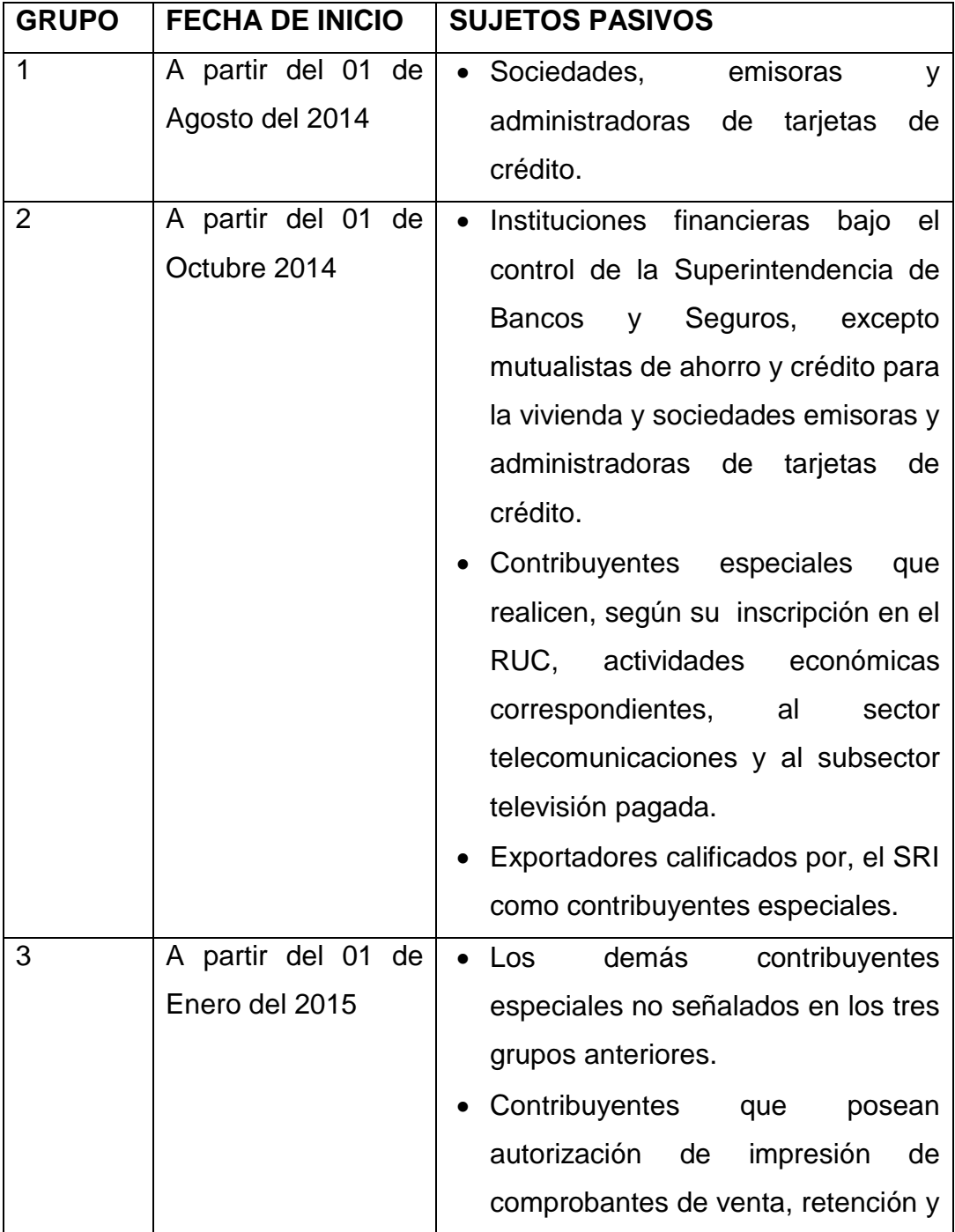

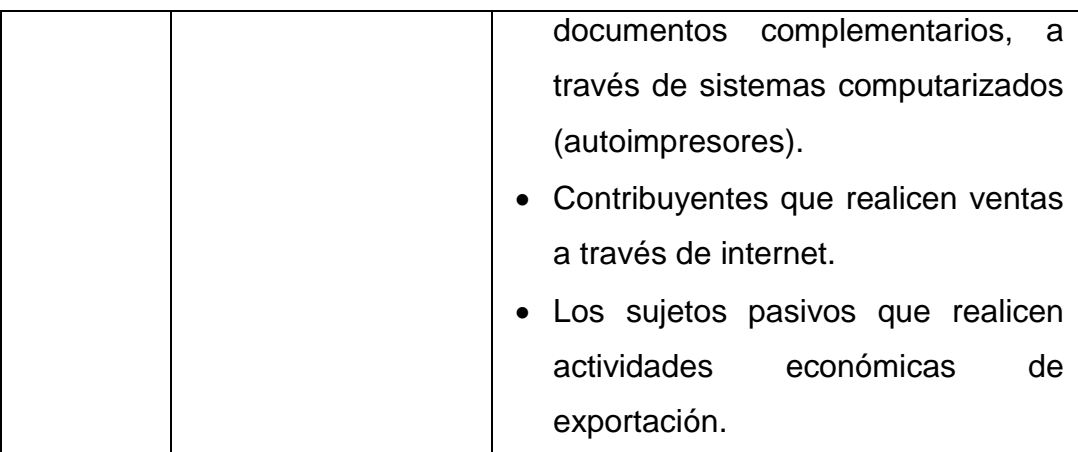

La facturación electrónica es un mecanismo de comprobación fiscal que se basa en el aprovechamiento de medios electrónicos para la generación, procesamiento, transmisión y resguardo de los documentos fiscales de manera digital.

Frente a estas razones, el software TISoft ofrece la integración de todos los procesos de la empresa a fin de cumplir con las exigencias y necesidades antes mencionadas, así el empresario estará dispuesto frente a cualquier eventualidad para tomar las decisiones acertadas, pero con el avance acelerado de las nuevas tecnologías de la información y comunicación (NTIC)

El software TISoft, que es un software de gestión de información, a nivel Administrativo Contable no cuenta con un servicio en la nube que permita almacenar y gestionar los documentos electrónicos que se han generado desde el aplicativo y ponerlos a disposición de los clientes tal como sugiere la resolución del S.R.I No. NAC-DGERCGC14-00790 del 30 de Septiembre de 2014, por lo que se ve en la necesidad urgente de satisfacer los requerimientos de las empresas poniéndose al nivel de los cambios mencionados para mantenerse como líder en el mercado.

## <span id="page-19-0"></span>**1.2.2. Análisis Crítico**

Analizando la influencia de la facturación electrónica en el Ecuador sobre el software TISoft dentro de las empresas que actualmente utilizan el aplicativo, se tiene el siguiente árbol de problema.

## **Árbol de Problemas**

#### **EFECTO**

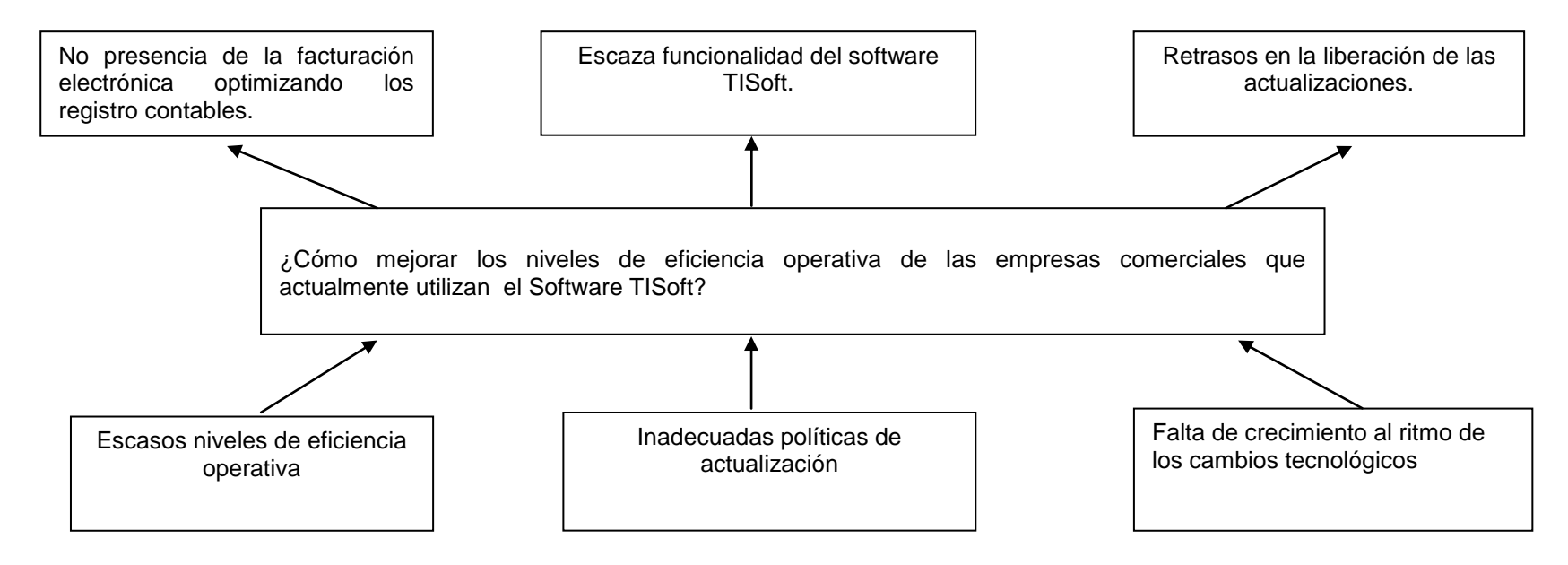

<span id="page-20-0"></span>**CAUSA**

**Gráfico N° 1** Relación Causa – Efecto (Árbol de problemas) **Elaborado por:** Investigador **Fuente:** Investigación directa

La información es una herramienta de competencia que marca la diferencia a la hora de realizar acciones que impactaran en la salud financiera de la organización. Un sistema de gestión de información, es un importante recurso no solo para la administración sino también para la gestión de la empresa en sentido general. El sistema de información permite realizar cambios en la organización con el fin de tener un mejor dominio y una ventaja competitiva en el mercado.

En la resolución del S.R.I No. NAC-DGERCGC14-00790 del 30 de Septiembre de 2014, en su artículo 12 donde trata de la obligación de la entrega, manifiesta claramente que "Los emisores tiene la obligación de enviar o poner a disposición de los usuarios o consumidores el comprobante electrónico en las condiciones, oportunidad y medios establecidos en la presente resolución...". El software TISoft no posee una interfaz WEB que permita consultar las transacciones electrónicas realizadas por un usuario o consumidor, provocando que las compañías que utilizan el aplicativo de TISoft claramente incumplan el presente reglamento.

#### <span id="page-21-0"></span>**1.2.3. Prognosis**

TISoft, al no contar con la facturación electrónica optimizando los procesos de sus registros contables de acuerdo con las exigencias de las NTIC, pasará a la obsolescencia dejándose de comercializar y los actuales usuarios se verían en la necesidad de cambiarse de proveedor del Sistema Administrativo Contable.

#### <span id="page-21-1"></span>**1.2.4. Formulación del problema**

El Software TISoft al estar estrechamente relacionado con la gestión de los datos provenientes de las transacciones diarias de las empresas comerciales que lo utilizan, no debe quedarse en la obsolescencia tecnológica, sino más bien, mantenerse competitivo, migrando hacia las

nuevas tecnologías de la información y comunicación para mejorar los niveles de eficiencia operativa de las empresas comerciales que actualmente utilizan el Software TISoft

## <span id="page-22-0"></span>**1.2.5. Preguntas Directrices**

- ¿Cómo se viene dando el proceso de la facturación electrónicas en las empresas comerciales que actualmente utilizan el software TISoft?
- ¿Qué cambios en su infraestructura tecnológica deberán realizar las empresas comerciales para acogerse al proceso de la facturación electrónica?
- ¿Cómo mejorar los niveles de eficiencia operativa implementando la facturación electrónica en el software TISoft?

## <span id="page-22-1"></span>**1.2.6. Delimitación**

## **De contenido:**

- **Campo: Comercial**
- Área: Facturación electrónica
- Aspecto: Disponibilidad de los documentos electrónicos

## **Espacial:**

 Empresas comerciales que se acogen al proceso de facturación electrónica y utilizan el software TISoft.

## **Temporal:**

La investigación se desarrolló en el año 2015.

## <span id="page-22-2"></span>**1.3. JUSTIFICACIÓN**

Debido a que las empresas comerciales presentan problemas en la facturación electrónica mediante el uso del software TISoft 10-O tales como escasos niveles de eficiencia operativa, inadecuadas políticas de actualización, no cuenta con el módulo que permita realizar todo el proceso que se encuentra inmerso en la facturación electrónica, su FROM END (Ejecutable) sólo se ejecuta como una aplicación de escritorio, las librerías externas utilizadas (DLL y OCX) son incompatibles con Windows 8, esto ha dado lugar a que haya bajos niveles de eficiencia operativa, que impiden un adecuado sistema de facturación en las empresas comerciales lo que ocasiona escasa funcionalidad del software en las mismas, errores en la facturación y pérdida de tiempo.

Es por ello importante incorporar nuevos componentes web al aplicativo de TISoft, que permitirá brindar una mayor flexibilidad, mediante la eliminación de errores en la facturación, mejoramiento de la eficiencia operativa para que los clientes y proveedores de las empresas comerciales que utilizan mencionado software puedan disponer en cualquier lugar y momento sus transacciones e información relacionada con el proceso de facturación.

A la vez posee un interés ya que ayudará a mejorar el sistema de facturación que actualmente cuentan las empresas comerciales, logrando un mayor rendimiento y eficiencia en las operaciones. Este aplicativo al software TISoft será capaz de realizar un archivo en formato XML del documento electrónico, lo firmará digitalmente e invocara al web service que pone a disposición el servicio de rentas internas S.R.I., para validar y autorizar los comprobantes electrónicos.

Una vez realizado el trabajo investigativo será de utilidad teórica ya que servirá como una guía para futuras investigaciones que se realicen para mejorar la eficiencia operativa en relación al uso del sistema de facturación.

Es factible ya que se cuenta con el apoyo de los directivos de las empresas comerciales quienes aplicarán mencionado software ya que este permite dar una solución a la problemática detectada. Además, la investigación es original puesto que no se han realizado investigaciones similares dentro de las empresas comerciales constituyéndose en un aporte para las mismas.

## <span id="page-24-0"></span>**1.4. OBJETIVOS**

## <span id="page-24-1"></span>**1.4.1. Objetivo General**

 Mejorar los niveles de eficiencia operativa en la facturación electrónica de las empresas comerciales del Ecuador mediante aplicativos al software TISoft que permita la facturación electrónica y optimización de los registros contables de las organizaciones.

## <span id="page-24-2"></span>**1.4.2. Objetivos Específicos**

- Analizar los contenidos teóricos y conceptuales para el desarrollo de los complementos del software aplicados al TISoft a fin de determinar los requerimientos tecnológicos empresariales para la facturación electrónica.
- Diagnosticar la situación actual de las empresas comerciales en relación al uso del software TISoft que ayuden al mejoramiento de la operatividad de las empresas.
- Diseñar un software aplicativo al TISoft mediante el uso de componentes web que se adapten a la estructura del software con la finalidad de mejorar el rendimiento y la optimización de los registros contables.

#### **CAPITULO II**

#### **MARCO TEORICO**

#### <span id="page-25-2"></span><span id="page-25-1"></span><span id="page-25-0"></span>**2.1 ANTECEDENTES INVESTIGATIVOS**

 Investigando diversas fuentes de información, se tiene que el desarrollo de complementos a un software ayuda al mejoramiento de la operatividad en las empresas, dando un aspecto esencial para el desarrollo de la investigación. En este caso se tomó en cuenta fuentes de investigación fehacientes, ha mencionado trabajo.

Mencionando la tesis de "Análisis de la Implementación de Facturación Electrónica en el Ecuador- ventajas y desventajas frente a la Facturación Física ", realizada por Pazmiño, V., (2015), en la Universidad Simón Bolívar, menciona que:

 Los beneficios que se derivan de la implementación de la factura electrónica, tienen resultados inmediatos en diferentes ámbitos: en lo ecológico, por la disminución del consumo de papel, colaboran al cese de la tala indiscriminada de bosques, lo que favorece al medio ambiente; en lo económico, por la reducción de costos administrativos que se derivan del ahorro de gastos de envío e insumos; en lo político, incentivando la economía y optimizando los mecanismos de control para evitar la evasión fiscal; en lo social y cultural, en la medida en que facilita el intercambio de bienes y servicios entre zonas distantes del planeta, colaborando en la integración y crecimiento de las diferentes culturas; en cuanto a la seguridad informática, los mecanismos necesarios para la estandarización de estos documentos electrónicos, alientan la búsqueda de soluciones que eliminen los riesgos que acechan a toda la información que circula por internet.

 La obligatoriedad del sistema de facturación electrónica en nuestro país enfrenta a las empresas con el desafío de adaptar sus sistemas de información para cumplir con los plazos legales exigidos por el Servicio de Rentas Internas. Para la mayoría de ellas, esto representa otra oportunidad de revisar y simplificar sus procesos operativos y administrativos, al tiempo que ganan mayor control interno y agilidad en sus negocios y reducen riesgos fiscales y operativos. (Pazmiño, V., 2015, p. 93)

Continuando con la "Propuesta para la implementación del proceso de facturación electrónica. caso empresa Inmeplast S.A." realizada por Salas, S. & Vélez, M., (2012), en la Universidad Politécnica Salesiana Sede Cuenca, manifiestan que:

 Con la información disponible se ha llegado a determinar los procedimientos, metodología y control que implica el sistema de facturación electrónica, a pesar que aún no hay empresas que trabajen bajo esta modalidad, por lo que con este trabajo se pretende guiar en los pasos a seguir para la implementación.

 Tanto la firma como la factura electrónica son herramientas útiles dentro de cualquier actividad económica siendo estas reconocidas legalmente por lo que brinda confianza y seguridad.

 Este nuevo proceso de facturación será un gran paso para la ciudadanía ya que ofrece muchas ventajas tanto para las empresas en lo que se refiere al ahorro de tiempo y recursos como para la sociedad puesto que de esta forma los diferentes intercambios se lo realizarán de forma más transparente facilitando la recaudación de impuestos. (Salas, S. & Vélez, M., 2012, p. 216)

Para finalizar "Sistema Web para el control de facturación e inventario de medicamentos y bienes en el Hospital Regional Docente Ambato", realizada por Aldaz, L., V., (2013), en la Universidad Técnica de Ambato, menciona que:

 El manejo de la tecnología de la información y comunicación ayudará al control de facturación e inventario en el Hospital Regional Docente Ambato.

 El Hospital Regional Docente Ambato necesita de la planificación, para poder potenciar el nivel del control sobre sus procesos hospitalarios.

 Para mejorar el control de facturación e inventario es necesario contar con un mayor nivel de calidad sobre los procesos Laborales.

 Toda la información interna que se genere a nivel de las entidades públicas o privadas, es verdaderamente importante, ya que estas ayudarán a la toma de decisiones sobre las tareas realizadas, así como también al control de las mismas.

 El Hospital Regional Docente Ambato necesita contar con la tecnología necesaria para el control de facturación e inventario de medicamentos y bienes.

 En cada uno de los procesos administrativos debe prevalecer la planificación, la cual ayudará al control de la facturación e inventario de medicamentos y bienes. (Aldaz, L., V., 2013, p. 216).

De ello podría decir que el desarrollo de las nuevas tecnologías en el campo de la informática permite traer cambios en la forma de actuar y de pensar en la sociedad, las cuales se orientan a nuevas pautas dentro del comportamiento empresarial, dando como resultado el auge cada vez mayor en lo relacionado a la aplicabilidad de la tecnología.

 La importancia del uso de la informática dentro del campo de la contabilidad, sirve de base para el desarrollo del conocimiento científico y técnico, que son puestas a disposición de las empresas del sector privado para el desarrollo de las actividades relacionadas con el comercio.

 Es por ello que la facturación electrónica, mediante uso de software tiene un fuerte impacto ya que ayuda al mejoramiento de los procesos contables, mediante la aplicación informática al campo de la contabilidad, las cuales permiten abrirse el uso de diversos dispositivos electrónicos que conllevan a una adecuada administración donde se involucren el adecuado manejo de recursos y una arquitectura que apoye la implementación de la aplicación del negocio.

La implementación de la facturación electrónica es muy útil para la economía de las empresas, puesto que permite mantener la agilidad en sus procesos y la reducción de errores simplificando el cumplimiento de sus obligaciones tributarias y una reducción en sus costos operacionales.

#### <span id="page-28-0"></span>**2.2 FUNDAMENTACIÓN FILOSÓFICA**

 En la presente investigación se aplicó un enfoque crítico propositivo, obteniendo una visión clara del problema actual, determinando sus causas y consecuencias, permitiendo mejorar los niveles de eficiencia operativa a las empresas comerciales que actualmente utiliza el software TISoft al permitir la implementación de la facturación electrónica.

## <span id="page-28-1"></span>**2.3 FUNDAMENTACIÓN LEGAL**

 De conformidad con el artículo 2 de la Ley de Comercio Electrónico, Firmas Electrónicas y Mensajes de Datos según el Registro Oficial 557 del 17 de Abril de 2002 textualmente menciona:

 Reconocimiento jurídico de los mensajes de datos.- Los mensajes de datos tendrán igual valor jurídico que los documentos escritos. Su eficacia, valoración y efectos se someterá al cumplimiento de lo establecido en esta ley y su reglamento.

En la misma Ley de Comercio Electrónico, Firmas Electrónicas y Mensajes de Datos según el Registro Oficial 557 del 17 de Abril de 2002 en su artículo 14 textualmente menciona:

Efectos de la firma electrónica. - La firma electrónica tendrá igual validez y se le reconocerán los mismos efectos jurídicos que a una firma manuscrita en relación con los datos consignados en documentos escritos, y será admitida como prueba en juicio.

La Resolución No. NAC-DGERCGC12-00032 publicada en el Registro Oficial 635 del 7 de Febrero del 2012 en el artículo 1, textualmente menciona:

Las declaraciones de impuestos administrados por el Servicio de Rentas Internas por parte de los contribuyentes, se realizarán exclusivamente en medio magnético vía internet, de acuerdo con los sistemas y herramientas tecnológicas establecidas para tal efecto por el Servicio de Rentas Internas, cualquiera que sea el monto de sus obligaciones tributarias, aun cuando la declaración que se presente no tenga impuestos u otros conceptos a pagar. El SRI facilitará a los contribuyentes el acceso a los medios tecnológicos para la generación, la presentación y el envío de las declaraciones de sus obligaciones tributarias, para aquellos casos en los cuales no tengan acceso a los mismos.

La Resolución del Servicio de Rentas Internas No. NAC-DGERCGC14- 00788 publicada el 30 de Septiembre del 2014 donde resuelve expedir las Normas para la Transmisión Electrónica de Información de comprobantes de venta, retención y documentos complementarios a la Administración Tributaria desde el artículo 1 hasta el artículo 7, textualmente menciona:

**Artículo 1.- Ámbito de aplicación. -** Se establece el esquema de trasmisión electrónica de la información de comprobantes de venta, retención y documentos complementarios por parte de los sujetos pasivos a la Administración Tributaria, conforme las modalidades de emisión y disposiciones señaladas en la presente Resolución.

**Artículo 2.- Modalidades. -** En aplicación de lo señalado en el artículo anterior, el Servicio de Rentas Internas publicará resoluciones y especificaciones técnicas para la implementación de las distintas modalidades de emisión electrónica: comprobantes electrónicos, auto emisores, máquinas fiscales, carga de pre impresos y otras que mediante resolución se creen.

**Artículo 3.- Requisito previo. -** Los sujetos pasivos que opten por la trasmisión electrónica de información relativa a comprobantes de venta, retención y documentos complementarios, deberán contar con la clave para el acceso a los servicios brindados a través de la plataforma electrónica del Servicio de Rentas Internas. Quienes no posean la clave deberán suscribir el respectivo acuerdo de responsabilidad y uso de medios electrónicos.

**Artículo 4.- Procedimiento. -** En la aplicación del esquema establecido en la presente Resolución, para las distintas modalidades señaladas en el artículo 2, el emisor deberá proceder como sigue:

1. Estar al día en el cumplimiento de sus obligaciones tributarias;

2. Presentar una solicitud para que se le autorice a trasmitir información a la Administración Tributaria según el formato dispuesto en el portal web institucional www.sri.gob.ec. La solicitud se elaborará conforme lo indicado en las resoluciones y "Fichas Técnicas" que se emitan para cada modalidad;

3. Acatar las directrices establecidas en la "Ficha Técnica" que el Servicio de Rentas Internas publicará en el portal web institucional. El sujeto pasivo interesado deberá implementar en sus sistemas computarizados, informáticos, equipos y demás dispositivos los procesos para generar la información de los comprobantes autorizados por cada modalidad, en los formatos XML y XSD, que será transmitida a la base de datos de la Administración Tributaria.

4. Una vez que el contribuyente obtenga la autorización para emitir comprobantes bajo cualquier modalidad, los mismos tendrán validez tributaria, sustentarán costos y gastos y crédito tributario, de conformidad con la ley. La vigencia de la autorización para emitir los comprobantes de

venta, retención y documentos complementarios será normada mediante la resolución que se emita para cada modalidad.

**Artículo 5.- Del envío. -** Los comprobantes de venta, retención y documentos complementarios emitidos bajo cualquiera de las modalidades señaladas en el artículo 2 podrán ser trasmitidos de forma individual o conjunta al Servicio de Rentas Internas, conforme a lo establecido en la resolución respectiva.

**Artículo 6.- Control Posterior. -** La Administración Tributaria se reserva la facultad de realizar los respectivos controles y verificaciones posteriores con relación a la veracidad de la información transmitida bajo cualquier modalidad por los emisores.

**Artículo 7.- Normas Supletorias. -** En lo no previsto en la presente Resolución, incluidas sanciones por contravenciones, faltas reglamentarias e infracciones, se estará a lo dispuesto en el Código Tributario, la Ley de Régimen Tributario Interno, su Reglamento de Aplicación, el Reglamento de Comprobantes de Venta, Retención y Documentos Complementarios y demás normativa vigente.

### **2.4 CATEGORIAS FUNDAMENTALES**

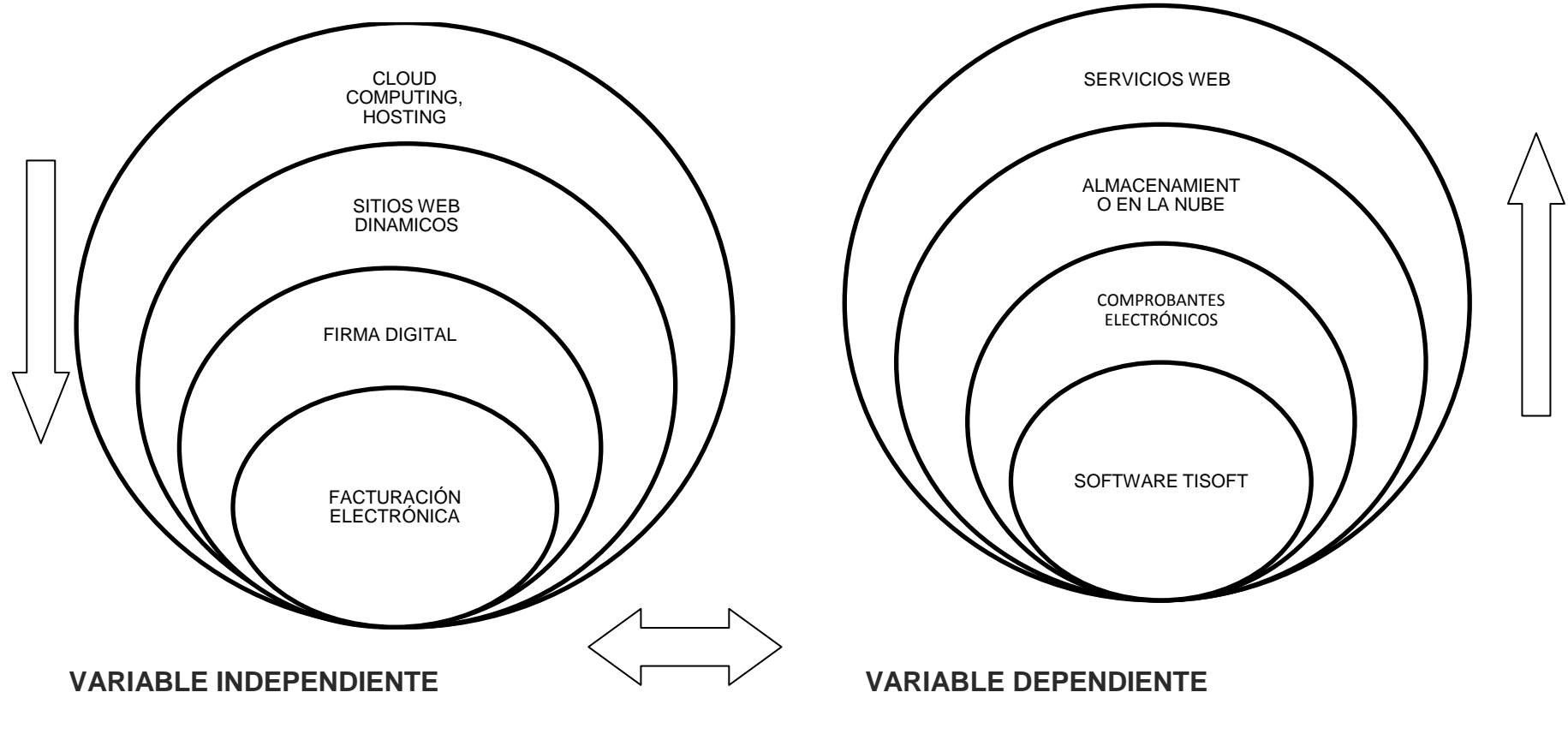

<span id="page-32-1"></span><span id="page-32-0"></span>**Gráfico N° 2** Inclusiones Conceptuales **Fuente**: Consulta bibliográfica. **Elaborado por:** Investigador

#### **Desarrollo de la Variable Independiente**

#### <span id="page-33-0"></span>**2.4.1. Facturación electrónica**

La factura electrónica consiste en una modalidad de factura en la que no se emplea el papel como soporte para demostrar su autenticidad, sino un soporte electrónico en el que se recogerá la información relativa a una transacción comercial y sus obligaciones de pago y de liquidación de impuestos, además de otros requisitos en función de las obligaciones concretas del país en que se utilice. (Rubio, J. et. al., 2008, p.249).

Es la representación digital de un comprobante de venta que se encuentra apegado a las especificaciones impuestas por el Servicio de Rentas Internas S.R.I. siendo generada, transmitida y resguardada utilizando medios electrónicos, cada una de las facturas electrónicas cuenta con la inserción de un certificado de seguridad (Firma Electrónica) que da validez a la transacción.

La facturación electrónica se ha convertido en un mecanismo de comprobación fiscal, apegados a los requisitos legales de los comprobantes tradicionales garantizando la autenticidad de su origen y la integridad de su contenido generando mayor seguridad jurídica, disminuyendo el riesgo de fraude y evasión fiscal.

Las empresas que desean o que estén obligadas a cumplir con el sistema de facturación electrónica, tendrán que cumplir con los siguientes requisitos:

1. El empresario o representante legal de la empresa, deberá obtener una firma electrónica a una de las entidades emisoras de este certificado como es: el Banco Central del Ecuador, Security Data y ANF. Esta firma garantiza la validez del documento electrónico que se emite con la misma validez que una firma escrita.

- 2. El emisor de los comprobantes debe contar con un software especializado que genere comprobantes electrónicos, caso contrario tendrá que utilizar la herramienta gratuita que ofrece el S.R.I en su URL: www.sri.gob.ec.
- 3. El contribuyente tendrá que solicitar una autorización expresa del S.R.I. para emitir comprobantes electrónicos. Para ello, el programa deberá superar la fase de pruebas que tiene como fin revisar su funcionamiento.

#### <span id="page-34-0"></span>**2.4.2. Firma digital**

La combinación de las funciones hash y la criptografía de clave pública nos proporcionan un método para asegurar la integridad de los datos, así como un medio para garantizar la autenticidad del mensaje. La integridad nos confirma que los datos no han sido modificados, mientras que la autenticidad es una garantía de quién ha generado el mensaje. Estos mecanismos conjuntamente lo que llamamos firma digital. (Gómez, F., 2004, p. 213)

La autenticidad de muchos documentos legales, financieros y de otros tipos se determina mediante la presencia o ausencia de una firma manuscrita autorizada. Las fotocopias no cuentan. Para que los sistemas de los mensajes computarizados reemplacen el transporte físico de papel y tinta, hay que encontrar un método que permita firmar documentos de una manera imposible de falsificar. (Tanenbaum A. & Wetherall D., 2012, p. 686).

Una firma digital es una herramienta que permite conocer mediante un mecanismo criptográfico la autenticidad de un documento, cuyo fin es el de confirmar la integridad y autenticación del mensaje que fue enviado hacía el receptor.

La firma digital permite identificar inequívocamente a la persona que emite el mensaje, tener la certeza de que el mensaje se encuentra exactamente igual que como fue emitido al momento de su recepción y que el firmante no tenga la posibilidad de negar el haber firmado el documento.

## **Ventajas de la Firma Digital**

- La firma digital aumenta la seguridad en las transacciones se elimina la posibilidad de cometer fraude por un impostor firmando el documento.
- El mensaje mantiene su integridad, el mismo que demuestra la validez del documento, asegurando al receptor que el documento es válido y libre de información falsa.
- La firma digital satisface los requerimientos legales con los documentos en cuestión tales como: facturas, contratos, nóminas, etc.

Al incluir una Firma Digital dentro de un Flujo de Trabajo (Workflow) ahorra costos, se puede firmar los documentos de forma que varias personas en serie pueden aprobar un documento en forma legal sin que se movilice físicamente, sino moviéndose a través del flujo de trabajo que está dentro de la herramienta Software de Gestión Documental.

Las ventajas más significativas de una firma digital son las siguientes:

- Aumento en la productividad y eficiencia de los empleados.
- Facilita un entorno "CERO PAPEL".
- Ahorro significativo económicamente.
- E-Archivado de los documentos.
- Acceso a la información de forma sencilla y ágil.
- Ahorro al no tener que imprimir miles de papeles al día.
#### **2.4.3. Sitios web dinámicos**

Morales, M. (2013) expresa que "Es importante conocer que todos los sitios web son dinámicos y se producen modificaciones periódicas, cuyo dominio es World Wide Web". (p. 5)

Es una colección de páginas web, donde la información presentada se genera a partir de peticiones por parte del usuario, involucrando una conectividad a una Base de Datos para presentar los datos requeridos por el usuario solicitante, facilitando el almacenamiento y la actualización de los datos contenidos en el sitio web, así como también, modificaciones en las estructuras dinámicas y en su diseño.

Los sitios web dinámicos proporcionan mayor interactividad entre el sitio y el usuario, para ello, estos sitios son desarrollados en un lenguaje distinto a HTML (HiperText Markup Language) "Lenguaje de marcas de hipertexto" que es muy utilizado para las páginas web estáticas. Los lenguajes utilizados son:

- Perl CGI
- PHP
- JSP
- ASP

#### **2.4.4. Cloud computing**

López, J. 2011 menciona cloud computing es un servicio ofrecido mediante la web que se encuentra relacionado con las Técnicas de Información y Comunicación cuya finalidad es el procesamiento, almacenamiento de ciertas plataformas informáticas que se encuentran en la nube. (p. 128)

23

El Cloud computing es una herramienta que permite el almacenamiento de la información mediante una red, que es ofertada por varios servidores web la cual proporciona a sus diversos usuarios información en tiempo real.

Cloud computing es un modelo que permite el acceso de red y bajo una demanda a un conjunto compartido y configurable de redes de computación (redes, servidores, almacenamiento, aplicativos y servicios), los cuales pueden encontrarse desplegados con rapidez y una mínima interacción de un tercer proveedor.

#### **Características**

El procesamiento en la nube se compone de cinco características claves, tres modelos de servicio y 4 opciones de despliegue. Las cuales se detallan a continuación:

#### **a).- Claves**

- **Autoservicio bajo demanda:** se puede requerir más servicio (capacidad de almacenamiento, procesamiento, etc), de forma automática.
- **Accesible a través de la Web:** Se prestan a través de protocolos estándares web.
- **Compartición de recursos:** Se combina para ofrecer servicios a múltiples usuarios.
- **Rapidez de escalado:** Disponibilidad de las TIC en cuanto al aumento o disminución de las necesidades.
- **Medición y monitorización:** Uso de recursos para medir, asignar el usuario al negocio.

Por otro lado, el modelo de cloud computing ofrece cuatro tipos generales de servicios:

#### **b).- Modelos de servicio**

- **Sofware como servicio (SaaS):** Este tipo consiste en suministros de aplicaciones como e-mail, CRM, gestión de nóminas que ofrecen en una red y no se especifican usuarios.
- **Infraestructura como servicio (LaaS):** Se refiere a la disponibilidad de capacidad de almacenamiento, procesamiento y de red que se factura según el consumo. De esta manera este servicio ofrece una provisión escalable de recursos de computación (procesamiento, almacenamiento, comunicaciones) según el modelo elástico, es decir, con aumento o disminución de recursos de forma flexible.
- **Plataforma de servicio (PaaS):** Consiste en ofrecer a los clientes un entorno de desarrollo con servicios y herramientas para que estos puedan crear sus propias aplicaciones.
- **Procesos como servicio:** Es la extensión lógica del software como servicio y consiste en el suministro total de un proceso.

Por último según el NIST, las cuatro opciones de despliegue de la infraestructura son:

#### **c).- Opciones de despliegue**

- **Cloud público:** Compartida por los consumidores privados y empresas.
- **Cloud Privado:** A disposición de una sola empresa.
- **Cloud Comunitario:** Compartida por varias organizaciones.
- **Cloud híbrido:** Combinación de dos o más de las opciones anteriores a través de tecnologías propietarias. (López, J. et. al., 2011, p. 129- 130)

## **Hosting**

Hernández, J. (2012) expresa que hosting ha contribuido con el mejoramiento de los servicios web, en lo relacionado al alojamiento web, el cual busca entregar un servicio de alto rendimiento en donde el usuario pueda adquirir un espacio virtual configurable. (p. 29)

Hernández, Jesús (2014) manifiesta que se trata de publicar tu web o aplicación online en servidores de altísimo rendimiento, en centros de datos de última tecnología, donde se adquiere un espacio virtual totalmente configurable. (p. 26)

Mediante el servicio de hosting se pone a disposición una página web para que la misma sea utilizada por el usuario a un host o servidor ofrecido por la entidad. A partir de ello el cliente pueda utilizar como un medio de consulta o a su vez ver sus datos directamente desde internet desde cualquier lugar al resto de usuarios de la red.

#### **Tipos de hosting**

- **Hosting gratuito:** Los hostings web gratuitos, aparte del alojamiento de ficheros, suelen incluir las prestaciones más importantes: acceso vía FTP, correo electrónico y soporte para aplicaciones PHP. Para que el dominio sea también gratis, suelen ofrecer además gratis un subdominio del proveedor.
- **Hosting compartido**: El hosting compartido es la opción más adecuada para la enorme mayoría de los usuarios. Como sugiere el nombre, en esta modalidad, varios clientes comparten una misma máquina.
- **Hosting VPS (Virtual Private Server**): En la modalidad de hosting VPS el servicio consiste en poner a disposición del cliente un servidor exclusivo (privado), pero no como máquina física, sino como máquina virtual, con diferentes niveles de recursos (potencia de procesador, memoria, etc.) entre los cuales el cliente puede elegir el nivel que necesita para su caso concreto.
- **Cloud hosting o alojamiento en la nube:** Se trata de una evolución del hosting tradicional que usando tecnologías propias de la nube reparte el servicio prestado entre varias máquinas físicas. (Chicano E., 2014, p.31)

También es conocido con el nombre en español de alojamiento en la nube, es una herramienta basada en redes donde la información, datos son almacenados en espacios virtuales ofertados por varios proveedores web. Tiene diversas ventajas que los profesionales y empresas pueden aprovechar, siendo uno de los factores que están democratizando la tecnología más puntera. Además, cabe recalcar que dentro de las ventajas que presenta es que se pueden asignar recursos, soportes y no existe un sobredimensionamiento y la desventaja es que este siempre necesita administrarlo y la virtualización. (Hernández, J., 2012, p. 29)

#### **Factores que influyen en la contratación de un alojamiento**

El tipo de alojamiento que se desee contratar va en función del presupuesto con el que posee y acorde a las necesidades del negocio dentro de los parámetros se detallan los siguientes:

 **Geografía:** Se debe atender las leyes locales, del país o región donde se debe obedecer el servicio.

- **Velocidad:** Generalmente se busca que este sea el más rápido posible.
- **Transferencia:** Se considera como un factor que puede encarecer el servicio web.
- **Precio:** Generalmente es lo primero que se aprecia en un tipo de hosting.
- **Atención al cliente y soporte técnico:** Es un detalle que se conoce al momento de contratar el servicio y en el cual se brindará el servicio al cliente. (Hernández, J., 2012, p. 30)

#### **Desarrollo de las Categorías de la Variable Dependiente**

## **2.4.5. Software TISoft**

Sommerville Ian, (2005) Un software constituye la parte intangible del ordenador mediante el cual permite a diferentes usuarios ejecutar diversas tareas específicas mediante documentos asociados y la configuración de datos que se necesitan para hacer que estos programas operen de manera correcta. (p. 5)

TISoft es un Software de Gestión de Información para empresas comerciales, controla todos los procesos operativos, administrativos y contables de una organización, manteniendo actualizada la base de datos.

#### **Sus características principales son:**

- Los módulos se encuentran integrados tanto en el aspecto contable y tributario.
- **Permite el control financiero de varias empresas.**
- Mantiene un perfil único acorde a las funciones que se desempeña dentro de la organización.
- Posee conectividad abierta de Base de Datos la cual se puede conectar desde cualquier computador, ubicado fuera del área local de la empresa.
- **Mantiene una base de datos segura.**

## **Requerimientos**

Los Requerimientos básicos para poder ejecutar el software TISoft son los siguientes:

## **Requerimientos de hardware para TISOFT 100-S (SERVER):**

**CPU:** Server o Similar. **Procesador:** Xeon. **Memoria Mínima RAM:** 512 MB **Espacio Libre en Disco:** 10 GB

#### **Requerimientos de hardware para TISoft 10o-ws (work station):**

**CPU:** Desktop y/o Personal **Procesador:** Pentium IV o superior **Memoria Mínima RAM:** 512 MB **Espacio Libre en Disco:** 10 GB

#### **Requerimientos de software para TISoft 10o-s (server):**

**S.O :** Windows Server 2000 y Windows Server 2003 **BDD:** Oracle 8i Standar o Superior

## **Requerimientos de software para tisoft 10o-ws (work station):**

**S.O**: Windows 95, Windows 98, Windows XP **BDD:** Oracle 8i Client o Superior

### **Módulo del Software TISoft**

El programa TISoft es un software de gestión de información que contribuye a brindar diferentes soluciones en las áreas de contabilidad, auditoría e informática, el mismo que es de fácil acceso y manejo que busca ofrecer soluciones oportunas para las diferentes empresas. Entre los módulos que ofrece el software TISoft son:

- Módulo de facturación.
- Módulo de inventarios.
- Módulo de nómina.
- Módulo de cartera, que constituyen el módulo contable y tributario.

**Archivo. -** Aquí se definen los archivos Maestro para que pueda ejecutar normalmente el Software TISoft, estos son:

- Unidades de medida para los Ítems,
- Definir la Línea, Grupo y Sección de un Ítem,
- Crear y Modificar un Ítem definiendo si es un producto para uso del Inventario, un Servicio o un Activo Fijo, especificando el porcentaje del I.V.A (actualmente 0% o 12%) para la compra como para la venta
- Definir Vendedores, Cobradores, Grupos de Clientes.
- Definir País, Provincia, Cantón, Parroquia y Barrios para Clientes y Proveedores.
- Crear y Modificar Clientes y Proveedores estos últimos definiendo si pertenecen al R.I.S.E.
- Definir las Cajas que se habilitarán en el sistema con sus respectivos usuarios Custodios.
- Crear y Modificar los conceptos de Gastos que intervendrán en los módulos asociados.
- Crear y Modificar los Motivos para realizar los Ingresos a Caja.

**Caja. -** Puede realizar las transacciones en Efectivo de ingresos y egresos de Caja, obtener los cuadres de caja tanto para la modalidad de Caja punto de venta o caja tesorería.

**Bancos. -** Puede realizar las transacciones Relacionadas con las cuentas bancarias de la empresa, Girar Cheques a Proveedores relacionados, así como también a los Proveedores No Relacionados, realizar Conciliación Bancaria, Imprimir Estado de Cuenta entre otros reportes de mucha utilidad.

**Inventario. -** Puede realizar las transacciones tales como:

- Compra de Mercadería conjuntamente asociada a una retención en caso de estar obligado a llevar contabilidad.
- Devolución en Compra Parcial o Total emitiendo automáticamente la Nota de Crédito para ser descontada al Proveedor.
- Ingreso y Egreso de Mercadería de inventario por motivos varios.
- Controlar los Kardex y varios reportes relacionado con los inventarios.
- El Método para contabilizar y controlar el Inventarío es el METODO PROMEDIO.

**Venta. -** Puede realizar las transacciones tales como:

 Emitir un comprobante de Venta, Factura o Nota de Venta, contabilizando por separado la Venta Tarifa 0%, Venta 12% así como también el Costo de Venta 0% y el Costo de Venta 12%, adicionalmente TISoft al ser Multi-Bodega, separa las ventas por el Punto de Emisión Ejm.(001001, 002001, etc.). TISoft Contabiliza la Venta utilizando el Sistema de INVENTARIO PERMANENTE.

- Realizar la Anulación de un Comprobante de Venta.
- Realizar la Devolución Parcial o Total de un Comprobante de Venta, generando una Nota de Crédito a la cuenta del Cliente.
- Restringir las aprobaciones en Venta de acuerdo con las políticas de la empresa.
- Visualizar varios reportes relacionados con la Ventas.

**Cuentas por cobrar. -** Puede realizar las transacciones Relacionadas con la cobranza a los clientes, obtener estado de cuenta actual o histórico, realizar seguimiento a las cobranzas, aprobar las Notas de Crédito para el cruce de cuenta e imprimir varios reportes relacionados con la cartera.

**Cuentas por pagar. -** Puede realizar las transacciones Relacionadas con las obligaciones a los distintos Proveedores, Provisionar un Gasto, obtener estado de cuenta actual o históricos e imprimir varios reportes relacionados con la Cuenta por Pagar.

**Contabilidad.-** La información que alimenta a éste módulo se origina en cada una de las transacciones de los demás módulos del Sistema TISoft, Estas transacciones son automáticas gracias al uso de los enlaces y relaciones contables definidas previamente en el módulo de Archivo, además, se permite Mayorizar mes a mes para poder obtener los Balances Financieros de la empresa, consultar los Mayores Contables, Consultar un Diario Contable, entre otros movimientos. La numeración de los asientos de diario se encera cada mes.

**Reportes operativos. -** Es la presentación de una gama amplia de reportes cuya información proviene de todos los módulos del software TISoft y facilita la toma de decisiones acertadas para la empresa.

**Reportes estadísticos. -** Es la presentación gráfica de las Ventas con varios Filtros para poder realizar comparativos.

32

**S.R.I.-** Es un módulo que nos permite Auditar las: Compras, Retenciones Emitidas a Proveedores, Notas de Crédito de Proveedores, Ventas, Retenciones Recibidas de los Clientes, Notas de Crédito a Clientes y Comprobantes Anulados. Genera el REOC o el ATS dependiendo de la empresa o negocio, facilitando para que el Contador realice las Declaraciones Mensuales.

#### **2.4.6. Comprobantes electrónicos**

Un comprobante electrónico es un documento que cumple con los requisitos legales y reglamentarios exigibles para todos comprobantes de venta, garantizando la autenticidad de su origen y la integridad de su contenido. Recuperado al 07/08/ 2015 http://www.sri.gob.ec/de/10109

Un comprobante electrónico tendrá validez legal siempre que contenga una firma electrónica.

#### **Beneficios**

- **Tiene la misma validez que los documentos físicos.**
- Reducción de tiempos de envío de comprobantes.
- Ahorro en el gasto de papelería física y su archivo.
- Contribuye al medio ambiente, debido al ahorro de papel y tintas de impresión.
- Mayor seguridad en el resguardo de los documentos.
- Menor probabilidad de falsificación.
- Procesos administrativos más rápidos y eficientes.

#### **Documentos que pueden ser emitidos electrónicamente**

#### **Factura**

Según Zapata, P., (2009) expresa que la factura es un documento de carácter comercial (generalmente no negociable), emitido con el objeto de detallar la transferencia de bienes y/o servicios prestados a sociedades o personas naturales que tengan derecho a crédito tributario. (p. 199)

Datos que debe tener las facturas:

- Número de serie.
- **Número secuencial.**
- Número de autorización, otorgado por el SRI.
- Denominación del tipo de documento.
- Datos del emisor.
- Registro Único del Contribuyente RUC.
- Nombre o apellido o razón social.
- **Nombre comercial**
- **Dirección domiciliaria**
- Datos del establecimiento gráfico donde se efectúo la impresión.
- La fecha del documento.
- Fecha de impresión y
- Fecha de caducidad.

## **Notas de crédito comercial**

Según Zapata, P., (2009) manifiesta que las notas de crédito comercial es un documento que se emite por modificaciones de las condiciones originales pactadas en una venta anterior. (p. 206).

Entre otras razones se emiten las notas de crédito por:

Devolución total o parcial de una cosa vendida.

- Aceptación de descuentos o bonificaciones.
- Para subsanar errores que hayan perjudicado los intereses del cliente.

#### **Información que consta en las Notas de crédito comercial**

Dentro de la información que debe tener:

- **Nombre de la empresa.**
- **Lugar y fecha**
- Nombre del documento
- Serie y número de documento.
- Registro único del contribuyente
- Nombre, identificación y ciudad del comprador.
- Motivo de la emisión del documento.
- Detalle de la transacción como (cantidad, descripción, código, valor unitario).
- El importe o el valor a pagar (sumatoria de la columna total, descuentos, IVA).
- **Nombre y firma del representante legal.**

#### **Notas de débito comercial**

La Nota de débito constituye un documento comercial que permite a los usuarios recuperar los costos generados por intereses por mora, errores en los precios de las mercaderías u otros incurridos con posterioridad a la venta. (Zapata, P., 2009, p. 9)

#### **Información que consta en las Notas de débito comercial**

Cabe recalcar que el formato de las Notas de débito comercial son idénticos a las de notas de crédito comercial las cuales se detallan a continuación:

- Nombre de la empresa.
- **Lugar** y fecha
- Nombre del documento
- Serie y número de documento.
- Registro único del contribuyente
- Nombre, identificación y ciudad del comprador.
- Motivo de la emisión del documento.
- Detalle de la transacción como (cantidad, descripción, código, valor unitario).
- El importe o el valor a pagar (sumatoria de la columna total, descuentos, IVA).
- Nombre y firma del representante legal.

#### **Comprobante de retención**

Es un documento regulado que el agente de retención tiene la obligación de elaborar y entregar al beneficiario por las retenciones del IVA e impuesto a la Renta que se ha efectuado el momento de realizar los pagos o acreditaciones por la compra de bienes o servicios. (Zapata, P., 2009, p. 211)

#### **Información que consta en los comprobantes de retención**

- Número de serie.
- Número secuencial.
- Número de autorización, otorgado por el SRI.
- Denominación del tipo de documento.
- **Datos del emisor.**
- Registro Único del Contribuyente RUC.
- Nombre o apellido o razón social.
- Nombre comercial
- **Dirección domiciliaria**
- Datos del establecimiento gráfico donde se efectúo la impresión.
- La fecha del documento.
- Fecha de impresión y
- Fecha de caducidad.
- Número de ejercicio fiscal, base imponible para la retención.
- **Impuesto y porcentaje de retención.**
- Valor retenido
- **Firma electrónica.**

## **Guías de remisión**

Es el documento que sustenta el traslado de mercaderías dentro del territorio nacional por cualquier motivo y su origen lícito.

## **Requisitos debo tener para emitir un documento electrónico**

Los requisitos que deben tener al momento de emitir un documento electrónico:

- Firma electrónica
- Software que genere comprobantes electrónicos (puede ser propio o se puede utilizar la herramienta de comprobantes electrónicos de uso gratuito)
- Conexión a Internet
- Clave de acceso a servicios en línea

Recuperado al 13 de octubre de 2015 http://www.sri.gob.ec/de/10111.

## **2.4.7. Firma electrónica**

Según Gómez, A., (2011) dice que "La firma electrónica son datos añadidos a un conjunto de datos que permite al receptor probar el origen y la integridad de los datos, así protegeros contra falsificaciones". (p. 407)

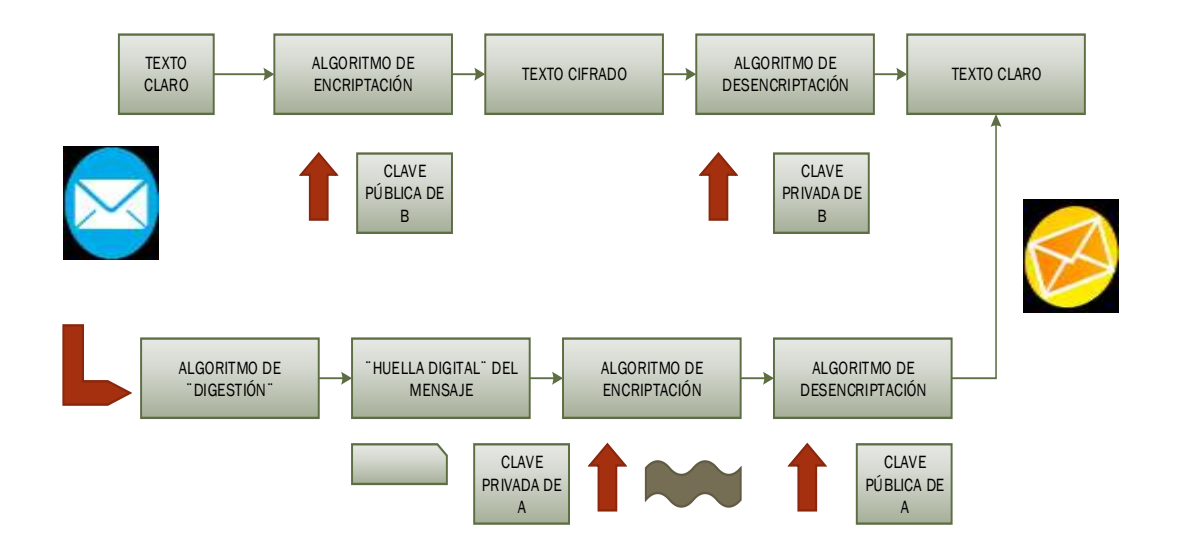

**Gráfico N° 3** Utilización de la firma electrónica o digital **Elaborado por:** Gómez, A., 2011, p. 407

La firma electrónica consiste en datos en forma electrónica que se adjuntan o asocian a un mensaje de datos, y que pueden ser utilizadas para identificar al titular de la firma en relación con el mensaje de datos, e indicar que el titular de la firma aprueba y reconoce la información contenida en dicho mensaje.

Una vez recibido el mensaje cifrado por A, el usuario B realiza los siguientes pasos para comprobar la autenticidad e integridad del mensaje:

#### Según Gómez, A., (2011)

- 1. Recupera el mensaje original descifrado el texto cifrado con su clave privada. Cómo sólo él conoce esta clave, se garantiza la confidencialidad en la red informática.
- 2. Aplica un algoritmo de digestión (algoritmo "hash") para generar la huella digital del mensaje que acaba de recibir.
- 3. Utiliza la clave pública de A para descifrar la huella digital del mensaje original. Conviene recordar que está huella digital había sido cifrada

por el usuario A con su clave privada (constituía la firma electrónica de A sobre el mensaje original)

4. Compara la huella digital descifrada con la que acaba de generar a partir del mensaje recibido y, si ambas coinciden, podrá estar seguro de que el mensaje es auténtico y se ha respetado su originalidad. (p. 408).

La firma electrónica reemplaza a la firma escrita.

Existen 4 entidades certificadoras en el país:

- Banco Central del Ecuador
- **Security Data**
- **ANF**
- Consejo de la Judicatura

#### **2.4.8. Almacenamiento en la nube**

Aguilera P., (2010) El almacenamiento en la nube garantiza mantener una adecuada seguridad en los datos con los que no poseen otros servidores externos en lo que respecta al almacenamiento de la información. (p. 192)

Aguilera L., (2012) se le conoce por sus siglas en inglés como cloud storage, la cual es un proveedor que ofrece servicios de alojamiento web en la nube sustituyendo el tradicional almacenamiento local a través del internet. (p. 169).

Es un modelo de servicio que permite almacenar datos en un servidor remoto (hosting) accesible a él, a través del internet (nube). El hosting es administrado por un proveedor de servicio quien permite a los usuarios administrar y respaldar sus datos desde una aplicación web o a través de aplicaciones móviles.

El almacenamiento en la nube (cloud storage), busca conservar la ventaja principal de un sistema en la nube, como es: la elasticidad en el espacio que se puede usar, y que sea un servicio por demanda, por lo general manejado por bloques fijos de tamaños; la portabilidad de los archivos y documentos, estar accesible desde cualquier dispositivo (Computadora, Tablet, smartphones, etc.).

#### **El Almacenamiento como servicio**

Aguilar, L., (2012) El almacenamiento como servicio ayuda a la disminución de costos de operación en una empresa debido a que está consiste en un espacio de almacenamiento que requiere de personal técnico en lo relacionado al a implementación y mantenimiento de la infraestructura. (p. 171).

El Almacenamiento en la nube permite almacenar información por medio del internet, representando una gran ventaja en el modelo de almacenamiento tradicional, disminuyendo los costos y proporcionando seguridad de la información de los diferentes usuarios que utilizan este servicio.

#### **Características del servicio de almacenamiento en la nube**

El almacenamiento en la nube es cada día más solicitado y eso exige el cumplimiento de una serie de características y funcionalidades que garanticen la seguridad y fiabilidad del servicio, así como considerar las ventajas e inconvenientes que entraña la opción de este tipo de almacenamiento.

Según Aguilar, L., (2012) menciona que las características de almacenamiento en la nube son las siguientes:

**Seguridad en la nube. -** Los principios fundamentales de la seguridad de la información deben asociarse a los datos almacenados en la nube al igual que sucede con los datos almacenados en cualquier otro lugar propio o externo. Es decir, se deben cumplir especialmente las consideraciones de seguridad críticas, la confidencialidad, la integridad y la disponibilidad de los datos.

**Confidencialidad. -** La confidencialidad de los datos almacenados en una nube pública exige una respuesta a dos interrogantes claves del proceso de almacenamiento. Primero qué control de accesos existe para proteger los datos y el segundo cómo se protege realmente los datos almacenados en la nube Para asegurar los datos y como respuesta a las dos interrogantes anteriores se debe usar las siguientes técnicas.

- o **Cifrado (encriptación). -** Utilizar un algoritmo complejo para codificar la información. Para decodificar los archivos cifrados, el usuario necesita la clave de cifrado. Aunque es posible craquear la información cifrada es muy difícil y la mayoría de hackers no tienen acceso a la capacidad de proceso necesario para craquear el código.
- o **Proceso de autentificación. -** Se requiere crear un nombre de usuario y contraseña.
- o **Prácticas de autorización.** El cliente define quienes son las personas que están autorizadas para acceder a la información almacenada en el sistema de la nube. Muchas empresas tienen múltiples niveles de autorización.

**Integridad.** - Además de la confidencialidad de sus datos es necesario preocuparse sobre la integridad de dichos datos. (p. 171 - 172)

Además de las características mencionadas anteriormente se pueden citar las de disponibilidad, fiabilidad, cortes de suministros, robo de datos y los servidores y la virtualización en almacenamiento en la nube.

#### **Provisión de almacenamiento en la nube**

El aprovisionamiento o provisión de almacenamiento en la nube se puede dividir en dos grandes categorías: Almacenamiento administrado o almacenamiento no administrado.

Respecto al almacenamiento no administrado el proveedor de servicios de almacenamiento realiza las tareas de gestión o administración de almacenamiento, es decir define la naturaleza del almacenamiento, como se puede utilizar y cuales aplicaciones tendrá en esta categoría la gestión de almacenamiento son limitadas. (Aguilar, L., 2012, p. 175)

Almacenamiento administrado, se da el caso en el que los desarrolladores y en las situaciones de soporte de aplicaciones web que se construyen utilizando servicios web en estos casos se proporciona el servicio al estilo de un disco o unidades de disco que se gestiona los mismos como si fueran discos de su propio sistema. Por lo que los archivos de almacenamiento se ponen a disposición de las aplicaciones y de los usuarios de sistema. (Aguilar, L., 2012, p. 175)

Si bien cierto que la provisión de almacenamiento en la nube puede ser gestionado y proporciona ciertas ventajas de almacenamiento que son baratas fáciles de usar y trabajar, además cabe recalcar que las opciones de gestión o administración de almacenamiento pueden ser limitadas o ilimitadas ofreciendo a los usuarios la posibilidad de contar con un almacenamiento de datos ya sea para fines personales u otros.

42

#### **Discos duros virtuales gratuitos**

Los sistemas de almacenamiento en la nube no administrados por el usuario, en la práctica son servicios de alojamiento de datos que se iniciaron siendo simples discos duros virtuales donde se almacenaba la información comenzaron siendo accesible utilizando FTP, a continuación, ejecutando una determinada aplicación y luego se emplearon desde un navegador. (Aguilar, L., 2012, p. 176)

Los discos duros virtuales brindan a los usuarios cierta capacidad de almacenamiento la misma puede ser gratuita y a su vez se ofertan a precios accequibles para aumentar la capacidad de almacenamiento.

En la actualidad estos tipos de almacenamiento se conocen como discos duros virtuales o discos duros en línea los cuales han adquirido una popularidad muy notable ya que permiten almacenar fácilmente la información como archivos, carpetas y todo tipo de información.

Entre los principales discos duros virtuales que ofrecen servicios de almacenamiento profesional y gratuito para empresas e individuos son:

- iDrive (www.idrive.com)
- FreeDrive (www. freedrive.com)
- Dropbox (www.dropbox.com)
- **Adrive (www.adrive.com)**
- Humyo (www.humyo.com)
- iDisk (www. idisk.com)
- Wuala (www.idrive.com)

En la actualidad el almacenamiento en la nube va creciendo y cada día aparecen nuevos sitios web que ofertan este tipo de servicios con un respaldo seguro y fiable de la protección de datos en la nube:

- SkyDrive de Mirosoft
- **Amazon Drive de Amazon**
- iCloud de Apple
- Google Docs de Google
- **Strato HiDrive Free**

#### **Tipos**

Existen dos tipos de almacenamiento en la nube:

- **Nube Pública**, es un servicio con poco control administrativo accesible en línea por cualquier persona autorizada, utilizando un mismo conjunto de hardware para almacenar la información de varias personas con sus respectivas medidas de seguridad a los espacios virtuales que le hayan sido asignado a cada usuario quien puede ver únicamente sus archivos.
- **Nube privada**, está diseñado para cubrir las necesidades de una persona o empresa. En éste modelo la empresa tiene el control administrativo de los datos y su disponibilidad entre todos los usuarios de la misma organización, y por lo tanto se puede diseñar y operar el sistema de acuerdo a las necesidades específicas

La computación en la nube incluye muchos tipos de soluciones empresariales y entre ellas se encuentran los sistemas para los respaldos (backups) de la información empresarial.

#### **Ventajas**

Según Toro, F. (2010) expresa que las ventajas son:

- Accesibilidad permanente
- Confiabilidad
- Escalabilidad ilimitada
- Reducción de costos
- Sencillos entornos de prueba y desarrollo. (p. 41)

#### **2.4.9. Servicios WEB**

Price, Jane (2003) expresa que: "Los servicios web son componentes de software que se pueden transmitir a través del Internet y que permiten a una aplicación comunicarse con otra sin requerir de algún tipo de traducción, utilizando una arquitectura (plug and play)". (p. 403)

Servicios Web (Web Services), designa a un conjunto de protocolos, estándares y tecnologías, permitiendo la comunicación de las aplicaciones sin depender de plataforma y del lenguaje de programación. Los Web Services, por lo general utilizan los protocolos basados en el lenguaje XML para realizar una operación específica e intercambiar su resultado con otro Web Services.

Los Web Services, proporcionan mecanismos de comunicación estándar entre las diferentes aplicaciones, que interactúan entre sí, presentando información dinámica hacia el usuario, permitiendo realizar operaciones complejas gracias a su arquitectura de referencia estándar del lenguaje XML

#### **Funcionamiento básico de un servicio web**

Los servicios web son una de las últimas nuevas tecnologías que ha llegado a la informática. Dar una definición de un servicio web, es bastante complicado, pero en general todo el mundo ésta de acuerdo en que un servicio web representa un recurso de información o un proceso de negocio, al que puede acceder a la otra aplicación a través de la web y

con el cual se puede comunicar a través de protocolos estándares de internet. La particularidad que tienen los servicios web es que están diseñados para permitir la comunicación de una aplicación otra sin intervención humana.

Según Ramos A. & Ramos M. (2014) En definitiva los servicios web se definen a partir de los siguientes protocolos:

- **XML** (extensible Markup Language): es el lenguaje de marcas que se utilizan para describir la información; puede describir datos y documentos.
- **SOAP** (Simple Object Access Protocol Protocolo simple de acceso a objetos): es un protocolo de mensajería (basado en XML), que indica cómo se deben codificar los mensajes que circularán entre las dos aplicaciones, cliente y proveedor del servicio.
- **WSDL** (Web Services Description Language Lenguaje de descripción de servicios web): lenguaje que define un mecanismo estándar para describir un servicio web. Los documentos WSDL deben estar disponibles en el servicio web que ofrece servicios.
- **UDDI** (Universal Description; Discovery and Integration): este protocolo proporciona un mecanismo estándar para registrar y localizar los servicios web que se pueden ofrecer a los clientes. p. 19

#### **Bases de datos asociadas a un servicio web**

Hoy en día, es habitual recurrir a internet información sobre algún tema que nos interese. Abrimos nuestro navegador web, se escribe la información a localizar y pulsamos el botón buscar.

Para acceder a los datos de una base de datos desde la web se necesita:

Según Ramos A. & Ramos M. (2014)

- Un navegador, por ejemplo internet explorer, Mozilla Firefox o Google Chrome.
- Un servidor web, como Apache o IIS (Internet Infromation Server), que proporciona un servicio de conexión entre la base de datos y los clientes,
- Un servidor de base de datos, como MySQL u Oracle, que almacenará la información a acceder.
- Una aplicación que acceda a los datos, como por ejemplo una aplicación realizada en PHP o en ASP. Esta aplicación contendrá las instrucciones necesarias para interactuar con la base de datos. p. 21

## **2.5 HIPÓTESIS**

Si se actualiza el software TISoft permitiendo la facturación electrónica y la optimización del registro contable de las organizaciones, entonces se mejoran los niveles de eficiencia operativa de las organizaciones comerciales.

## **CAPITULO III**

## **METODOLOGÍA**

## **3.1 MODALIDAD BÁSICA DE LA INVESTIGACIÓN**

#### **Bibliográfica-Documental**

Para esta investigación, se utilizó libros, tesis de grado, y sitios de internet, relacionados a las diversas manifestaciones de hacer publicidad con el fin de tener un mejor panorama de estudio sobre el problema en curso.

#### **De campo**

Se realizó una investigación de campo en el sector empresarial que actualmente utiliza el software TISoft y que cumplen con la normativa legal de emitir comprobantes electrónicos según el cronograma establecido por el Servicio de Rentas Internas.

## **3.2 NIVEL O TIPO DE INVESTIGACIÓN**

#### **Investigación Descriptiva**

La investigación descriptiva consiste en la observación actual de hechos, fenómenos y caos. Se ubica en el presente pero no se limita a la simple recolección y tabulación de datos, sino que procura la interpretación racional y el análisis objetivo de los mismos, con alguna finalidad que ha sido establecida previamente. (Leiva, F., 2002, p. 28)

Algunos llaman ¨Método de observación¨ al método descriptivo, debido a que la observación es forma más adecuada y más utilizada de emplearlo, pero esa denominación no es muy acertada porque hay otras maneras de analizar la realidad presente o actual, como veremos al hablar de las técnicas. (Leiva, F., 2002, p. 28)

El tipo de investigación que se utilizó en la presente tesis es de tipo descriptiva puesto que, permitió llegar a conocer aquellos datos, situaciones, hechos y circunstancias que describen y permiten identificar el comportamiento de aquellas situaciones que tienen un impacto en la ejecución de este proyecto, es por ello que no se ve limitada tan solo por la recolección de los datos.

Ésta investigación se basó en el nivel descriptivo, porque permite describir los fenómenos y hechos tal cual aparecen en la realidad y además relacionar las variables que las componen en un determinado contexto, y de acuerdo a diferentes criterios.

## **3.3 POBLACIÓN Y MUESTRA**

La determinación del tamaño de la muestra es de vital importancia, para obtener una fuente de información y datos que sean confiables, reales y oportunos los cuales permitieron reducir costos y minimizar el tiempo a fin de ser más eficientes para lograr mejores resultados.

El universo de estudio está destinado a los propietarios o administradores de las principales empresas que utilizan el software TISoft actualmente.

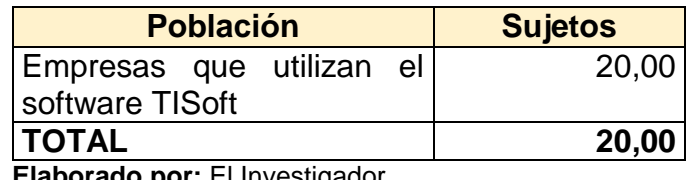

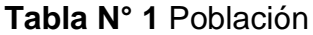

 **Elaborado por:** El Investigador  **Fuente:** Investigación de campo

Debido a que el universo es reducido no es necesario el cálculo de la muestra, se aplicó a toda su población que es equivalente a 20 personas, los cuales son los sujetos de estudio.

## **3.4 OPERACIONALIZACIÓN DE VARIABLES**

**Tabla N° 2** Operacionalización de la variable independiente (V.I.)

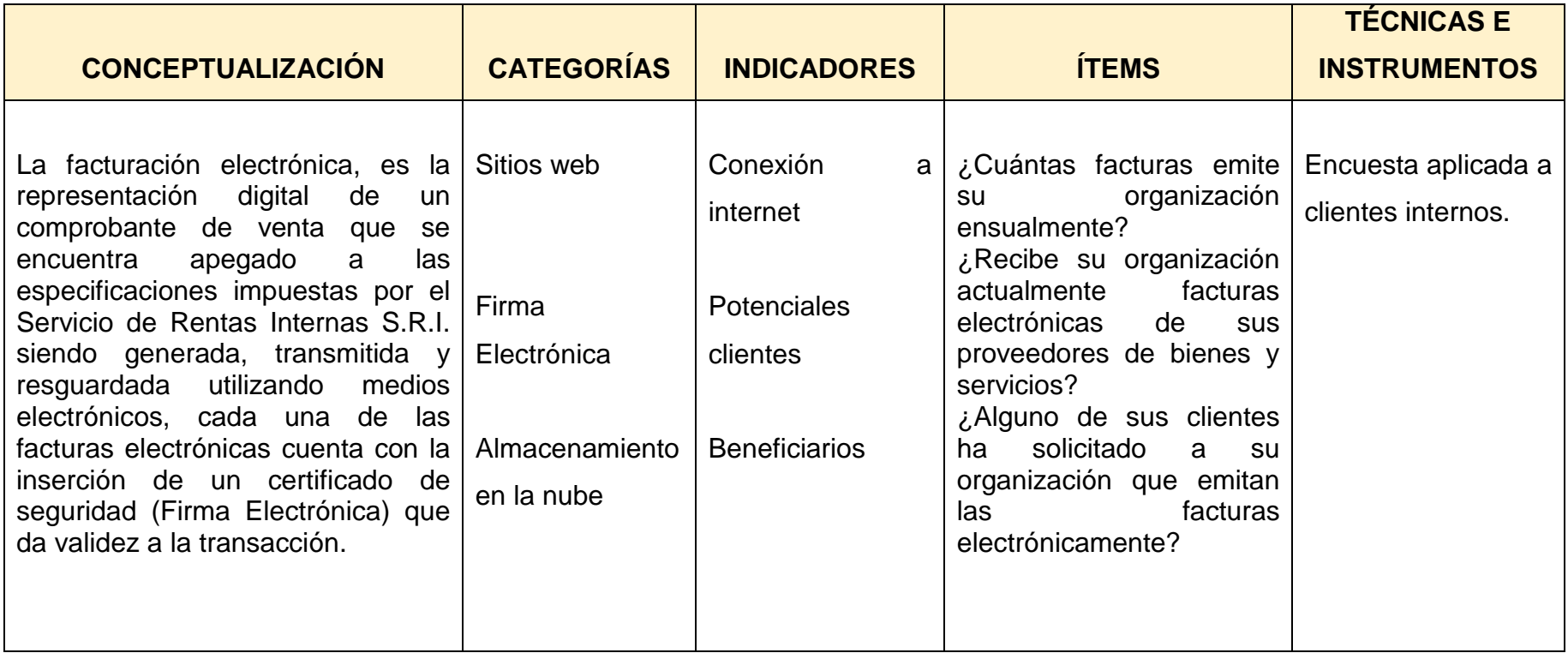

**Elaborador por:** Heckler Ochoa, (2015)

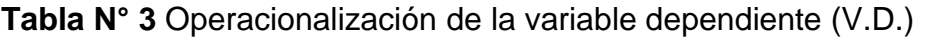

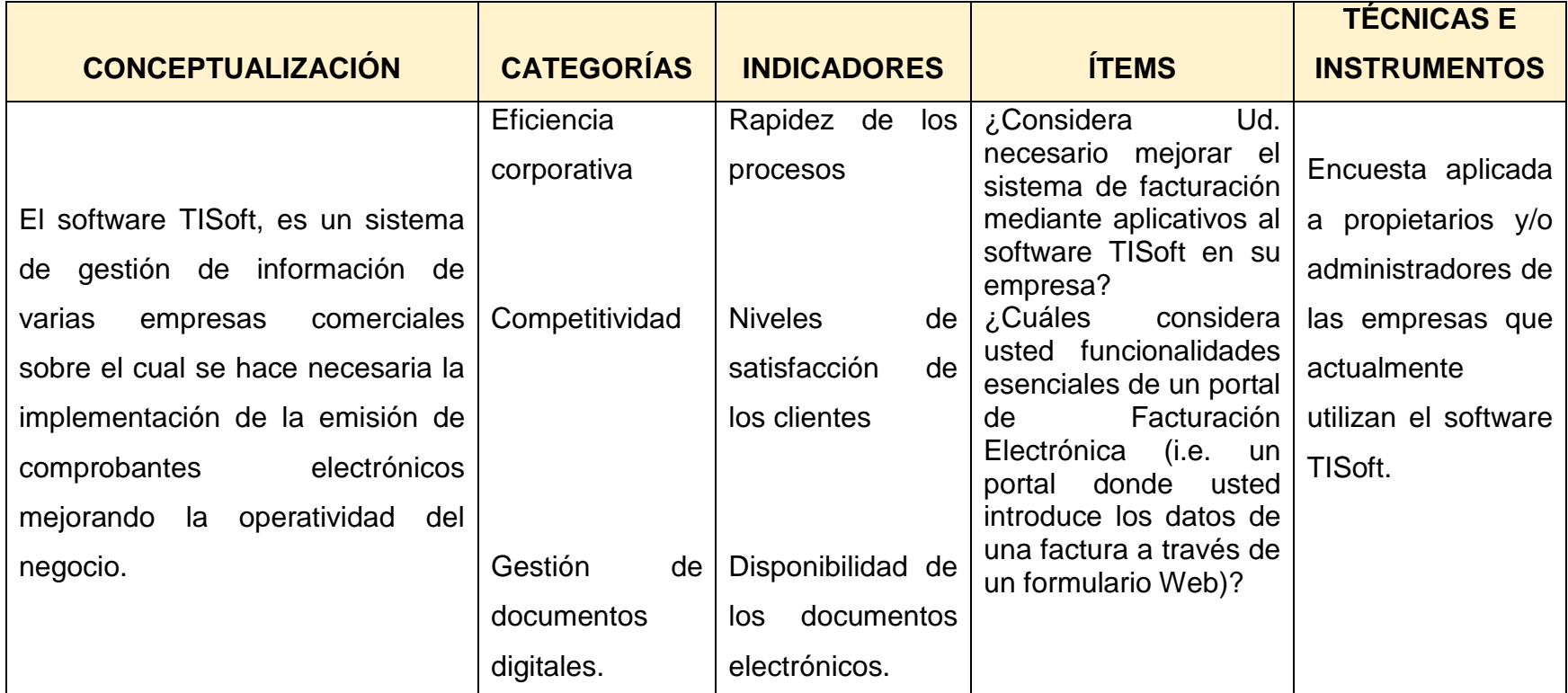

 **Elaborador por:** Heckler Ochoa, (2015)

## **3.5 PLAN DE RECOLECCIÓN DE INFORMACIÓN**

Para la recolección eficaz de la información de campo, se recurrió a la elaboración de los instrumentos de recolección de información a partir de técnicas como la encuesta y/o la entrevista.

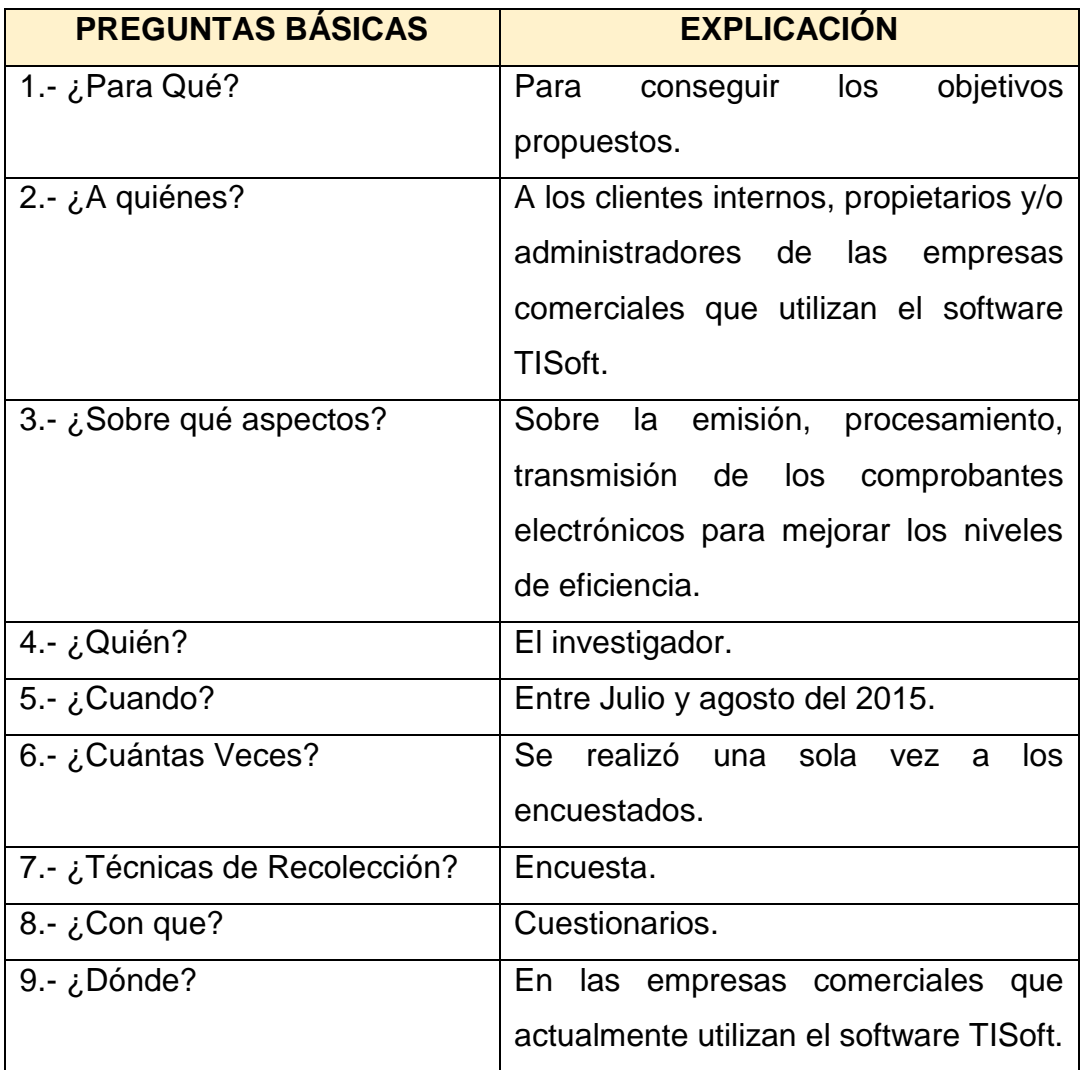

**Tabla N° 4** Matriz de recolección de Información

**Fuente:** Matriz de recolección de información. **Elaborador por:** Heckler Ochoa, (2015)

## **3.6 PLAN DE PROCESAMIENTO DE LA INFORMACIÓN**

Para procesar y analizar la información obtenida en la presente investigación se la recolectó por medio de las técnicas para el efecto, luego de esto se aplicó la categorización y tabulación para resumirlos en cuadros estadísticos dicha información, seguidamente para el análisis se utiliza valores porcentuales y finalmente se interpretarán los resultados; en base a estos se tomarán las mejores decisiones.

## **CAPITULO IV**

## **ANÁLISIS E INTERPRETACIÓN DE RESULTADOS**

## **4.1 ANÁLISIS DE LOS RESULTADOS**

## **PREGUNTA**

## *1. Escoja el rango de edad en el que usted se encuentra.*

**Tabla N° 5** Escoja el rango de edad en el que usted se encuentra

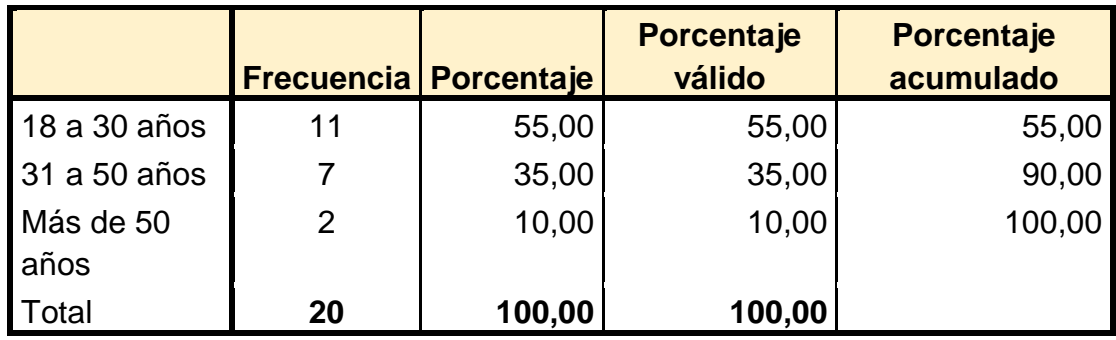

**Elaborado por:** El Investigador **Fuente:** Heckler Ochoa, (2015)

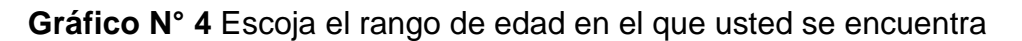

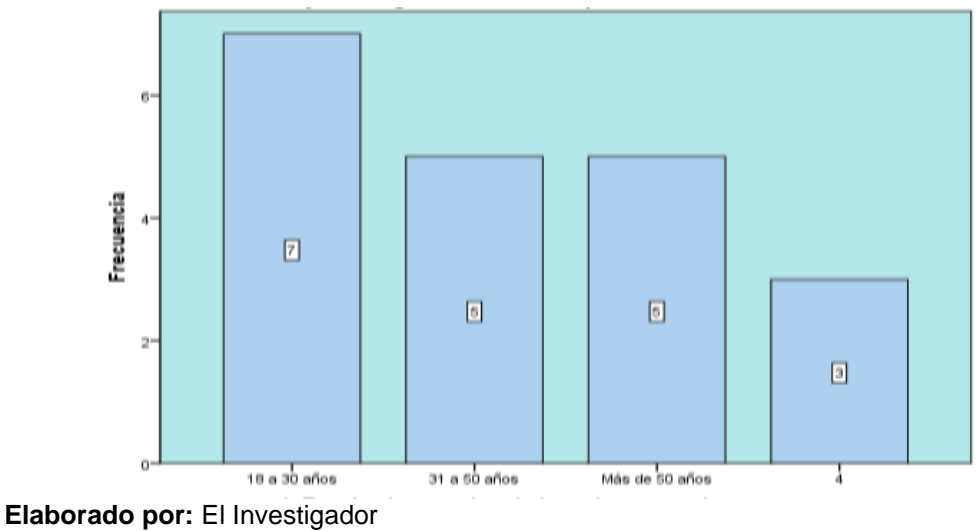

**Fuente:** Heckler Ochoa, (2015)

**Análisis:** 

De las 20 personas encuestadas de las diferentes empresas que utilizan el software TISoft, 11 personas que representan el 55,00% tienen una edad comprendida entre 18 a 30 años, mientras que 7 personas que representan el 35,00%, están en una edad de 31 a 50 años y apenas 2 personas que representan el 10,00% tiene una edad de más de 50 años.

#### **Interpretación:**

La mayoría de las personas que utilizan el software TISoft, se encuentran en una edad intermedia, esto permite que sea más fácil adaptarse al mejoramiento de la facturación electrónica mediante aplicativos al software TISoft, además es importante debido a que el personal continúa adaptándose a nuevas herramientas tecnológicas que van a permitir su crecimiento tanto personal como profesional.

### **PREGUNTA**

#### *2. Utiliza alguno de estos equipos electrónicos.*

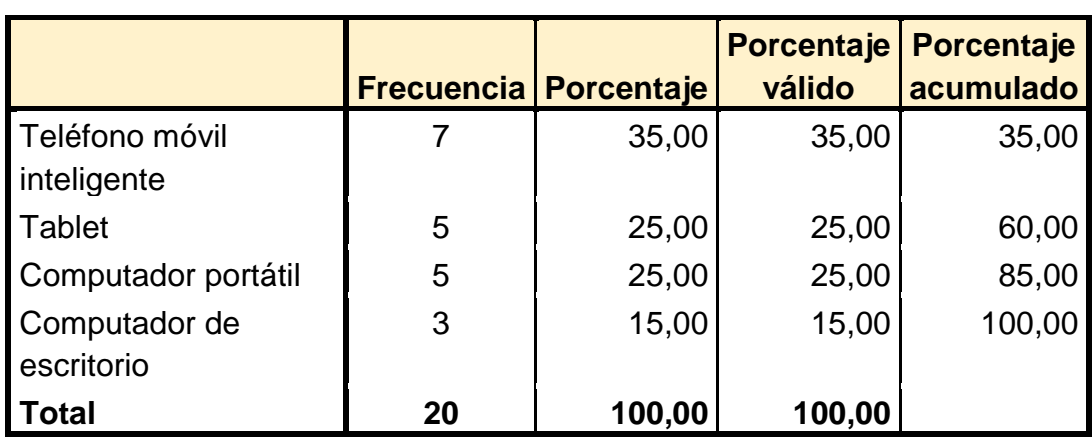

**Tabla N° 6** Utiliza alguno de estos equipos electrónicos.

**Elaborado por:** El Investigador **Fuente:** Heckler Ochoa, (2015)

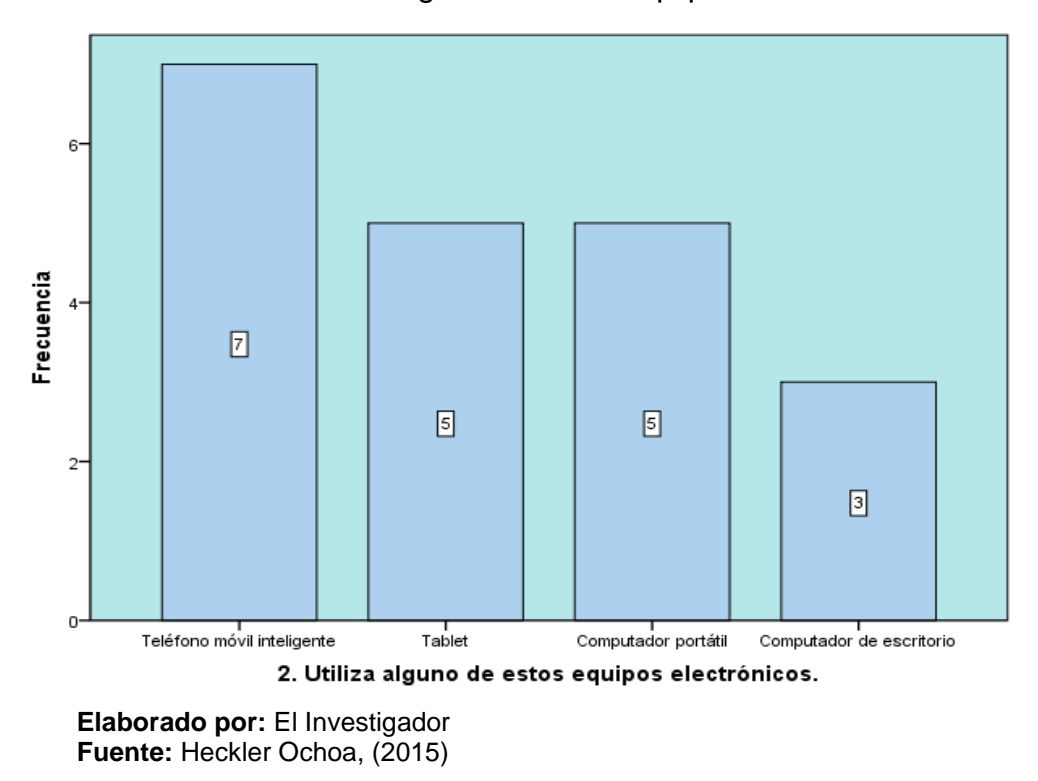

**Gráfico N° 5** Utiliza alguno de estos equipos electrónicos.

#### **Análisis:**

De las 20 personas encuestadas de las diferentes empresas que utilizan el software TISoft, 7 personas que representan el 35,00%, utilizan un teléfono móvil inteligente, y 5 personas que representan el 25,00% usan una Tablet, además 5 personas utilizan un computador portátil, que representa el 25,00% y finalmente 3 personas utilizan un computador de escritorio que representan el 15,00%.

#### **Interpretación:**

El uso de los dispositivos electrónicos y el avance tecnológico hace imprescindible que se mejore el software TISoft, con la implementación de mejoras al software TISoft, como una herramienta fundamental de soporte y ayuda para mejorar la gestión administrativa y financiera de la empresa.

#### **PREGUNTA**

## *3. ¿Cuántas facturas emite su organización mensualmente?*

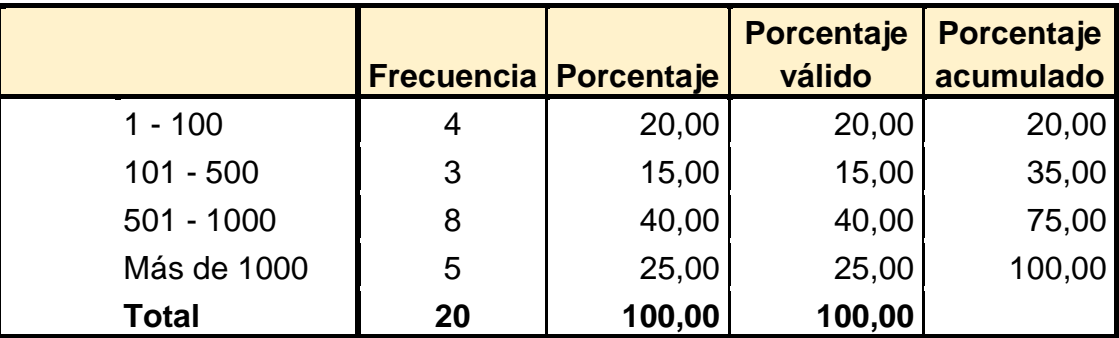

**Tabla N° 7** Emisión de facturas

**Elaborado por:** El Investigador **Fuente:** Heckler Ochoa, (2015)

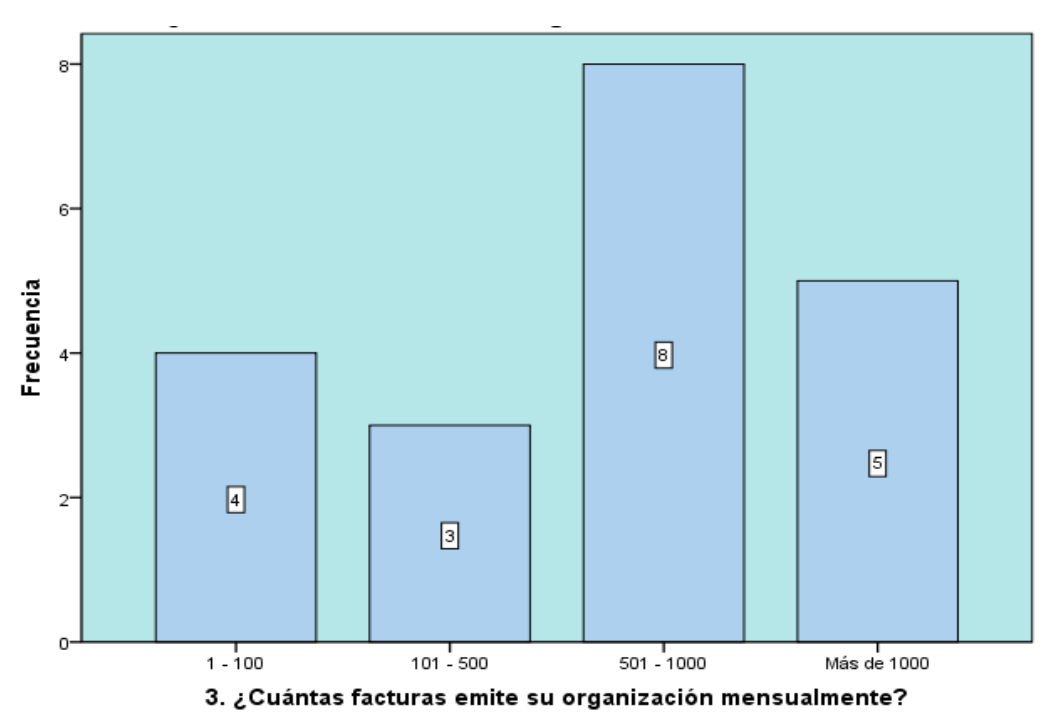

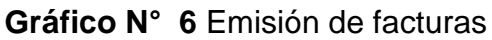

**Elaborado por:** El Investigador **Fuente:** Heckler Ochoa, (2015)

## **Análisis:**

De las 20 personas encuestadas de las diferentes empresas que utilizan el software TISoft, 8 personas emiten facturas de 501 a 1000 que representa el 40,00%, 5 personas realizan más de 1000 facturas que representan el 25,00%, además 4 personas que representan el 20,00%, emiten de 1 a 100 facturas mensualmente, y 3 personas que representan 15,00% realizan de 101 a 500 facturas mensualmente

#### **Interpretación:**

La cantidad de documentación procesada por las empresas es cada vez mayor y hoy en día sigue aumentando, por lo que se debe implementar herramientas que sirvan de soporte para agilitar el procesamiento de la información para que esta sea más rápida.

## **PREGUNTA**

# *4. ¿Recibe su organización actualmente facturas electrónicas de sus proveedores de bienes y servicios?*

**Tabla N° 8** Recibe su organización actualmente facturas electrónicas

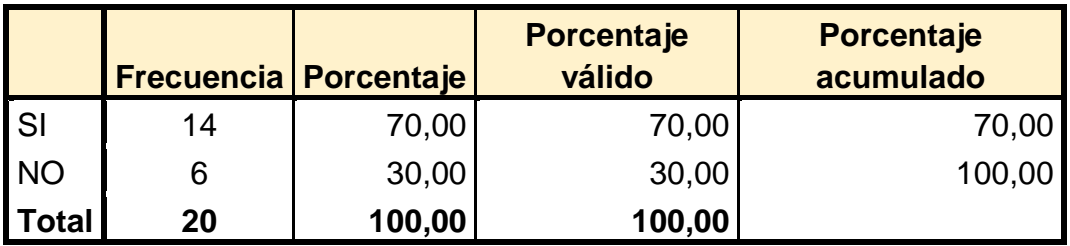

**Elaborado por:** El Investigador **Fuente: Heckler Ochoa, (2015)**
**Gráfico N° 7** Recibe su organización actualmente facturas electrónicas

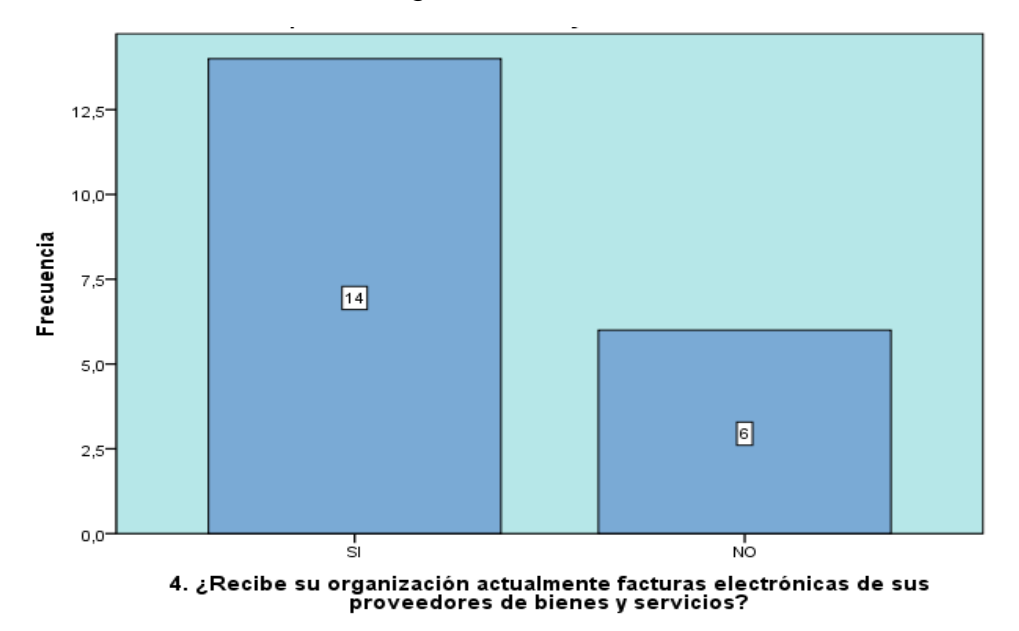

**Elaborado por:** El Investigador **Fuente:** Heckler Ochoa, (2015)

## **Análisis:**

De las 20 personas encuestadas de las diferentes empresas que utilizan el software TISoft, 14 personas que representan el 70,00%, recibe actualmente facturas electrónicas de sus proveedores, y 6 personas que representan 30,00% no reciben actualmente facturas electrónicas de sus proveedores.

#### **Interpretación:**

El uso continuo de facturas electrónicas, por parte de los proveedores y otros usuarios hace menester que las empresas utilicen aplicativos al software de facturación del sistema TISoft, con la finalidad de que las empresas sean más competitivas y por ende más eficaces.

## **PREGUNTA**

# *5. Si la respuesta es SI, ¿Cómo las archiva?*

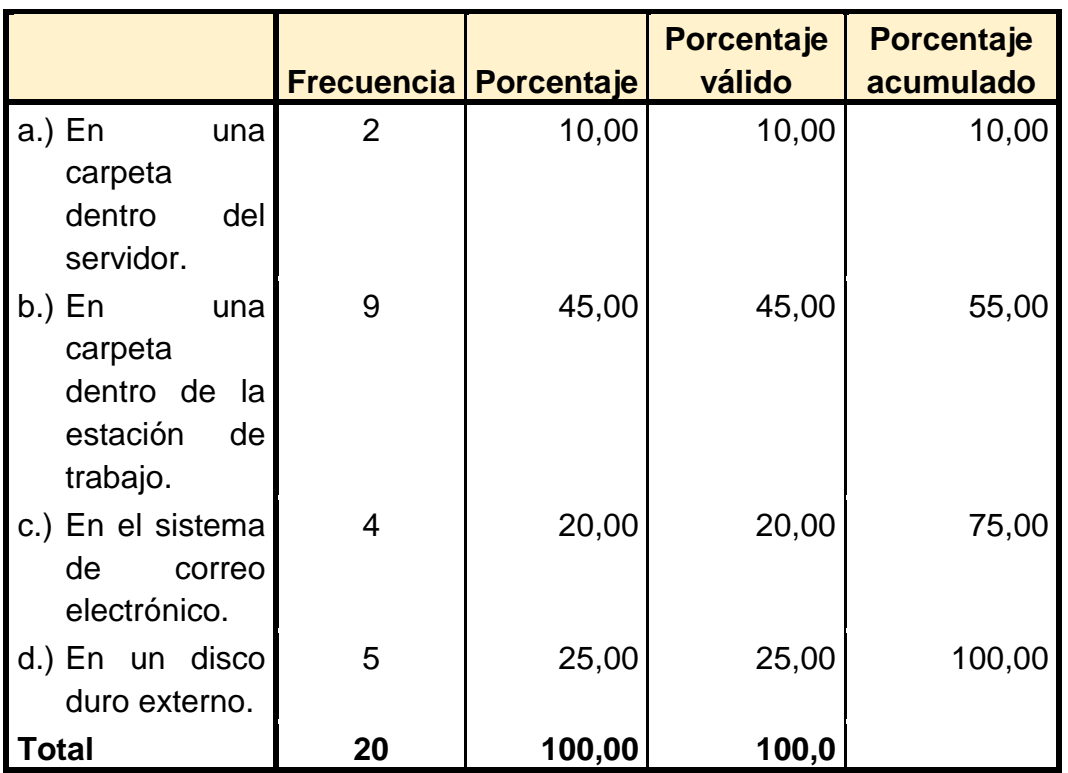

# *Tabla N° 9 Si la respuesta es SI, ¿Cómo las archiva?*

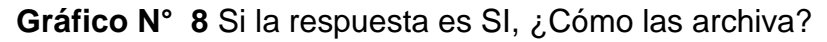

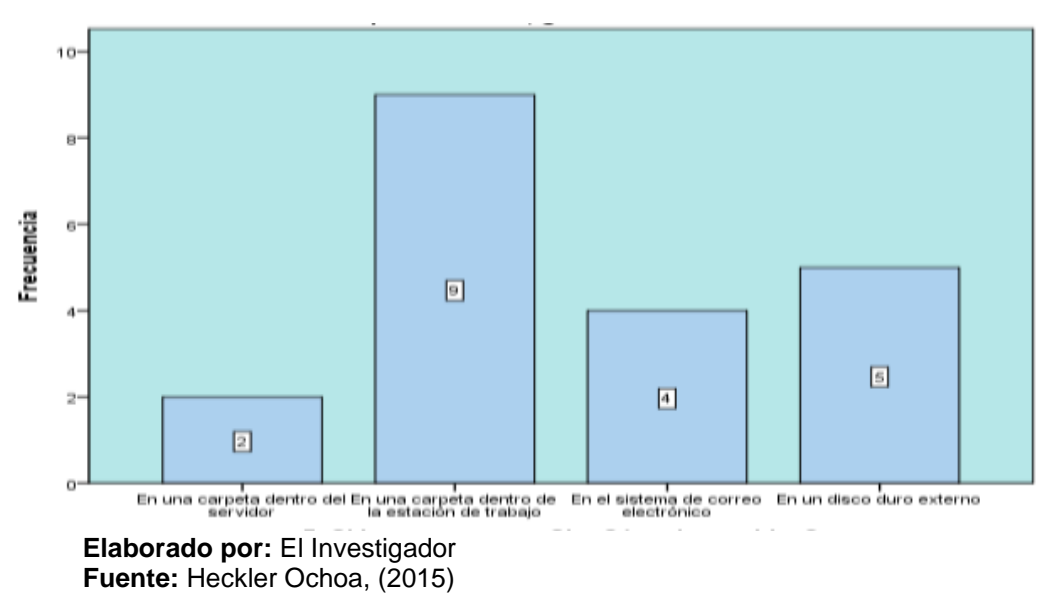

# **Análisis:**

De las 20 personas encuestadas de las diferentes empresas que utilizan el software TISoft,, 9 personas que representan 45,00% archivan sus facturas en una carpeta dentro de la estación de trabajo, mientras que 5 personas guardan sus facturas en un disco duro externo, lo que representan el 25,00%.además que 4 personas archivan sus facturas en el correo electrónico, que representa el 20,00%, y finalmente 2 personas que representan el 10,00%, archiva las facturas en una carpeta dentro del servidor.

#### **Interpretación:**

Las empresas en la mayoría de los casos archivan sus facturas en una carpeta dentro de la estación de trabajo, ya que constituyen el archivo activo de la empresa y es una forma tradicional para archivar facturas, lo que hace imprescindible que se utilice otras herramientas tecnológicas basados en el almacenamiento de la nube para archivar dicha información y mantener un control físico y digital dentro de la empresa.

# **PREGUNTA**

# *6. ¿Alguno de sus clientes ha solicitado a su organización que emitan las facturas electrónicamente?*

**Tabla N° 10** Ha solicitado a su organización que emitan las facturas electrónicamente

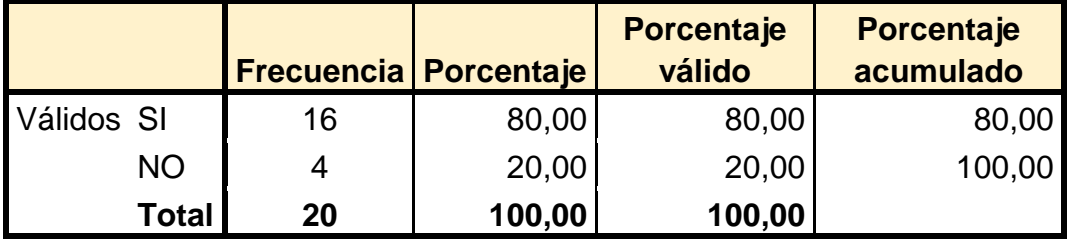

### **Gráfico N° 9** Ha solicitado a su organización que emitan las facturas electrónicamente

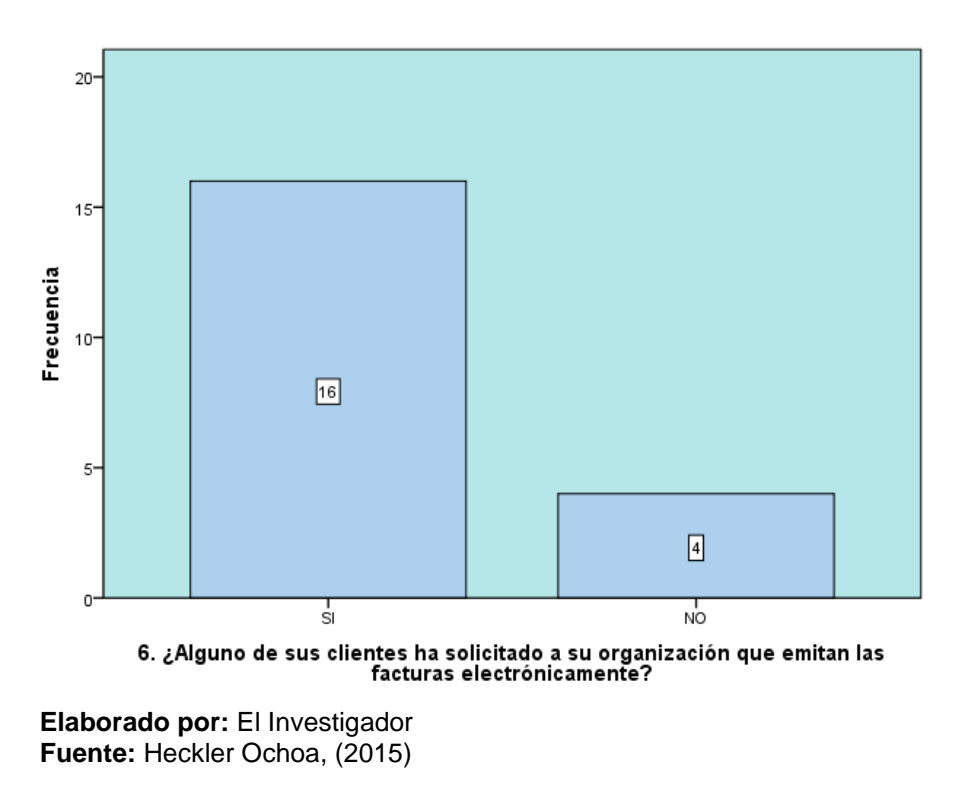

#### **Análisis:**

De las 20 personas encuestadas de las diferentes empresas que utilizan el software TISoft, 16 personas que representan el 80,00%, sus clientes han solicitado a su organización que emitan las facturas electrónicamente, y 4 personas que representan 20,00% mencionan que sus clientes no han solicitado a su organización que emitan las facturas electrónicamente.

### **Interpretación:**

La mayor parte de los clientes de las empresas encuestadas han solicitado el uso de la facturación electrónica por parte de las empresas, lo que hace indispensable que las mismas, implementen este servicio de facturación para lograr satisfacer las necesidades de los clientes.

# *7. ¿Qué tipo de solución de facturación electrónica prevé utilizar su organización?*

**Tabla N° 11** Qué tipo de solución de facturación electrónica

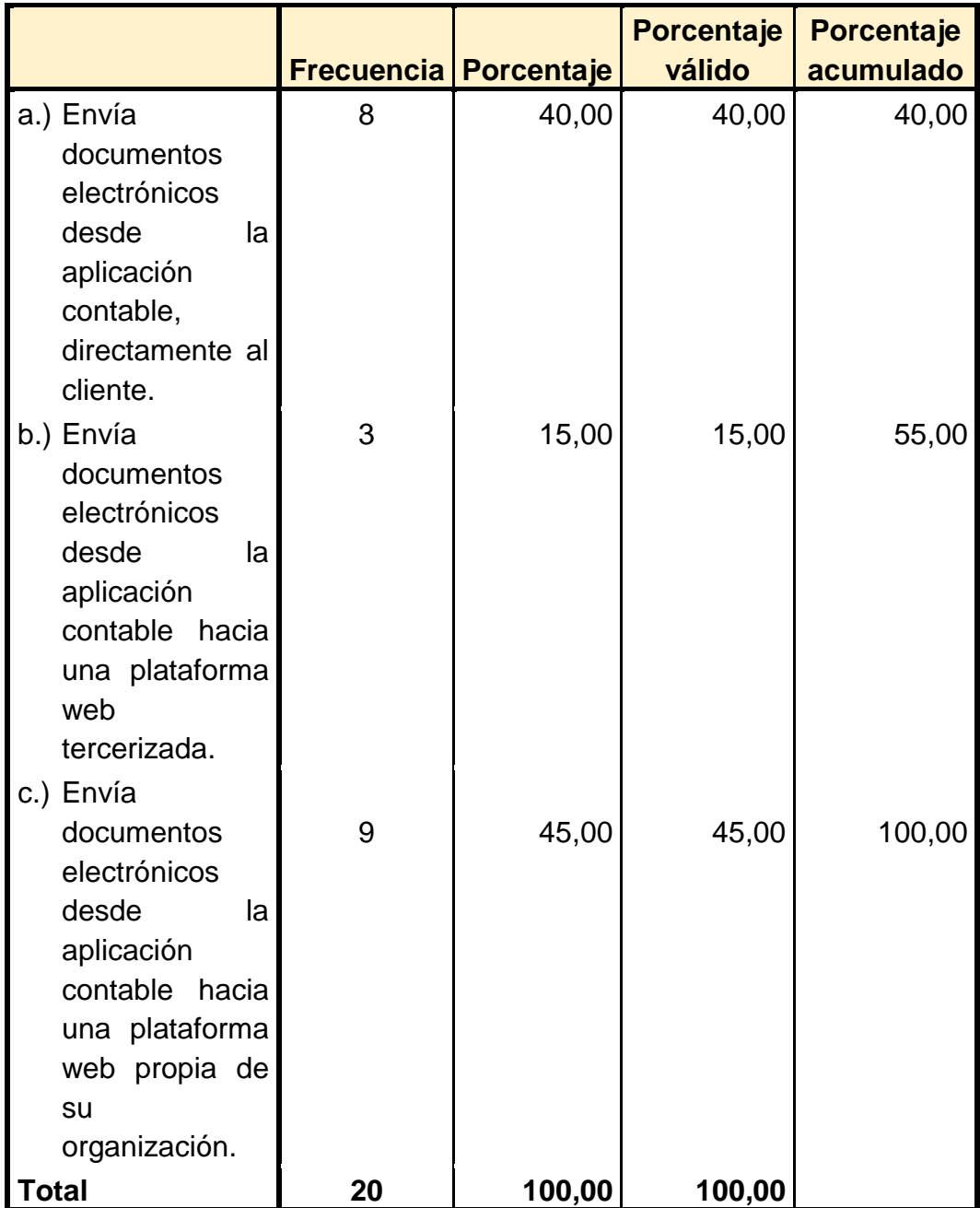

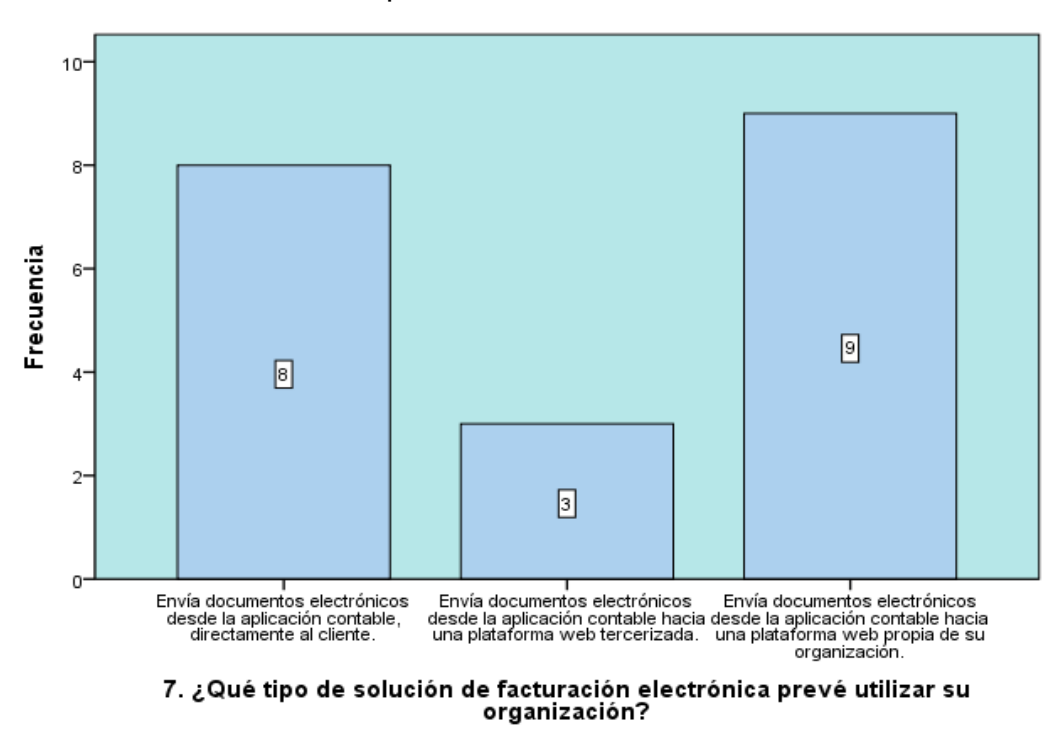

**Gráfico N° 10** Qué tipo de solución de facturación electrónica

#### **Análisis:**

De las 20 personas encuestadas de las diferentes empresas que utilizan el software TISoft, 9 personas que representan un 45,00% prevé utilizar en su organización un tipo de solución de facturación electrónica que envíe documentos electrónicos desde la aplicación contable hacia una plataforma web propia de su organización, además 8 personas que representan el 40,00%, prevé utilizar en su organización un tipo de solución de facturación electrónica que envíe documentos electrónicos desde la aplicación contable, directamente al cliente, y finamente 3 personas que representan 15,00% prevé utilizar en su organización un tipo de solución de facturación electrónica que envíe documentos electrónicos desde la aplicación contable hacia una plataforma web tercerizada.

**Elaborado por:** El Investigador **Fuente:** Heckler Ochoa, (2015)

### **Interpretación:**

La utilización de envío de documentos electrónicos desde la aplicación contable hacia una plataforma web propia de su organización es la más demandada por las empresas, debido a que es de vital importancia manejar los documentos contables de una forma confiable, oportuna y rápida que ayuden a mejorar el manejo de la información.

## **PREGUNTA**

# *8. Como emisor, ¿Cuáles cree usted que son los beneficios potenciales de la facturación electrónica?*

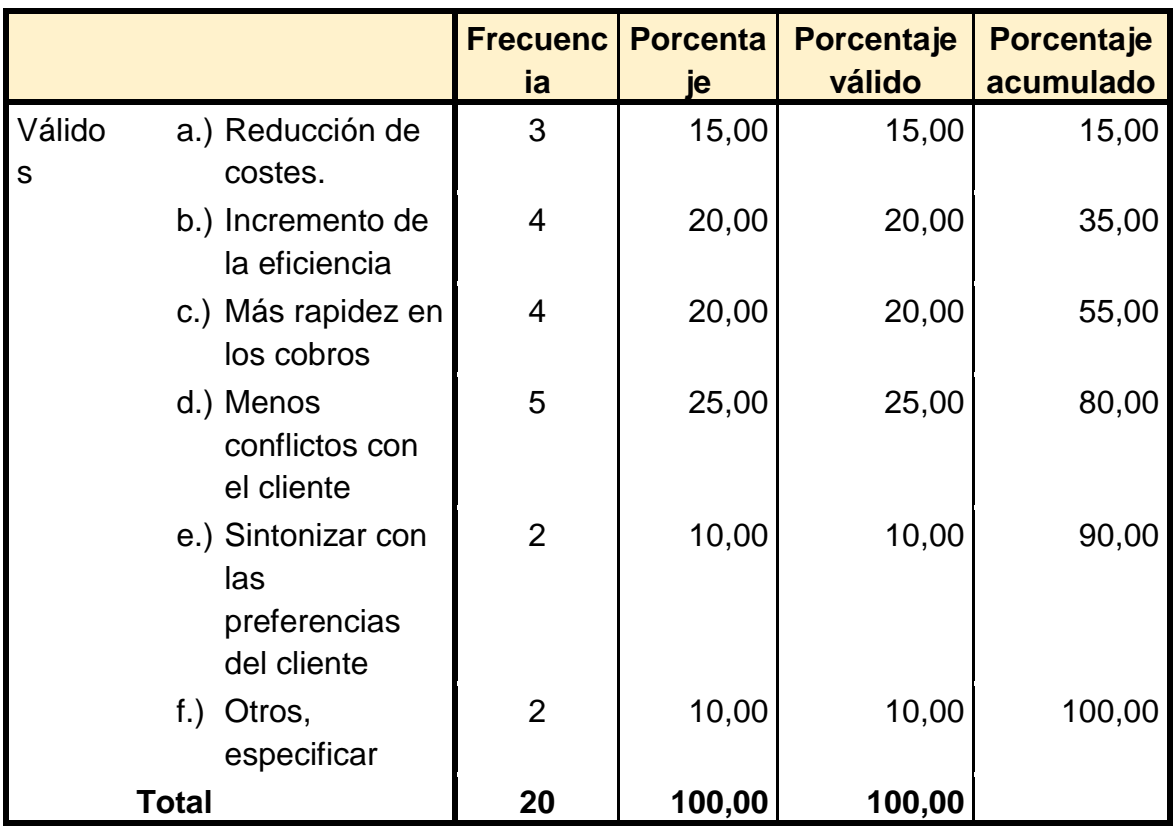

**Tabla N° 12** Cuáles cree usted que son los beneficios

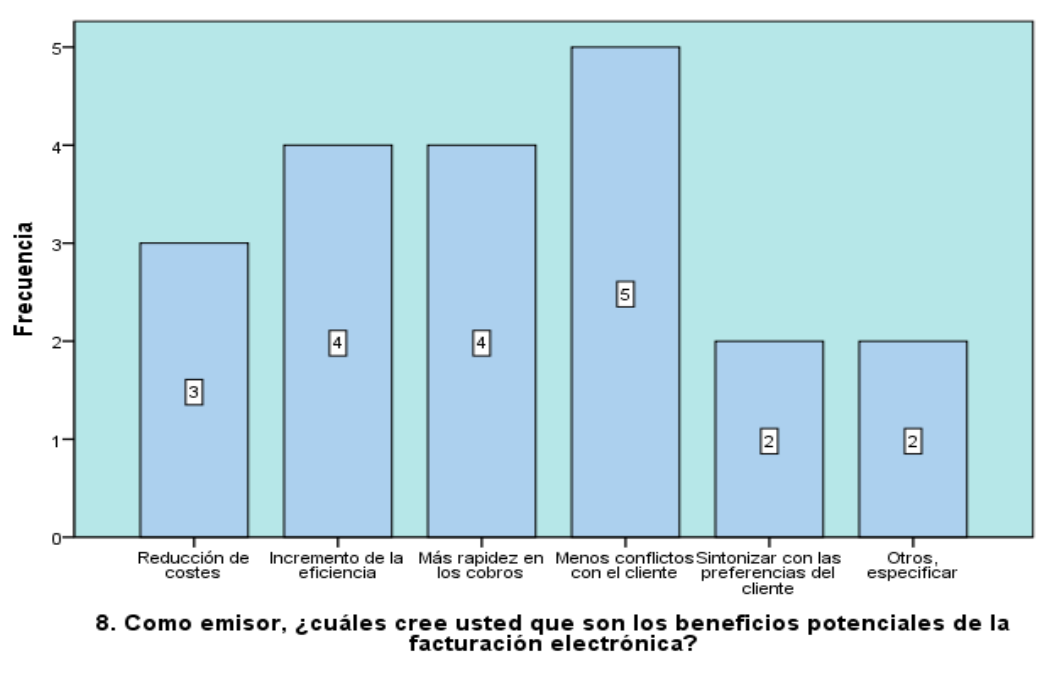

**Gráfico N° 11** Cuáles cree usted que son los beneficios

**Elaborado por:** El Investigador **Fuente:** Heckler Ochoa, (2015)

#### **Análisis:**

De las 20 personas encuestadas de las diferentes empresas que utilizan el software TISoft, 5 personas que equivalen el 25% opinan que ayudara a disminuir los conflictos con el cliente, además de que 4 personas que representan el 20,00%, opinan que el uno de los beneficios potenciales de la facturación electrónica es el incremento de la eficiencia, mientras que 4 personas que representan 20,00%, expresan que la facturación electrónica aporta con una mayor rapidez en los cobros, 3 personas que representan el 15,00%, consideran que uno de los beneficios que tiene la facturación electrónica es la reducción de costes, además 2 personas que representan 10% consideran que la facturación electrónica ayuda a sintonizarse con las preferencias de los clientes y finalmente 2 personas que representan 10%, opinan que los beneficios de la facturación electrónica son el ahorro de tiempo y la reducción de errores.

#### **Interpretación:**

Los beneficios de la facturación electrónica, que tienen mayor incidencia en las empresas son el incremento de la eficacia, mayor rapidez de cobros y menos conflictos con los clientes, los mismos que ayudan a la empresa a optimizar y mejorar la información para que sea confiable, efectiva y ayuden a tomar mejores decisiones.

# *9. ¿Considera Ud. necesario mejorar el sistema de facturación mediante aplicativos al software TISoft en su empresa?*

|            |           | <b>Frecuencia   Porcentaje  </b> |       | Porcentaje<br>válido | Porcentaje<br>acumulado |
|------------|-----------|----------------------------------|-------|----------------------|-------------------------|
| Válidos SI |           | 18                               | 90,0  | 90,0                 | 90,0                    |
|            | <b>NO</b> | $\overline{2}$                   | 10,0  | 10,0                 | 100,0                   |
|            | Total     | 20                               | 100,0 | 100,0                |                         |

**Tabla N° 13** Aplicativos al software TISoft en su empresa

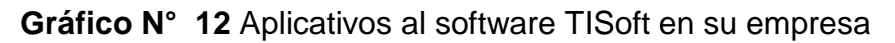

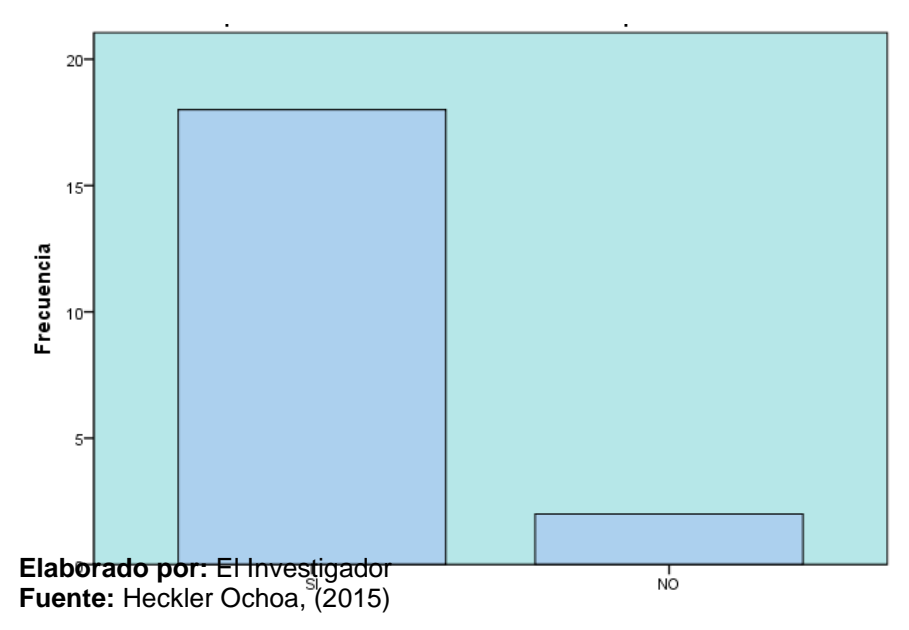

### **Análisis:**

De las 20 personas encuestadas de las diferentes empresas que utilizan el software TISoft, 18 personas que representan el 90,00%, consideran necesario mejorar el sistema de facturación mediante aplicativos al software TISoft en su empresa, y 2 personas que representan 10,00% no consideran necesario mejorar el sistema de facturación mediante aplicativos al software TISoft en su empresa.

#### **Interpretación:**

La mayor parte de las empresas encuestadas consideran que es necesario mejorar el sistema de facturación mediante aplicativos al software TISoft en su empresa, y un porcentaje poco significativo no están de acuerdo porque consideran que será muy caro implementar este tipo de aplicativos.

#### **PREGUNTA**

*10.¿Cuáles considera usted funcionalidades esenciales de un portal de Facturación Electrónica (i.e. un portal donde usted introduce los datos de una factura a través de un formulario Web)?*

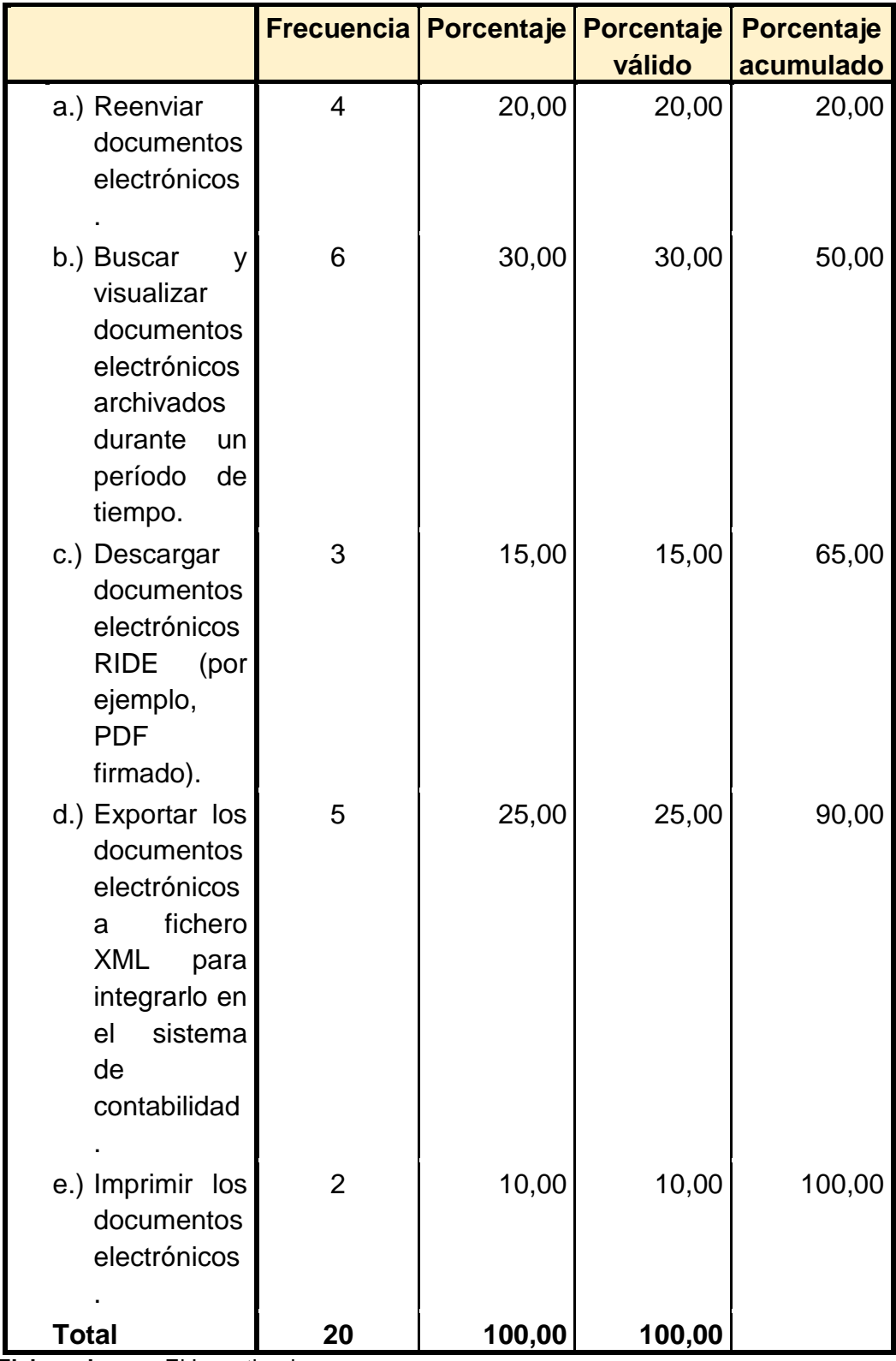

**Tabla N° 14** Funcionalidades esenciales de un portal de Facturación Electrónica

**Gráfico N° 13** Funcionalidades esenciales de un portal de Facturación **Electrónica** 

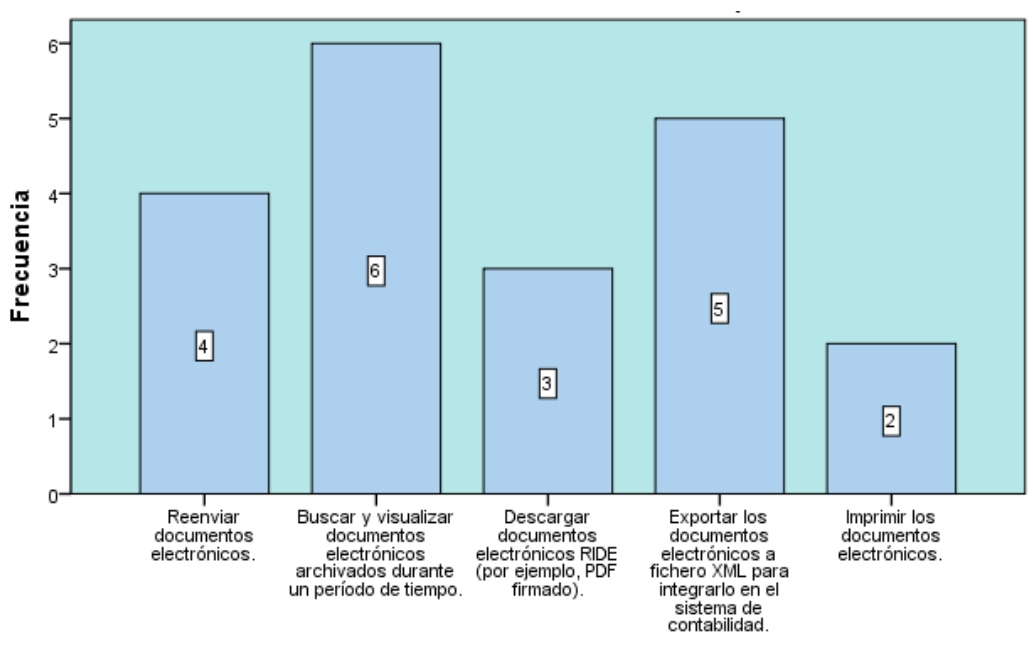

**Elaborado por:** El Investigador **Fuente:** Heckler Ochoa, (2015)

#### **Análisis:**

De las 20 personas encuestadas de las diferentes empresas que utilizan el software TISoft,, 6 personas que representan 30,00% considera que una de las funcionalidades esenciales es de buscar y visualizar documentos electrónicos archivados durante un período de tiempo, además de que 5 personas que representan el 25,00% consideran que otra de las funcionalidades esenciales de un portal de Facturación Electrónica es exportar los documentos electrónicos a fichero XML para integrarlo en el sistema de contabilidad, 4 personas que representan el 20,00%, considera que una de las funcionalidades esenciales de un portal de Facturación Electrónica es el reenvió de documentos electrónicos, mientras que 3 personas que representan el 15,00%, considera que una de las funciones esenciales es descargar documentos electrónicos RIDE (por ejemplo, PDF firmado), y finalmente 2 personas que representan el 10,00%, expresan que una de las principales funciones es imprimir los documentos electrónicos.

#### **Interpretación:**

Las funcionalidades consideradas con mayor relevancia en el portal de facturación por los encuestados son la de buscar y visualizar documentos electrónicos archivados durante un período de tiempo y de exportar los documentos electrónicos a fichero XML para integrarlo en el sistema de contabilidad, funciones que ayudará a mejorar la efectividad, de las empresas logrando su supervivencia y competitividad a través del tiempo.

*11.Como emisor, ¿qué elementos considera usted los más importantes a la hora de mover a su organización hacia la facturación electrónica?*

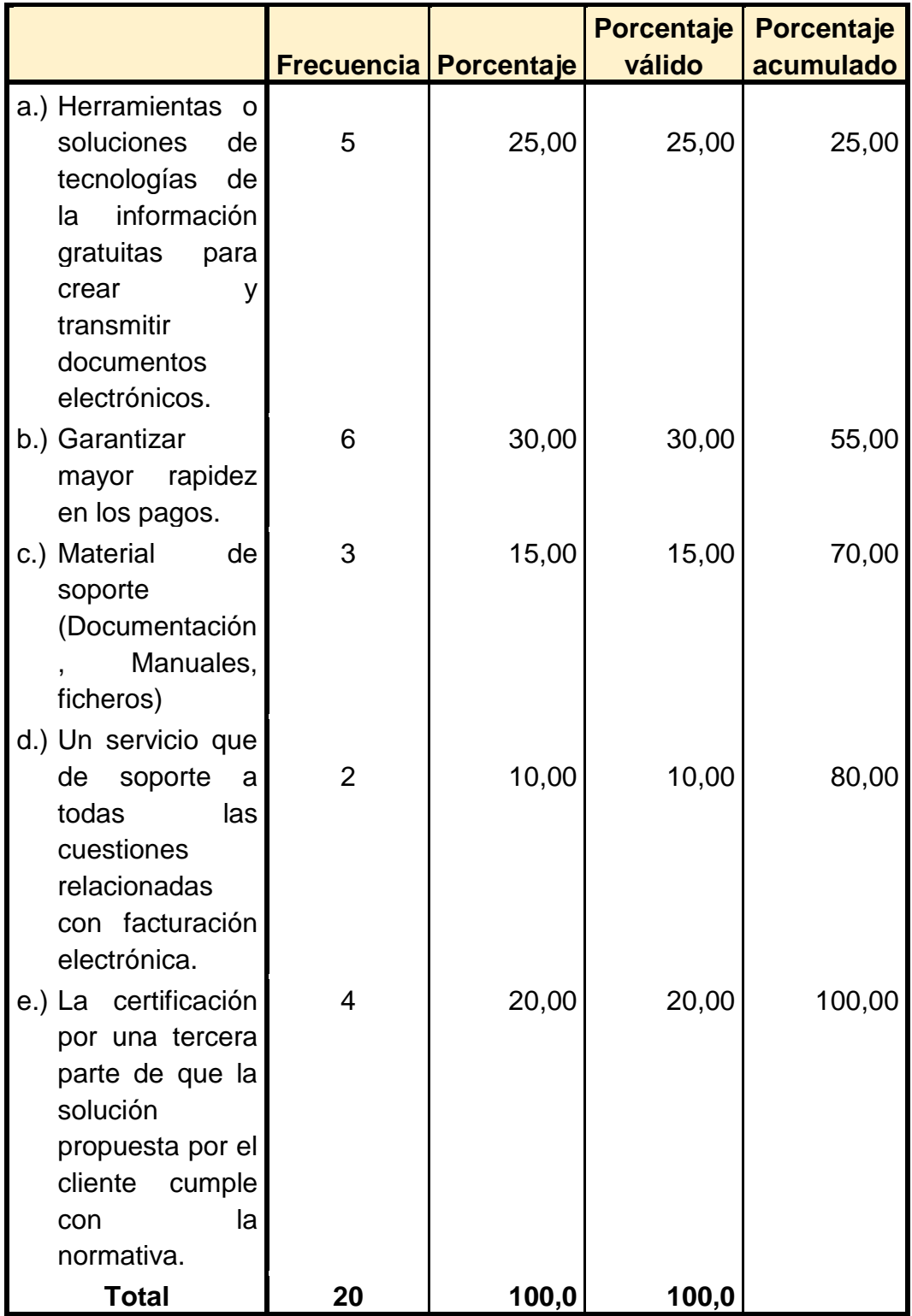

# **Tabla N° 15** Elementos importantes en la facturación electrónica

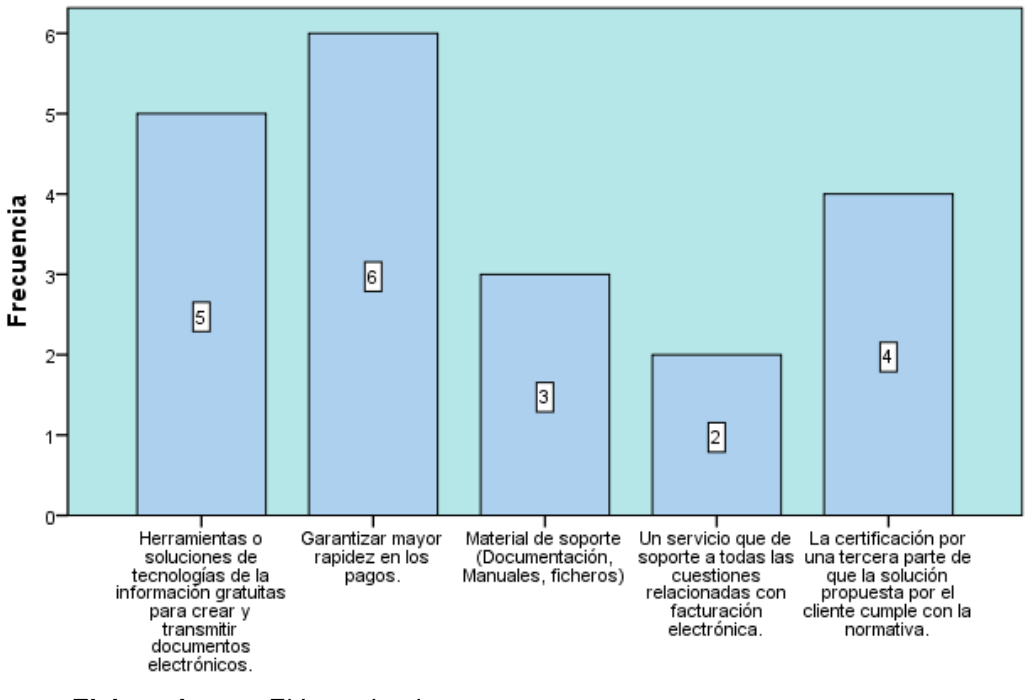

**Gráfico N° 14** Elementos importantes en la facturación electrónica

**Elaborado por:** El Investigador **Fuente:** Heckler Ochoa, (2015)

#### **Análisis:**

De las 20 personas encuestadas de las diferentes empresas que utilizan el software TISoft,, 5 personas que representan el 25,00%, consideran que uno de los elementos para implementar la facturación electrónica es el uso de herramientas o soluciones de tecnologías de la información gratuitas para crear y transmitir documentos electrónicos, además 6 personas que representan el 30,00% dicen que les motivaría a implementar la facturación electrónica para garantizar mayor rapidez en los pagos, mientras que 4 personas que representan el 20,00% implementarían la facturación electrónica para obtener una certificación por una tercera parte de que la solución propuesta por el cliente cumple con la normativa, además 3 personas que representan el 15,00% expresan que utilizarían la facturación electrónica como material de soporte (Documentación, Manuales, ficheros), y finalmente 2 personas que representan el 10,00% utilizan este servicio para dar soporte a todas las cuestiones relacionadas con facturación electrónica

## **Interpretación:**

Los elementos que son considerados con mayor frecuencia son los de garantizar mayor rapidez en los pagos y las herramientas o soluciones de tecnologías de la información gratuitas para crear y transmitir documentos electrónicos, mencionados elementos le permiten alcanzar mayores niveles de eficiencia y eficacia, además de fortalecer y mejorar el sistema de facturación tradicional.

# **4.2 INTERPRETACIÓN DE DATOS**

Para realizar la interpretación de los datos obtenidos se manifestó cada una de las preguntas realizadas en la encuesta, y la explicación del porqué de su aplicación, la misma que se muestra en la siguiente tabla.

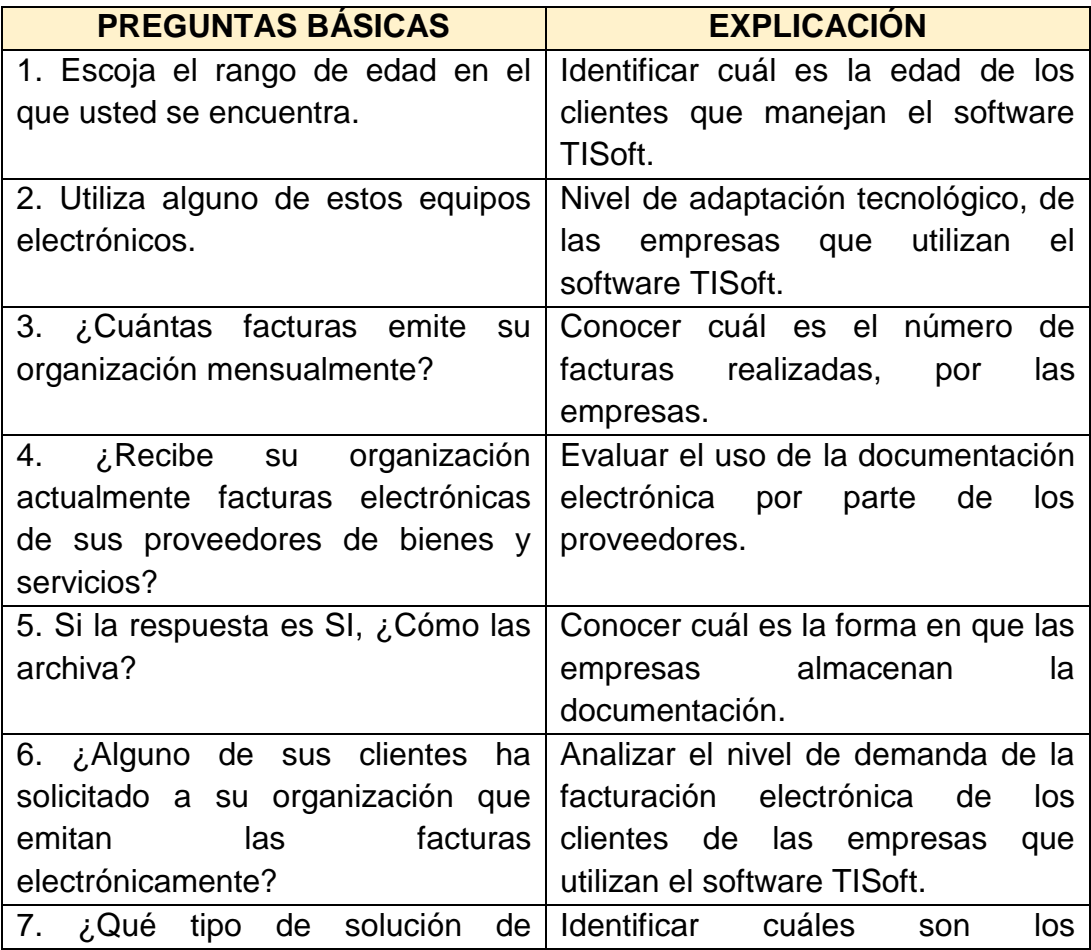

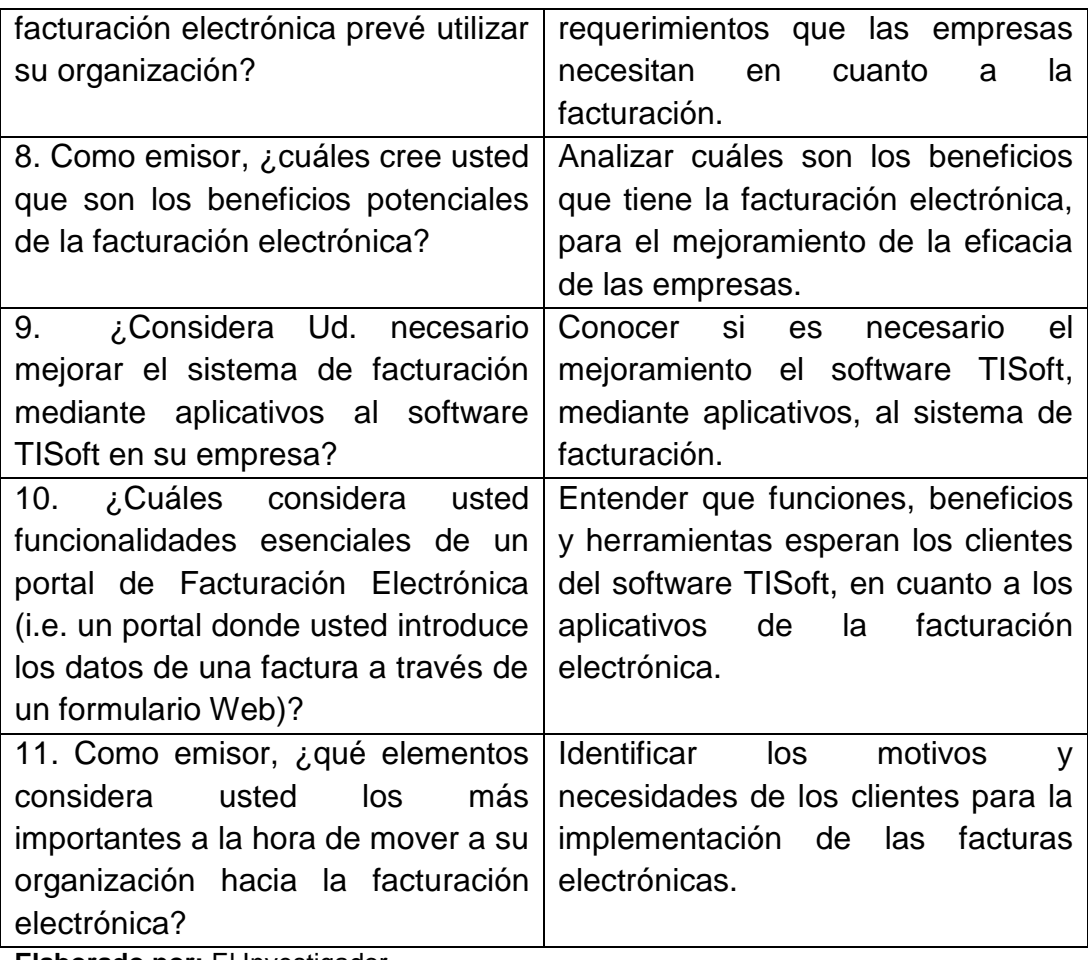

**Elaborado por:** El Investigador **Fuente:** Heckler Ochoa, (2015)

# **4.3 VERIFICACIÓN DE HIPÓTESIS**

La verificación de hipótesis de esta investigación se realizó mediante la aplicación de la técnica chi cuadrado.

# **Variable Dependiente**

¿Recibe su organización actualmente facturas electrónicas de sus proveedores de bienes y servicios? Esta pregunta corresponde al número 4 y tiene relación con la Facturación electrónica.

#### **Variable Independiente**

¿Considera Ud. necesario mejorar el sistema de facturación mediante aplicativos al software TISoft en su empresa? Esta pregunta corresponde al número 9 y tiene incidencia con el Software TISoft

**H0:** Si no se actualiza el software TISoft permitiendo la facturación electrónica y la optimización del registro contable de las organizaciones, entonces se mejoran los niveles de eficiencia operativa de las organizaciones comerciales.

**H1:** Si se actualiza el software TISoft permitiendo la facturación electrónica y la optimización del registro contable de las organizaciones, entonces se mejoran los niveles de eficiencia operativa de las organizaciones comerciales.

**Gráfico N° 15** Resumen del procesamiento de los casos

|                                                                                                    | Casos   |                |                |            |       |            |  |
|----------------------------------------------------------------------------------------------------|---------|----------------|----------------|------------|-------|------------|--|
|                                                                                                    | Válidos |                | Perdidos       |            | Total |            |  |
|                                                                                                    | N       | Porcentaje   N |                | Porcentaje | N     | Porcentaje |  |
| su 20<br>4.<br>¿Recibe<br>organización<br>actualmente<br>facturas<br>electrónicas de<br>sus<br>proveedores de bienes y<br>servicios?<br>¿Considera<br>Ud.<br>9.<br>necesario mejorar<br>el<br>sistema de facturación<br>mediante aplicativos al<br>software TISoft en su |         | 100,0%         | $\overline{0}$ | ,0%        | 20    | 100,0%     |  |
| empresa?                                                                                                    |         |                |                |            |       |            |  |

**Resumen del procesamiento de los casos**

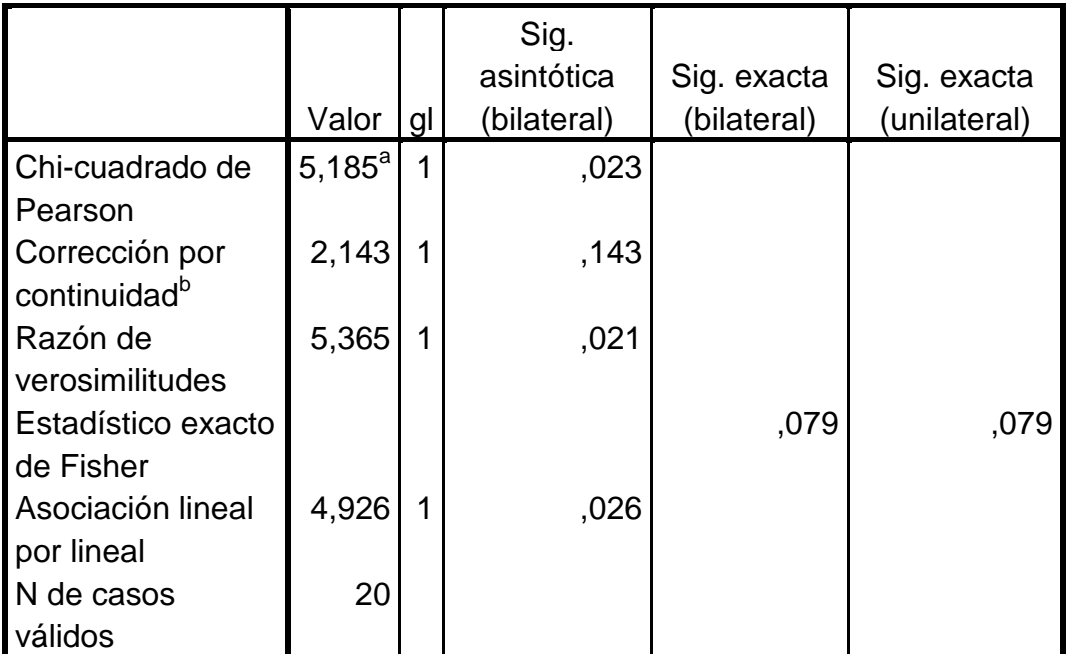

## **Pruebas de chi-cuadrado**

a. 2 casillas (50,0%) tienen una frecuencia esperada inferior a 5. La frecuencia mínima esperada es ,60.

b. Calculado sólo para una tabla de 2x2.

**Elaborado por:** El Investigador **Fuente: Heckler Ochoa, (2015)** 

# **Gráfico N° 16** Chi - cuadrado

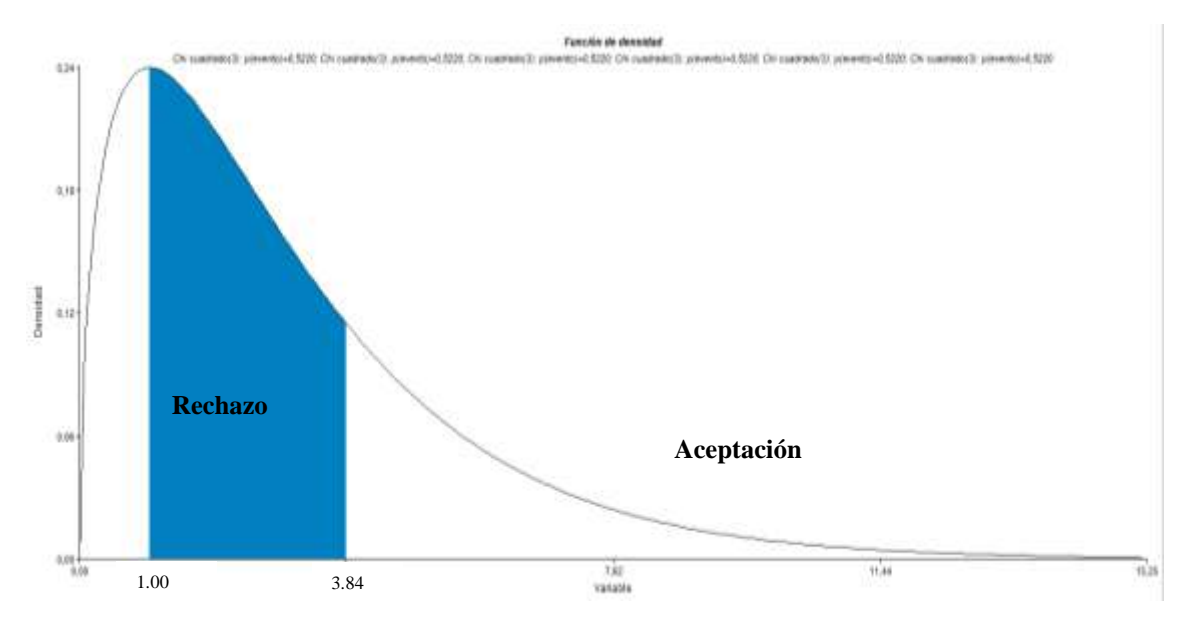

**Elaborado por:** El Investigador **Fuente:** Heckler Ochoa, (2015) **Regla de decisión e Interpretación.** Se rechaza la hipótesis nula y se acepta la hipótesis alternativa, es decir Si se actualiza el software TISoft permitiendo la facturación electrónica y la optimización del registro contable de las organizaciones, entonces se mejoran los niveles de eficiencia operativa de las organizaciones comerciales. En los resultados se obtiene que chi cuadrado pearson = 5,185 es mayor que 3,84; por tal razón se acepta la hipótesis alterna.

# **CAPITULO V**

#### **CONCLUSIONES Y RECOMENDACIONES**

#### **5.1 CONCLUSIONES**

- Se concluye que el uso de los dispositivos electrónicos y el avance tecnológico hace imprescindible que se mejore el software TISoft, con la implementación de mejoras al mismo, como una herramienta fundamental de soporte y ayuda para mejorar la gestión administrativa y financiera de la empresa, debido a que la cantidad de documentación en las empresas es cada vez mayor y hoy en día sigue aumentando.
- La mayor parte de los clientes de las empresas encuestadas han solicitado el uso de la facturación electrónica por parte de las empresas, lo que hace indispensable que las mismas, implementen este servicio de facturación para lograr satisfacer las necesidades de los clientes, garantizando mayor rapidez en los pagos y las herramientas o soluciones de tecnologías de la información gratuitas para crear y transmitir documentos electrónicos, mencionados elementos le permiten fortalecer y mejorar el sistema de facturación tradicional.
- La mayor parte de las empresas encuestadas consideran que es necesario mejorar el sistema de facturación mediante aplicativos al software TISoft en su empresa, debido a su funcionalidad y por considerarlas con mayor relevancia en el portal de facturación; con el propósito de buscar y visualizar los documentos electrónicos archivados durante un período de tiempo y de exportar los documentos electrónicos a un fichero XML para integrarlo en el sistema de contabilidad, logrando optimizar recursos y por ende su supervivencia, competitividad a través del tiempo.

### **5.2 RECOMENDACIONES**

- Es imprescindible el uso de los dispositivos electrónicos y el avance tecnológico como una herramienta fundamental de soporte y ayuda en el mejoramiento de la gestión empresarial, debido a que la cantidad de documentación en las organizaciones es cada vez mayor y hoy en día sigue aumentando las empresas deben adaptarse al entorno cambiante buscando siempre alternativas de mejoramiento de su productividad.
- Es fundamental que las empresas utilicen la facturación electrónica debido a que su aplicación es rápida, sencilla y además permite eliminar el papeleo dentro de las empresas facilitando su aplicación contable dentro de una plataforma web propia de su organización haciendo de la misma una forma confiable, oportuna que ayuden al mejoramiento de la información de las empresas.
- Se recomienda la realización de una propuesta encaminada al mejoramiento del sistema de facturación mediante aplicativos al software TISoft, ya que el mismo permite garantizar con mayor rapidez los pagos y soluciones de tecnologías de la información gratuitas para crear y transmitir documentos electrónicos que permitan alcanzar mayores niveles de eficiencia fortaleciendo el sistema de facturación tradicional, por lo que se debe implementar herramientas que sirvan de soporte para que sea más oportuna el procesamiento de la información.

# **CAPITULO VI**

## **PROPUESTA**

### **TEMA:**

"DESARROLLO E IMPLANTACIÓN DE UNA APLICACIÓN WEB PARA GESTIONAR LOS DOCUMENTOS ELECTRONICOS GENERADOS EN EL SOFTWARE TISOFT"

## **6.1 DATOS INFORMATIVOS**

**Nombre del Software:** TISoft

**Autor del Software:** Ing. Heckler Rothwell Ochoa Caicedo

**Beneficiarios:** Empresas Comerciales que se encuentran utilizándolo

**Provincias:** El Oro, Loja y Zamora

**Números Telefónicos:** 0998626844 – 0983419047 – 072984871

# **6.2 ANTECEDENTES DE LA PROPUESTA**

La emisión de documentos electrónicos en el Ecuador es una obligatoriedad para las sociedades emisoras y administradoras de tarjetas de crédito, instituciones financieras bajo el control de la superintendencia de bancos y seguros, excepto mutualistas de ahorro y crédito para la vivienda, todos los contribuyentes especiales, contribuyentes que posean autorización de impresión de comprobantes a través de un sistema computarizado (autoimpresores), contribuyentes que realicen ventas a través del internet, sujetos pasivos que realicen actividades económicas de exportación.

El Software TISoft al ser un sistema con una estructura de base de datos cliente-servidor y un from end que se ejecuta bajo los sistemas operativos de Windows, es necesario desarrollar una aplicación web que permita administrar todos los documentos electrónicos generados por el aplicativo TISoft, donde los archivos XML firmados y autorizados por el SRI, son enviados a alojarse en el hosting adquirido por la organización a través de un web services propio de la misma aplicación web.

#### **6.3 JUSTIFICACIÓN**

Según lo menciona la resolución NAC-DGERCGC14-00790 del Servicio de Rentas Internas, con fecha 30 de septiembre de 2014, en el artículo 15:

"*De la conservación.- Los sujetos pasivos que fueren autorizados a emitir comprobantes electrónicos, así como aquellos que reciban documentos autorizados emitidos bajo esta modalidad, deberán conserva dicha información por un plazo igual al establecidos para los comprobantes emitidos en la modalidad de preimpresión, sin perjuicio del registro que mantendrá el Servicio de Rentas Internas de las transacciones realizadas por los sujetos pasivos."*

Los contribuyentes que se deben acoger a este nuevo esquema de emisión de documentos electrónicos y los que voluntariamente lo adopten, deberán cumplir con lo estipulado en el articulado anterior para poder conservar sus documentos por un plazo de hasta 7 años tal como reza en el artículo 41 del Reglamento de Comprobantes de Venta, Retención y Documentos Complementarios, promulgado el 15 de julio de 2010 y publicado en el Registro Oficial No. 247 del 30 de julio de 2010.

A su vez se debe hacer énfasis que el almacenamiento en la nube de los comprobantes electrónicos, acompañado de una interfaz web dinámica, es la solución en la que se puede acceder, desde cualquier dispositivo que disponga de una conexión de internet, facilitando al contribuyente como a sus clientes y proveedores la portabilidad de sus documentos electrónicos.

Por lo antes expuesto se plantea el desarrollo y la implementación de una aplicación web que facilite la gestión de los documentos electrónicos almacenados en la nube mediante un web services que copie el documento electrónico generado, firmado y autorizado en el software TISoft desde una computadora de escritorio hacia un hosting disponible por el contribuyente.

#### **6.4 OBJETIVOS**

#### **6.4.1 General**

Desarrollar e implementar una aplicación web utilizando servicios web para gestionar los documentos electrónicos generados en el software **TISoft** 

### **6.4.2 Específicos**

- 1. Definir una estructura de la Base de Datos para que la aplicación web sea dinámica.
- 2. Desarrollar servicios web que interactúe con el software TISoft para transportar los documentos electrónicos hacia el hosting.
- 3. Implementar la aplicación web que gestione los documentos electrónicos.

## **6.5 ANÁLISIS DE FACTIBILIDAD**

#### **6.5.1 Factibilidad Técnica**

El laboratorio tecnológico cuenta con dos servidores HP Proliant, estaciones de trabajo equipadas con el software necesario para desarrollar este tipo de implementaciones web, infraestructura de red adecuada.

# **6.5.2 Factibilidad Económica**

Se estima que la inversión para realizar el presente trabajo, no excederá los U.S.D. \$ 2,500.00 debido a que al contratar un hosting Windows éste cuenta con el licenciamiento tanto de la base de datos como de sus aplicaciones

## **6.5.3 Factibilidad Operativa**

Desde el punto de vista operativo, la aplicación web para las empresas comerciales que utilizan el software TISoft y que se acogen al esquema para emitir documentos electrónicos. Necesitan de un sitio de fácil acceso e interactivo para poder almacenar y gestionar en forma eficiente sus documentos electrónicos.

## **6.6 FUNDAMENTACIÓN**

En la presente propuesta se utilizó la siguiente la fundamentación teórica.

#### **6.6.1 Hosting**

También conocido como hospedaje web (web hosting), es un servidor donde se almacenan los sitios web, datos, imágenes, videos, etc., a los que se pueden tener acceso desde cualquier parte del mundo a través de cualquier dispositivo que cuente con una conexión de internet.

Muchos negocios se han generado a partir del alquiler del hosting, ofreciéndolo como un servicio en la nube denominado (**servicios de hosting**), disminuyendo los costos para que cualquier persona o compañía tenga acceso a subir sus sitios web y darse a conocer por este medio.

#### **Tipo de hosting**

**Hosting gratuito.-** Muchos proveedores ofrecen este tipo de servicio, son muy limitados con sus características principalmente en su espacio de

almacenamiento y la velocidad de transferencia, se encuentran llenos de publicidad del proveedor, por lo general una gran cantidad de personas inician con este tipo de servicio para alojar su sitio web

**Hosting compartido.-** Un único servidor web puede alojar cientos de sitios web de diversos clientes, los hosting compartidos también poseen restricciones con lo que respecta al rendimiento debido a que todos los recursos del servidor son compartidos.

**Hosting dedicado.-** Un servidor dedicado permite al cliente utilizar el 100% de las características del servidor sin compartirlo entre otros clientes, no cuentan con restricciones a excepción las proporcionadas por el proveedor para mantener la integridad y seguridad de sus equipos.

#### **6.6.2 Dominio**

Es el nombre con el que se identifica a un sitio web por ejemplo [www.madec.com.ec](http://www.madec.com.ec/) cada dominio es único en internet, un dominio se encuentra asociado a una dirección IP de la computadora en la que está alojado los archivos del sitio web. Para las personas es más sencillo recordar o realizar búsquedas por nombres que por números de direcciones IP.

El nombre de un dominio en internet, se encuentra formado por:

- **www**.- Es un protocolo de distribución de datos cuyas siglas en ingles son World Wide Web. Es sin duda el protocolo más utilizado actualmente por los programas de navegación en el internet, actualmente se encuentra asociado al protocolo HTTP (HyperText Transfer Protocol).
- **El Nombre**.- Es el nombre del sitio web, por lo general representa una marca, una razón social, el nombre comercial de un negocio,

etc., consiste en una cadena de caracteres alfanuméricos con la que una persona pueda identificar fácilmente al sitio web.

 **La extensión**.- identifica el tipo de dominio o el tipo de organización o el país al que pertenece el dominio.

## **6.6.3 Lenguaje de Programación web**

Con el surgimiento de nuevas tecnologías atadas a plataformas específicas, se ha venido desarrollando lenguajes de programación para la web que permitan crear aplicaciones cada vez más interactivas y dinámicas. Estos lenguajes de programación para la web se clasifican en dos grupos:

 **Lenguaje de programación del lado cliente.-** Son aquellos lenguajes que son interpretados, no compilados por los navegadores como: Google Chrome, FireFox, Internet Explorer, Opera, etc. Quienes interpretan sus órdenes codificadas principalmente en HTML.

#### Ventajas

- o Facilidad para depurar y corregir su código.
- o No se necesita ningún programa compilador.
- o Fácil mantenimiento del código.

#### **Desventajas**

- o Es fácil alterar su código y plagiarlo
- o Su ejecución es lenta, al interpretarse línea por línea

 **Lenguaje de programación del lado servidor.-** Son aquellos lenguajes que se compilan y ejecutan en el servidor, y son enviados a los cliente en un formato que el navegador pueda interpretar su código.

#### Ventajas

- o El código compilado se ejecuta muy rápido.
- o Un código compilado no puede ser abierto por otras personas y por lo tanto no se lo puede modificar con facilidad.
- o El código compilado puede estar incluido en un solo fichero.

# **Desventajas**

- o Se debe disponer de un programa compilador.
- o Un código compilado por lo general ocupa una cuota más grande de disco para su almacenamiento.
- o Depurar un programa involucra que debe ser compilado cada vez que se realice un cambio.

# **6.6.4 Lenguaje Visual C#**

Es un lenguaje de programación diseñado por Microsoft en el que se puede crear muchas aplicaciones empresariales que se ejecutan en .NET Framework, es un lenguaje muy sencillo, proporciona seguridad. Es un lenguaje que se ejecuta en el lado del servidor y necesita ser compilado, posee las siguientes características:

 **Sencillo.-** Elimina muchos elementos añadidos por otros lenguajes y que facilita su uso y comprensión, no incorpora los elementos pocos útiles como las macros, herencias múltiples u otros operadores diferentes al operador de acceso a métodos (operador punto).

- **Modernidad.-** al ser un lenguaje de última generación, incorpora elementos que a lo largo del tiempo ha demostrado que son muy útiles al momento de desarrollar como los tipos decimales, booleanos y el tipo básico string. Estos elementos en otros lenguajes hay que simularlos.
- **Orientado a Objetos.-** no permite la inclusión de funciones ni variables globales que no estén incluidos en una definición de tipos, por lo que la orientación a objetos es más pura y clara que en otros lenguajes.
- **Orientado a componentes.-** Facilita la migración de programadores de C== o Java a C#, no solo se mantiene una sintaxis muy similar a la de los dos lenguajes anteriores, sino que el CLR también ofrece la posibilidad de acceder a código nativo escrito como funciones sueltas no orientadas a objetos tales como las DLLs de la API de Win32

#### **6.6.5 Entorno de Desarrollo Integrado IDE**

Es un conjunto de herramientas de construcción y depuración automática, proporcionando servicios integrales que facilita el desarrollo de aplicaciones por parte del programador, reduciendo sustancialmente el tiempo empleado para esta actividad.

Por lo general los IDE se encuentra atado a un lenguaje de programación en particular, pero también existen IDE que soportan múltiples lenguajes como por ejemplo Xamarin Studio.

Xamarin Studio es una herramienta que aporta para que los desarrolladores de aplicaciones cuenten con un entorno de desarrollo perfecto, y tiene la capacidad para que el desarrollador escriba su app en lenguaje C# y el mismo código sea traducido para ejecutarse en iOS, Android y Windows Phone

Xamarin Studio utiliza controles de interfaz de usuario estándar, nativas. Las aplicaciones construidas se muestran de la forma en que el usuario final las espera.

#### **6.6.6 SQL Server 2012**

Es un sistema de administración y análisis de bases de datos relacionales de Microsoft, ideal para soluciones de almacenamiento de datos en la nube, cuenta además con una nueva edición especifica de BI (Business Intelligence)

Con su nueva arquitectura de datos donde unifica servidores, dispositivos datos en la nube, sumado a las nuevas características de inteligencia y mejoras en disponibilidad la convierten en un manejador de bases de datos potente para la solución de almacenamiento y análisis en los sistemas actuales.

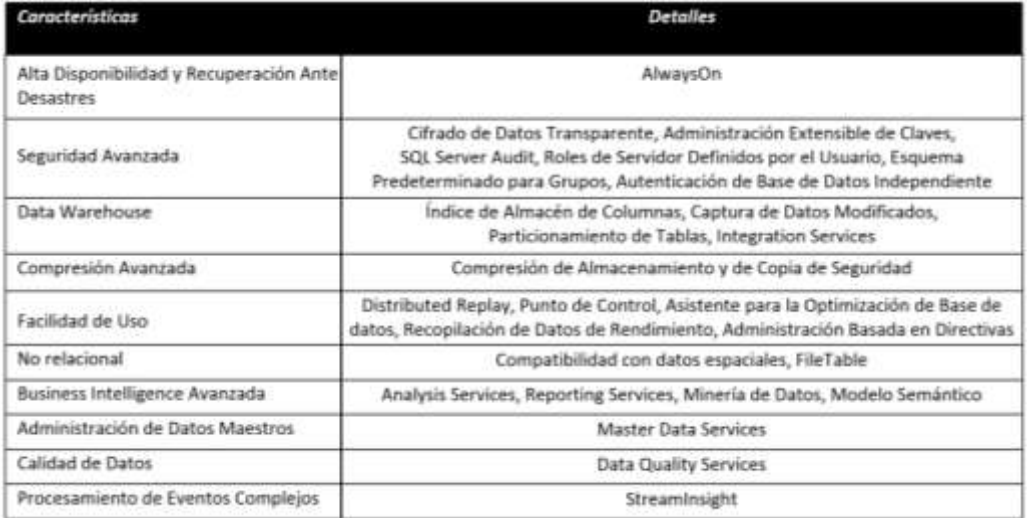

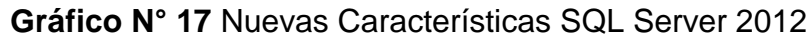

## **6.6.7 Internet Information Server**

Es el servidor web de Microsoft, es decir IIS proporciona las herramientas necesarias para administrar de manera sencilla y segura un servidor web, integra los servicios de ASP.NET, servicios de FTP y soporta aplicaciones PHP.

Entre las características más relevantes que se pueden enunciar son:

- La seguridad web se refuerza gracias a una superficie reducida de servidor y al aislamiento automático de aplicaciones.
- Podrá implementar y ejecutar aplicaciones web de ASP.NET, ASP clásico y PHP en el mismo servidor de forma sencilla.
- Se logra el aislamiento de aplicaciones al proporcionar a los procesos de trabajo una identidad única y una configuración en espacio aislado de manera predeterminada, lo que reduce aún más los riesgos de seguridad.
- Podrá agregar y eliminar componentes IIS integrados e incluso reemplazarlos fácilmente por módulos personalizados que se adapten a las necesidades del cliente.
- Aumenta la velocidad del sitio web mediante el almacenamiento en caché dinámico integrado y la compresión mejorada

# **6.7 METODOLOGIA**

Para realizar la presente propuesta se aplico las etapas del ciclo de vida de desarrollo de una aplicación.

## **6.7.1 Etapa 1: Recolección y aprendizaje**

En esta primera etapa se recolecta información necesaria para conocer lo que se desea de la aplicación web. Para ello es necesario determinar los siguientes aspectos:

**Propósito de la aplicación web.-** La aplicación web será capaz de almacenar y gestionar los documentos electrónicos (archivos con formato XML) generados en el software TISoft para que sus usuarios puedan consultarlo y descargarlos de manera ágil.

**Objetivo de la aplicación web.-** Facilitar el almacenamiento, consulta y descarga de los documentos electrónicos generados por el software TISoft en cada una de la empresas comerciales que utilizan el aplicativo.

**Publico objetivo.-** La aplicación web será utilizada por los administradores de cada una de las empresas comerciales donde se encuentra instalado el software TISoft y que emita documentos electrónicos, también para los clientes y proveedores que realicen transacciones comerciales en estas empresas.

#### **6.7.2 Etapa 2: Planificación y Diseño**

**Esquema de la Aplicación web**

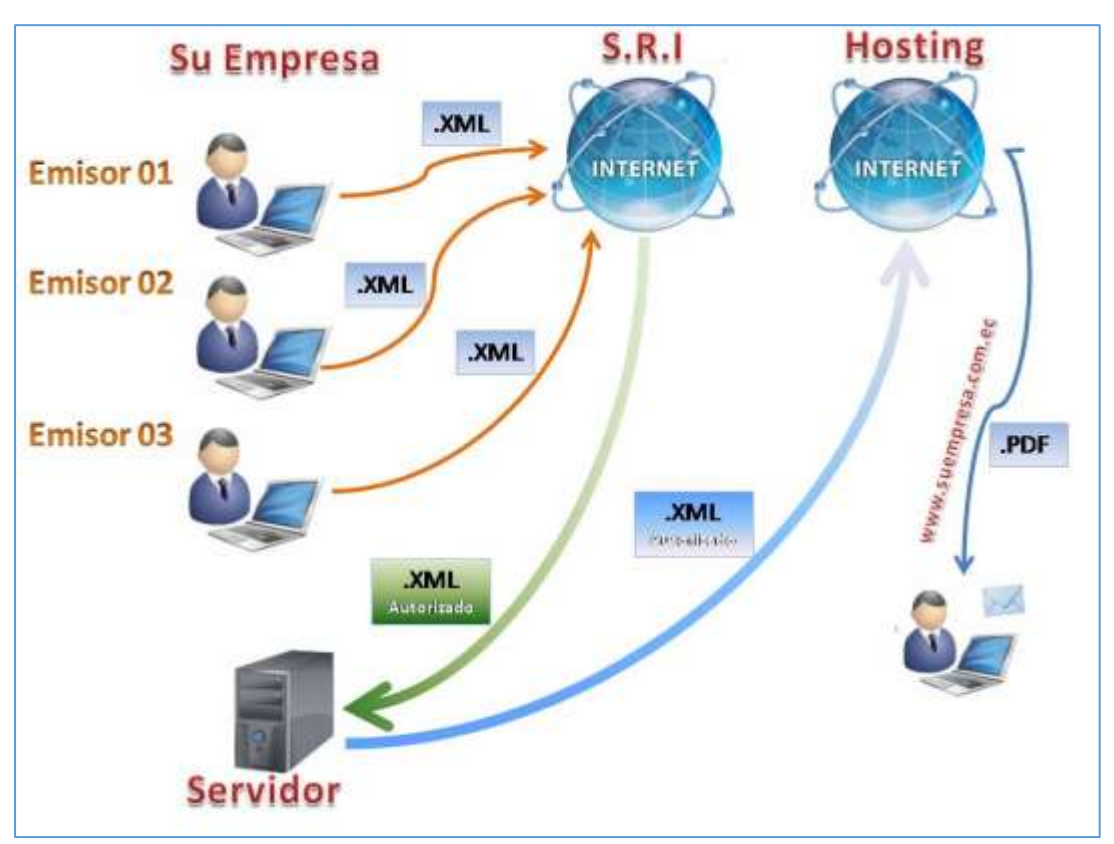

**Gráfico N° 18** Funcionamiento de la Aplicación WEB

# **Aplicativos mejorados del software TISoft**

Para la emisión de comprobantes electrónicos a través software TISoft, se han desarrollado y mejorado varios de sus aplicativos conjuntamente con la estructura de su base de datos, dando lugar a nuevos procedimientos y funciones que permitan optimizar los procesos dentro de cada una de las empresas comerciales que lo utilizan.

**Elaborado por:** El Investigador **Fuente:** Heckler Ochoa, (2015)

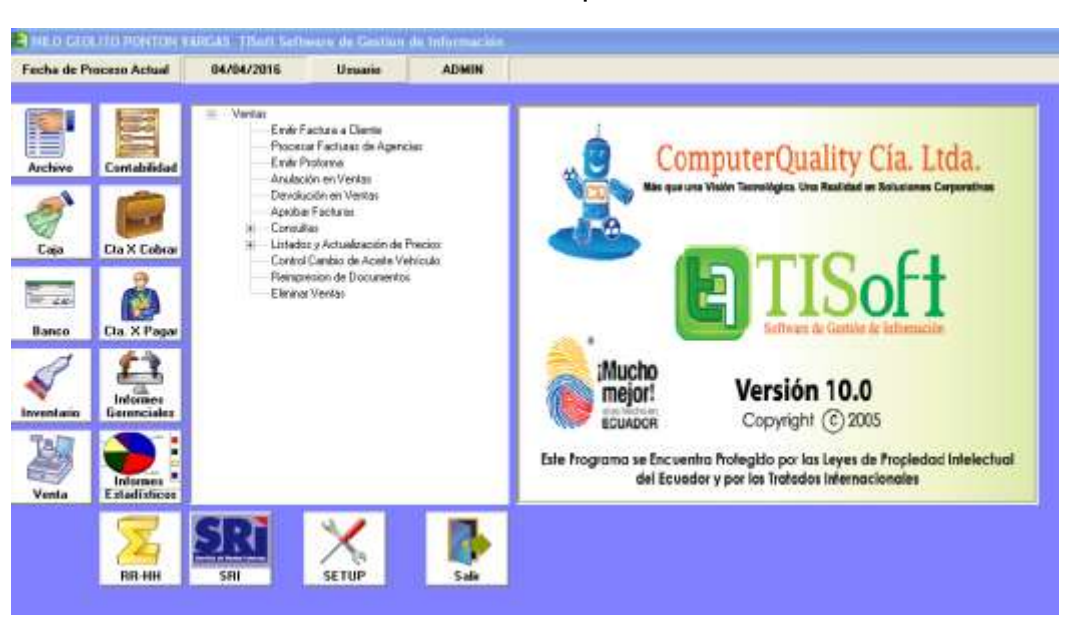

**Gráfico N° 19** Pantalla Principal del Software TISoft

**Elaborado por:** El Investigador **Fuente:** Heckler Ochoa, (2015)

**Proceso:** Emitir comprobante de venta **Formulario:** Frm\_Factura

**Descripción:** Permite registrar la venta de bienes/servicios por parte de una empresa hacia sus clientes, el tipo de comprobante que se emite puede ser de dos tipos: pre impreso o electrónico. El software TISoft tiene la facilidad de diferenciar a cada uno de estos tipos de comprobantes a través de la serie que proporciona el S.R.I. al contribuyente emisor del comprobante de venta; es decir, el punto de emisión.

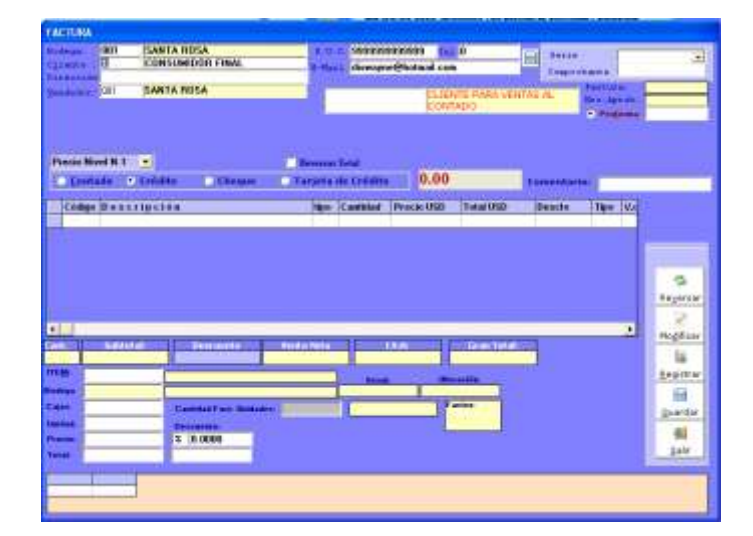

**Gráfico N° 20** Pantalla de Facturación del Software TISoft

**Elaborado por:** El Investigador **Fuente:** Heckler Ochoa, (2015)

Internamente, el proceso de facturación se ve reflejado en el siguiente diagrama de flujo, donde se puede observar los cambios y procesos que se genera al momento de emitir un comprobante de venta. Sin embargo se debe resaltar que al usuario de facturación, solamente le tomará unos segundos, para que el proceso concluya y pueda guardar, autorizar e imprimirse el comprobante.

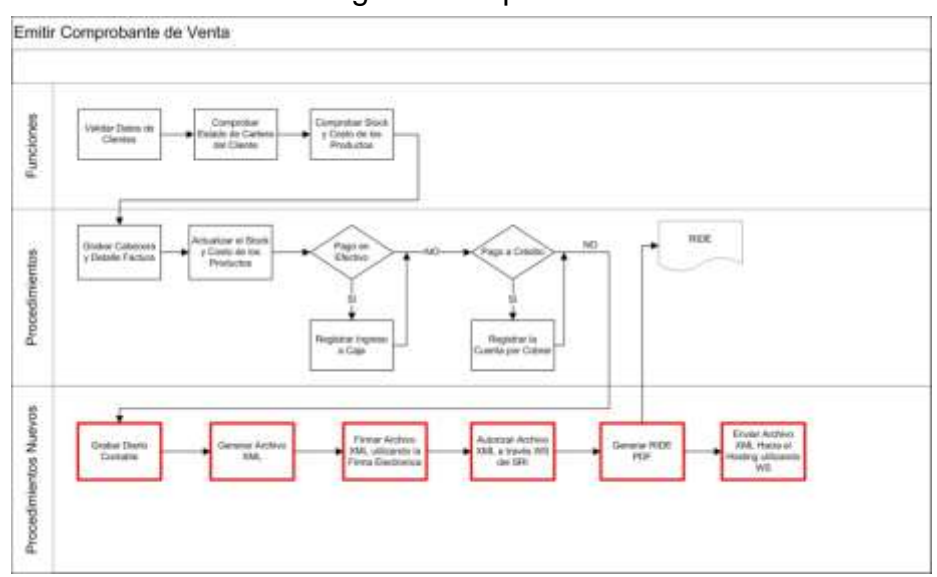

**Gráfico N° 21** Diagrama del proceso de Facturación
**Proceso:** Emitir nota de crédito por devolución en ventas **Formulario:** Frm\_Devolucion

**Descripción:** Permite registrar la devolución de un comprobante de venta generando la respectiva nota de crédito electrónica.

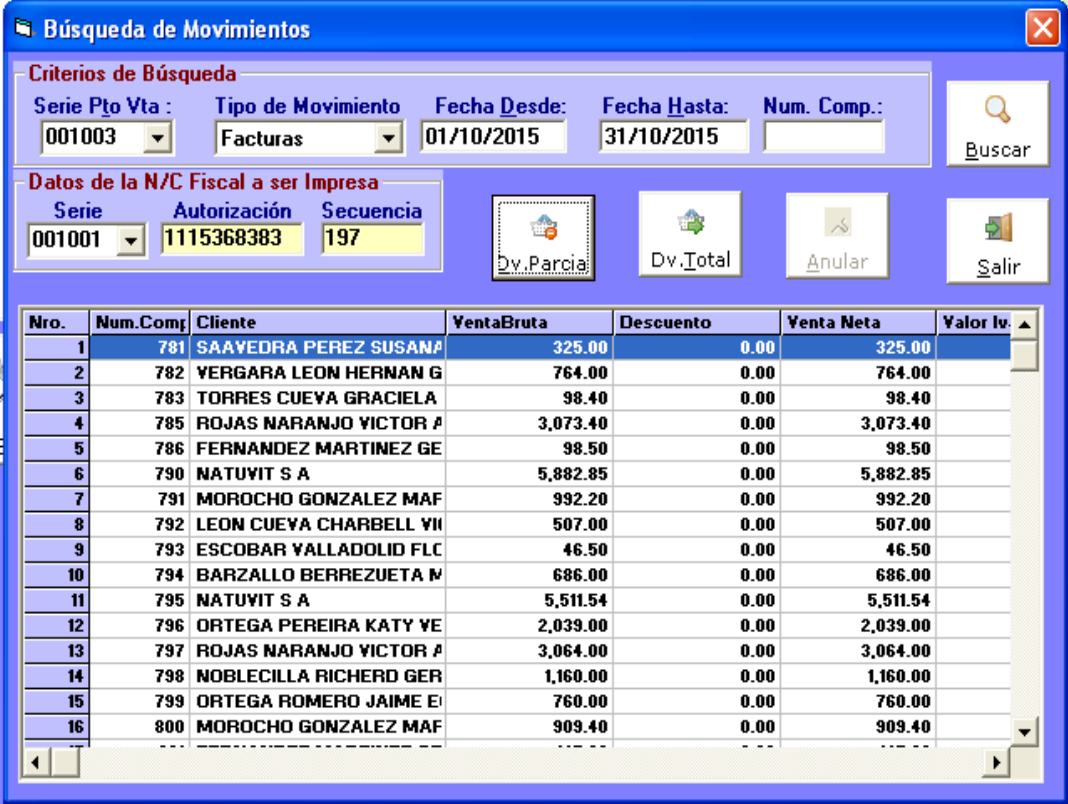

**Gráfico N° 22** Pantalla de Devolución en Venta del Software TISoft

**Elaborado por:** El Investigador **Fuente:** Heckler Ochoa, (2015)

Al momento de realizar una devolución en venta, se considera deshacer todo el proceso con que el documento se facturó, es decir respetando los criterios con los procesos originales de la factura, sin embargo el usuario lo único que hará es: buscar al cliente, seleccionar la factura y procederá a devolverla; mientras que internamente el software TISoft, ajusta todos los cambios que deberá hacer al documento.

Es muy importante dar a conocer que estos procesos funcionan correctamente, si se tiene un buen control interno.

La devolución en venta lo demuestro en el siguiente diagrama de flujo:

**Gráfico N° 23** Diagrama del proceso de Devolución en Ventas

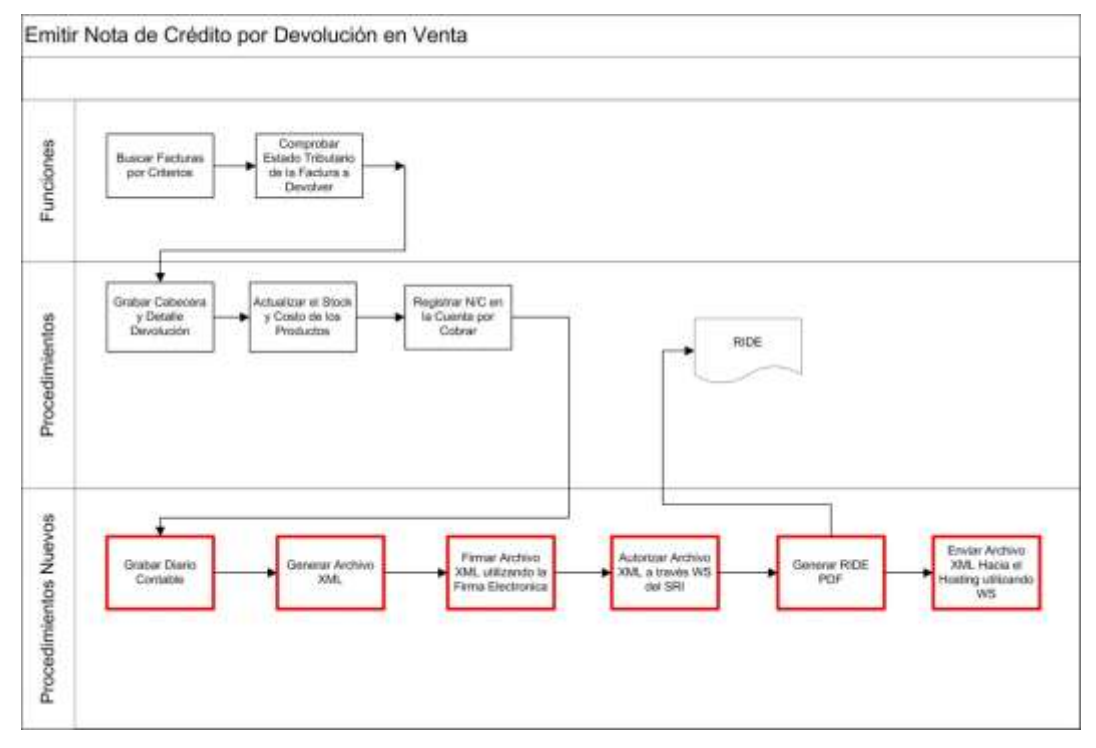

**Elaborado por:** El Investigador **Fuente: Heckler Ochoa, (2015)** 

**Proceso:** Emitir guía de remisión **Formulario:** Frm\_Guia

**Descripción:** Permite generar una guía de remisión electrónica para el traslado de la mercadería por diversos conceptos tales como: ventas, transferencia a bodega, transferencia a sucursales.

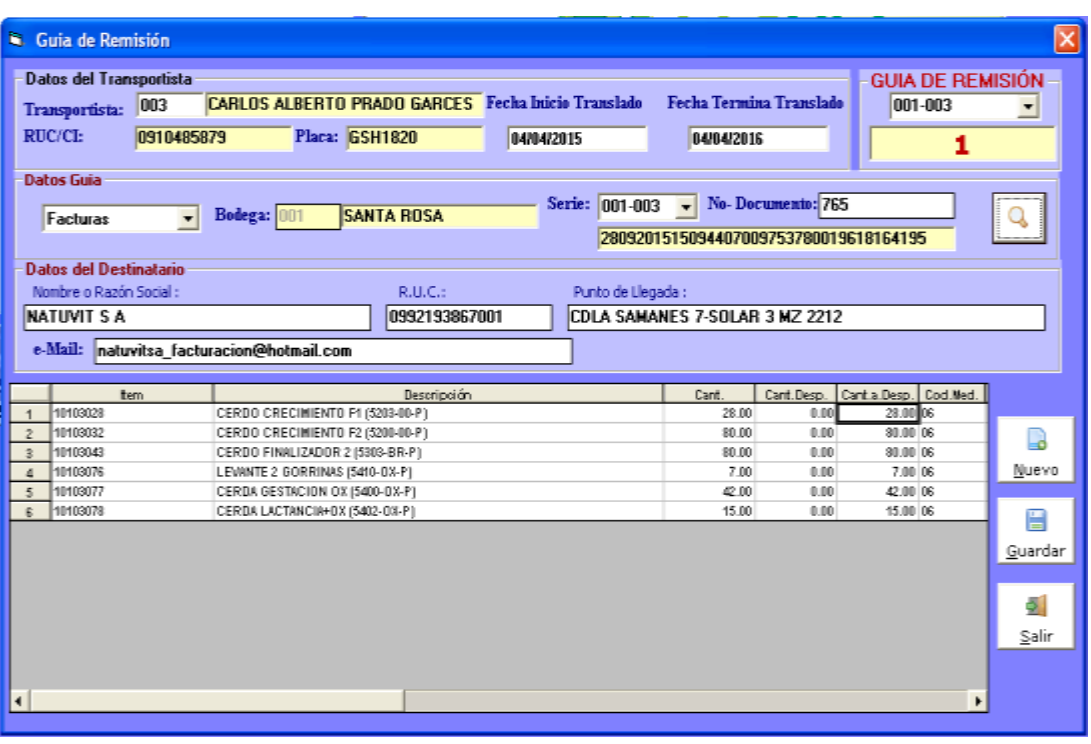

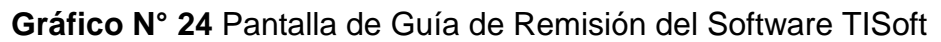

Para efectos tributarios y de control, es necesario emitir la guía de remisión, la misma que tiene que tener una detallada información, en la que se asigna los responsables del traslado de la mercadería (en caso de haberla), siendo posible la entrega inmediata al destinatario, por lo que sabrá la hora de despacho en línea y conocerá los datos del responsable del traslado.

El diagrama de flujo que se muestra a continuación, nos hace ver la manera que el software TISoft genera y procesa la información

**Elaborado por:** El Investigador **Fuente:** Heckler Ochoa, (2015)

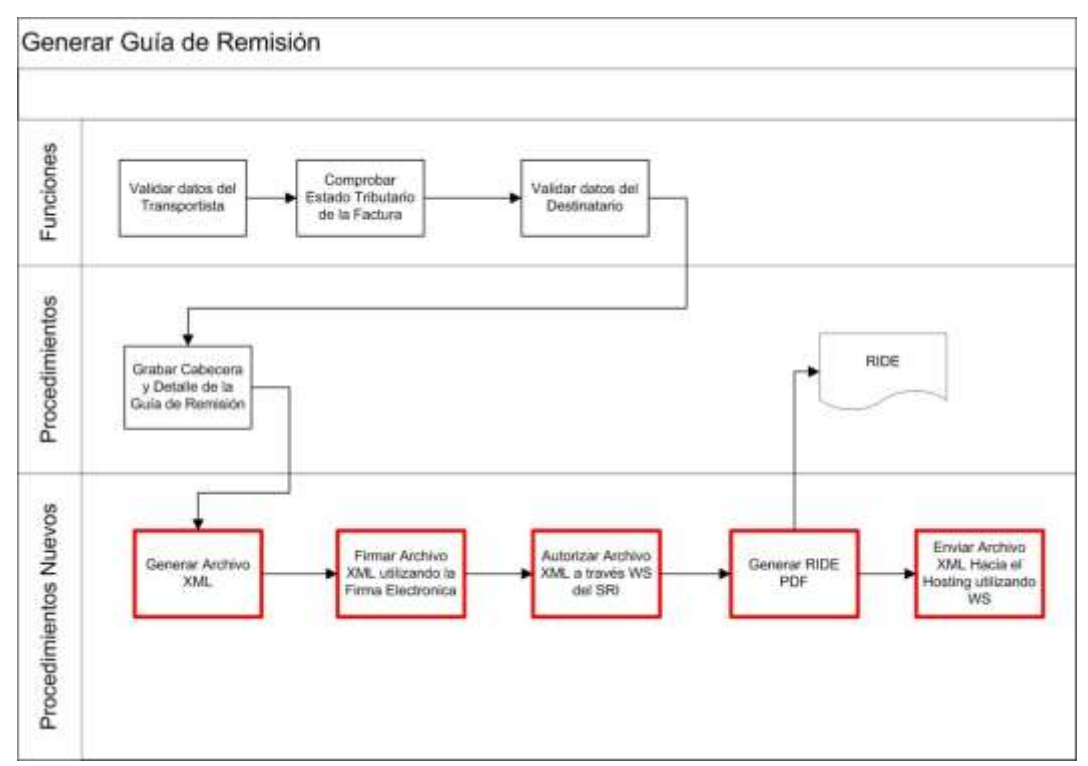

*Gráfico N° 25 Diagrama del proceso de generar la Guía de Remisión*

**Elaborado por:** El Investigador **Fuente:** Heckler Ochoa, (2015)

**Proceso:** Registrar Compras de Bienes y Emitir Retención **Formulario:** Frm\_Compra

**Descripción:** Permite registrar la compra de bienes y generar una retención electrónica a la fuente de la renta y del i.v.a según corresponda de acuerdo al tipo de contribuyente.

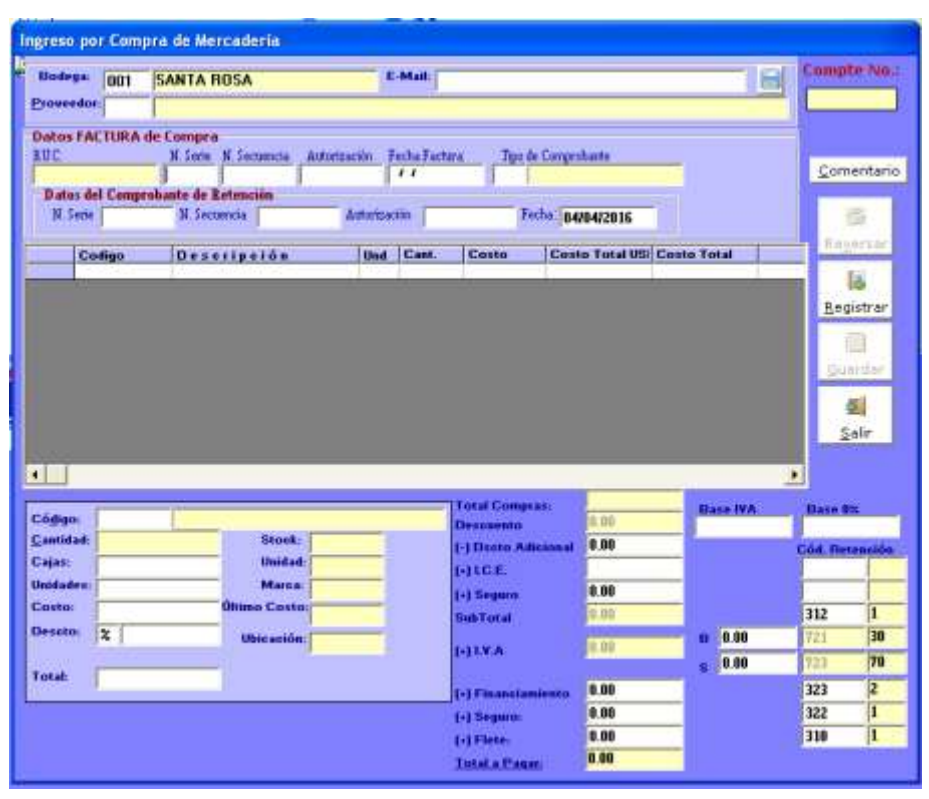

## *Gráfico N° 26 Pantalla de Compra del Software TISoft*

En este proceso el software TISoft, se complementa con el usuario, ofreciendo controles para efectuar un correcto comprobante de retención, donde diferencia muy bien lo que es la fuente de la renta como la del IVA, aún así estos porcentajes son controlados por el usuario, aunque el software TISoft les sugiera.

El asiento de diario, es personalizado por el contador al momento de configurar el programa, donde estable si la cuenta contable de retenciones, será general "Retenciones por pagar", o se cargaran por cada código retenido o por porcentaje.

En el siguiente diagrama de flujo, se ilustra el proceso que genera el comprobante de retención.

**Elaborado por:** El Investigador **Fuente:** Heckler Ochoa, (2015)

## *Gráfico N° 27 Diagrama del proceso Compra*

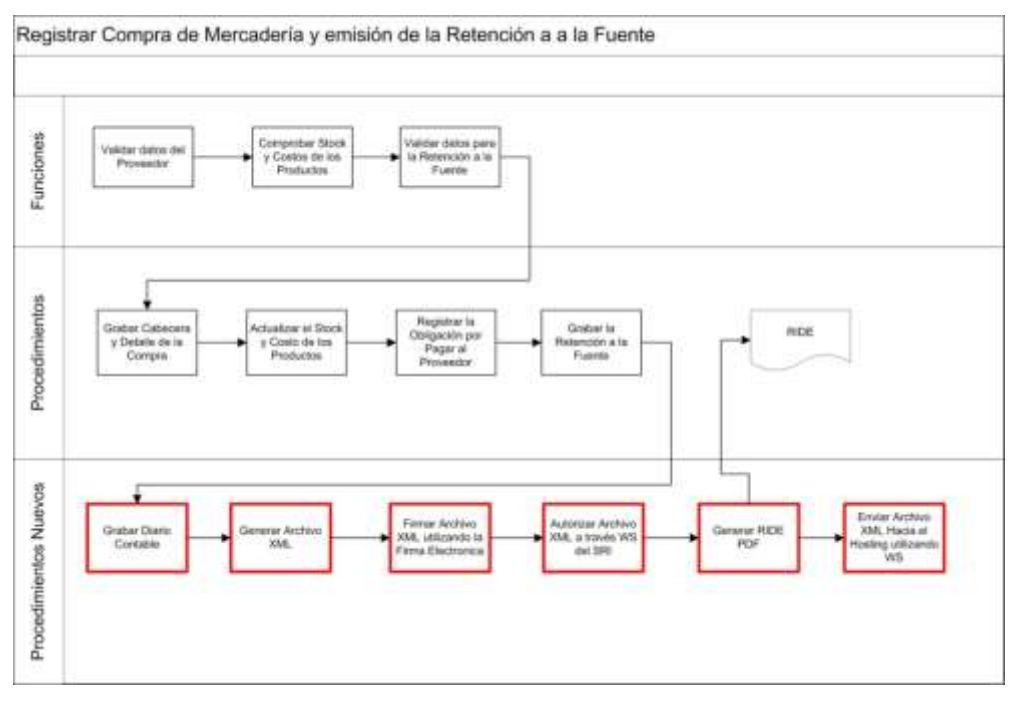

**Elaborado por:** El Investigador **Fuente: Heckler Ochoa, (2015)** 

## **Interfaces de comunicación**

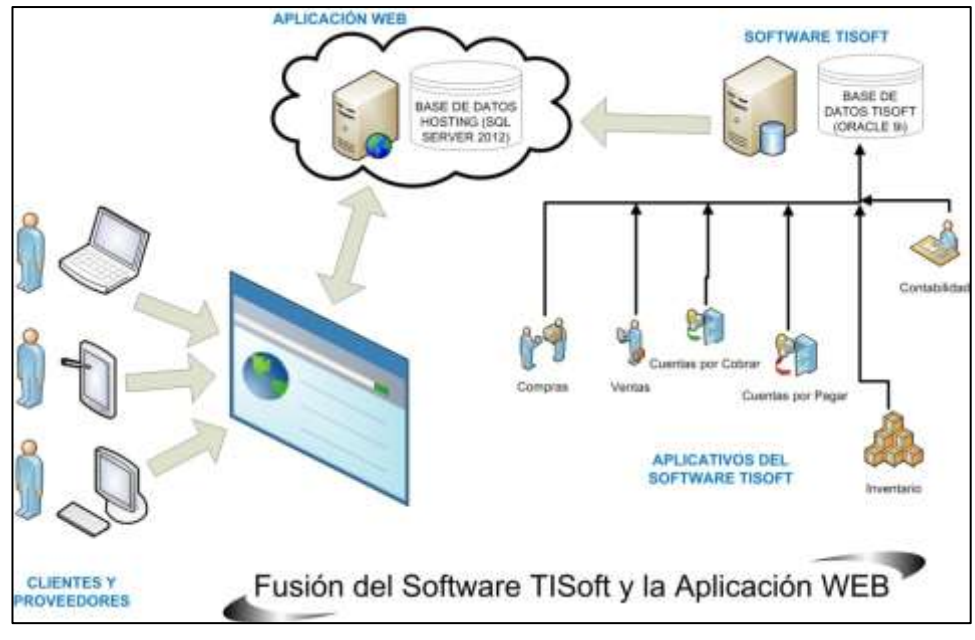

*Gráfico N° 28 Fusión del software TISoft y la Aplicación WEB*

**Elaborado por:** El Investigador **Fuente:** Heckler Ochoa, (2015)

Para que el Software TISoft pueda comunicarse con la aplicación web que gestionará los comprobantes electrónicos generados desde sus aplicativos, se ha diseñado una estructura para la base de datos que utilizara la aplicación web alojada en el hosting.

La estructura de la base de datos a diseñar es:

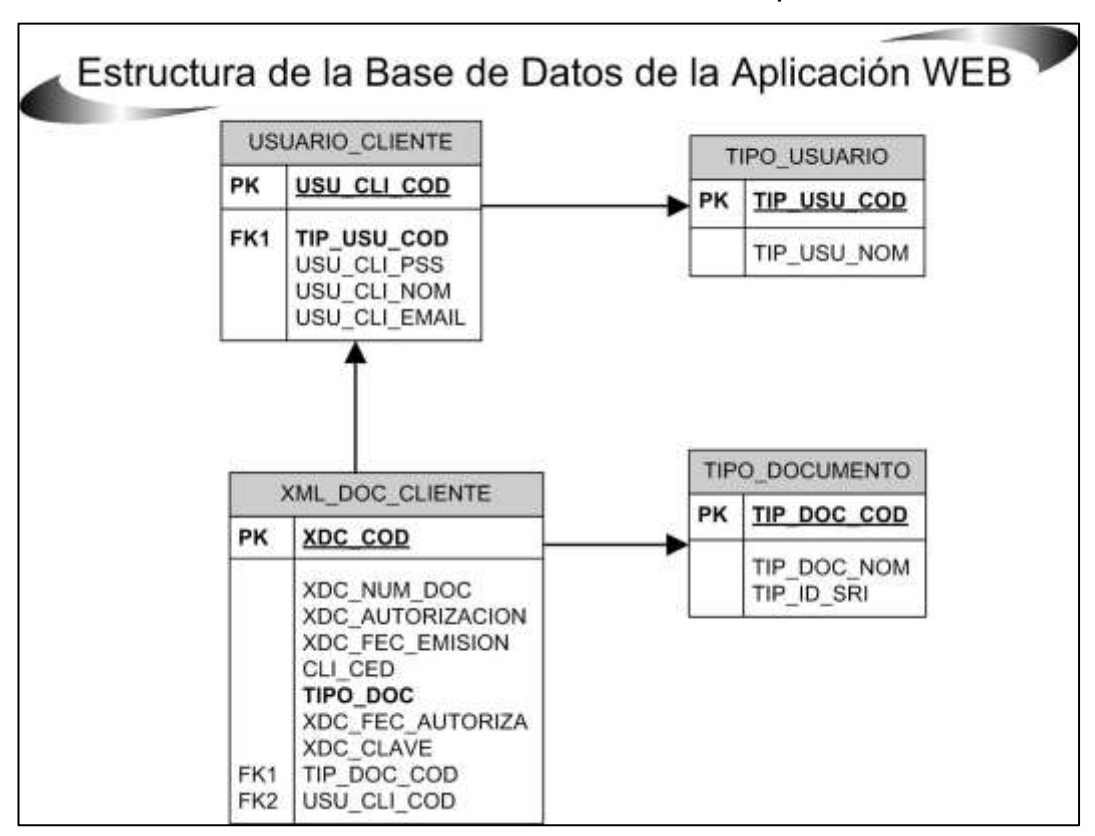

*Gráfico N° 29 Estructura de la Base de Datos de la Aplicación WEB*

**Elaborado por:** El Investigador **Fuente:** Heckler Ochoa, (2015)

La fusión entre el software TISoft y la aplicación web se la realiza a través de una interfaz basada en servicios web, los que de manera automática actualizan la base de datos de la aplicación web y al mismo tiempo envían notificaciones de correo electrónicos dando la bienvenida a los nuevos usuarios y/o adjuntado sus comprobantes electrónicos tanto en formato XML como PDF.

#### **Web services**

#### **Nombre del web services:** crear\_cliente

**Sintaxis:** sMensaje = crear\_cliente(sRuc, sNombre, sCorreo, sClave)

**Descripción:** Añade un nuevo cliente o proveedor a la base de datos del hosting y a la vez envía un correo de bienvenida indicando el usuario y contraseña para ingresar a la aplicación web.

#### **Parámetros:**

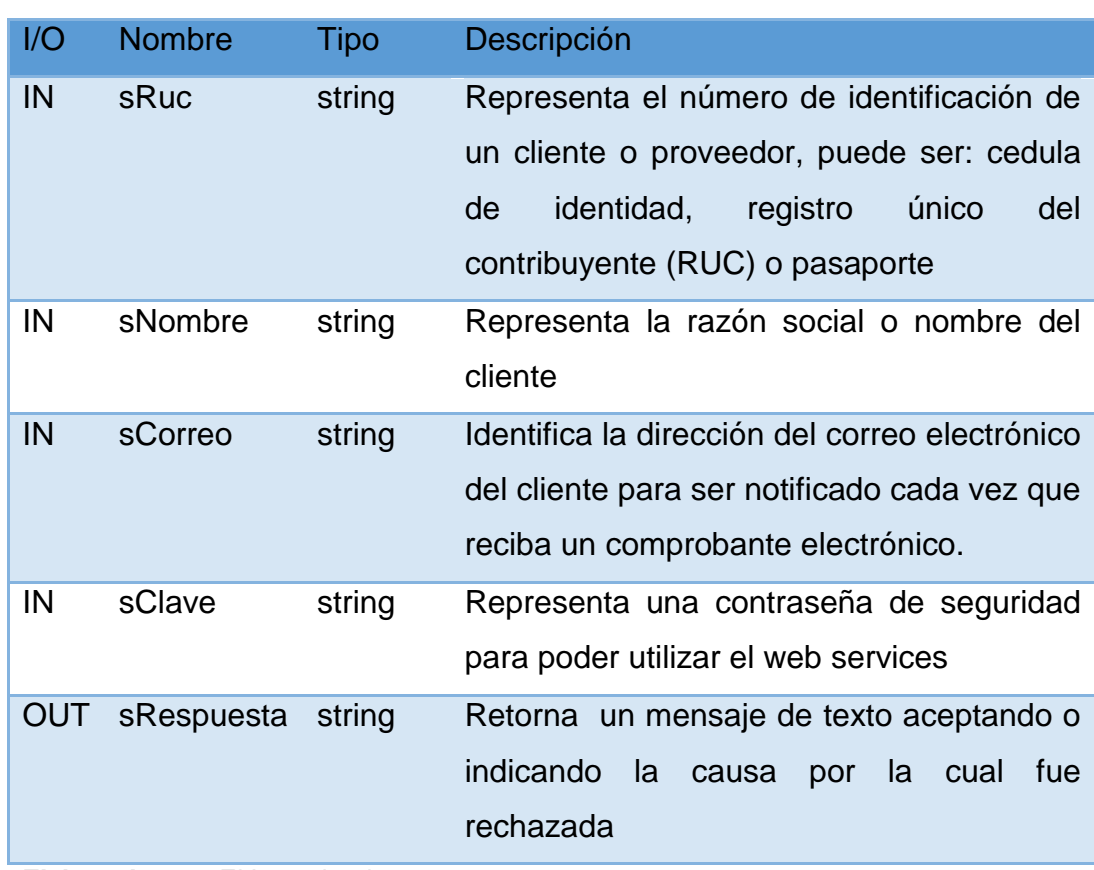

**Tabla N° 16** Parámetros del web services crear\_cliente

#### **Nombre del web services:** añadir\_documento

**Sintaxis:** sMensaje = añadir\_documento(sNumCompte, sAutoriza, sFecEmision, sRuc, iTipo, sFecAutoriza, sAcceso, sClave)

**Descripción:** Añade una tupla a la tabla que contiene los datos de los comprobantes electrónicos autorizados por el S.R.I. y envía un correo de notificación al cliente o proveedor indicado que se encuentra disponible un nuevo documento electrónico en la aplicación web.

#### **Parámetros:**

| I/O      | <b>Nombre</b>            | <b>Tipo</b>      | Descripción                                                                                                    |
|----------|--------------------------|------------------|----------------------------------------------------------------------------------------------------|
| IN       | sNumCompte               | string           | Identifica el número fiscal del documento<br>electrónico, se encuentra conformado<br>la siguiente estructura:<br>Serie-<br>por<br>Secuencia<br>Serie: representada por 6 dígitos 001-<br>001<br>Secuencia: representada por 9 dígitos<br>000001234<br>Ejemplo:<br>001-001-000001234 |
| IN<br>IN | sAutoriza<br>sFecEmision | string<br>string | Representa el número de autorización<br>que emite la plataforma del S.R.I. cuando<br>comprobante electrónico ha sido<br>un<br>validado y autorizado<br>Identifica la fecha en que el comprobante                                                                                    |
|          |                          |                  | electrónico ha sido emitido<br>por<br>e <sub>l</sub><br>software TISoft                                                                                                    |
| IN       | sRuc                     | string           | Representa el número de identificación<br>de un cliente o proveedor, puede ser:                                                                                                    |

**Tabla N° 17** Parámetros del web services añadir\_cliente

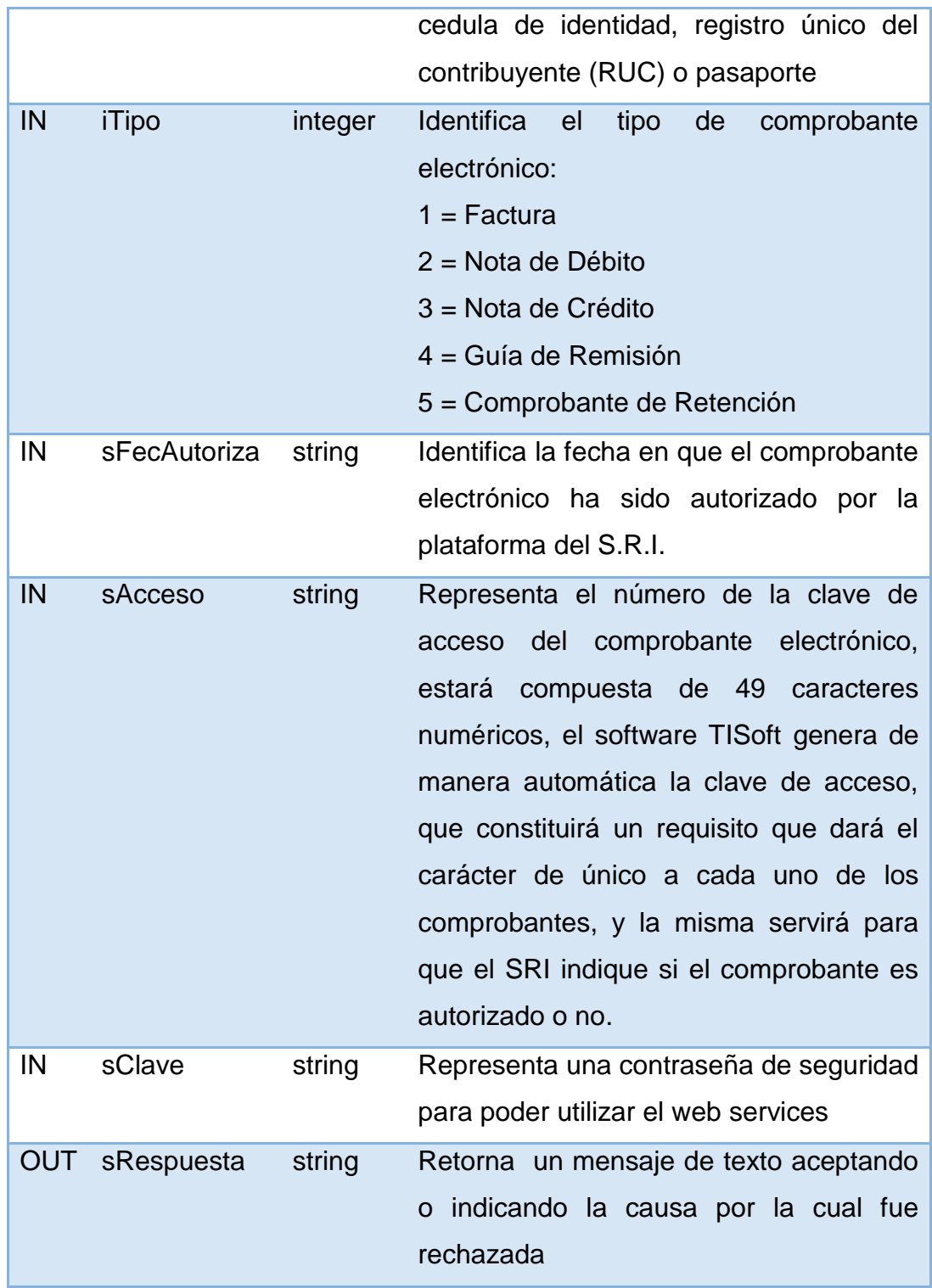

## **Nombre del web services:** stringToXML

**Sintaxis:** sMensaje = stringToXML(sFile, iTipo, sNumCompte, sClave)

**Descripción:** Copia en forma binaria el archivo XML hacia el hosting.

## **Parámetros:**

**Tabla N° 18** *Parámetros del web services stringToXML*

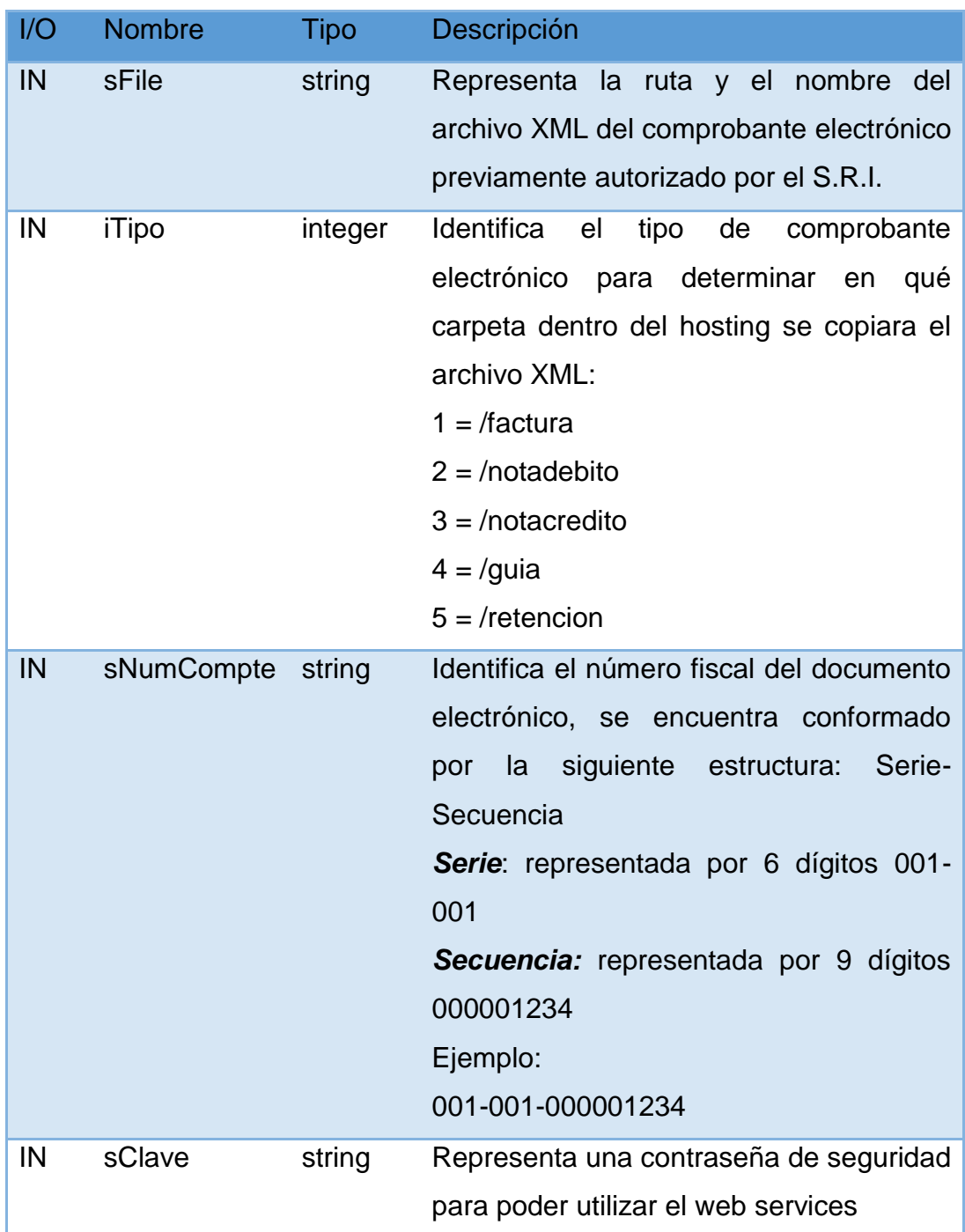

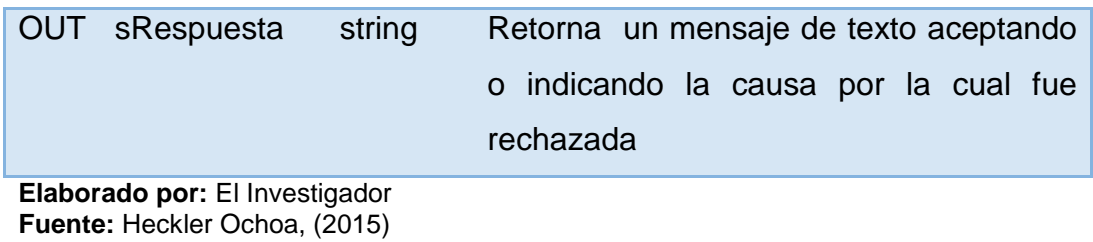

# **Mapa del Sitio**

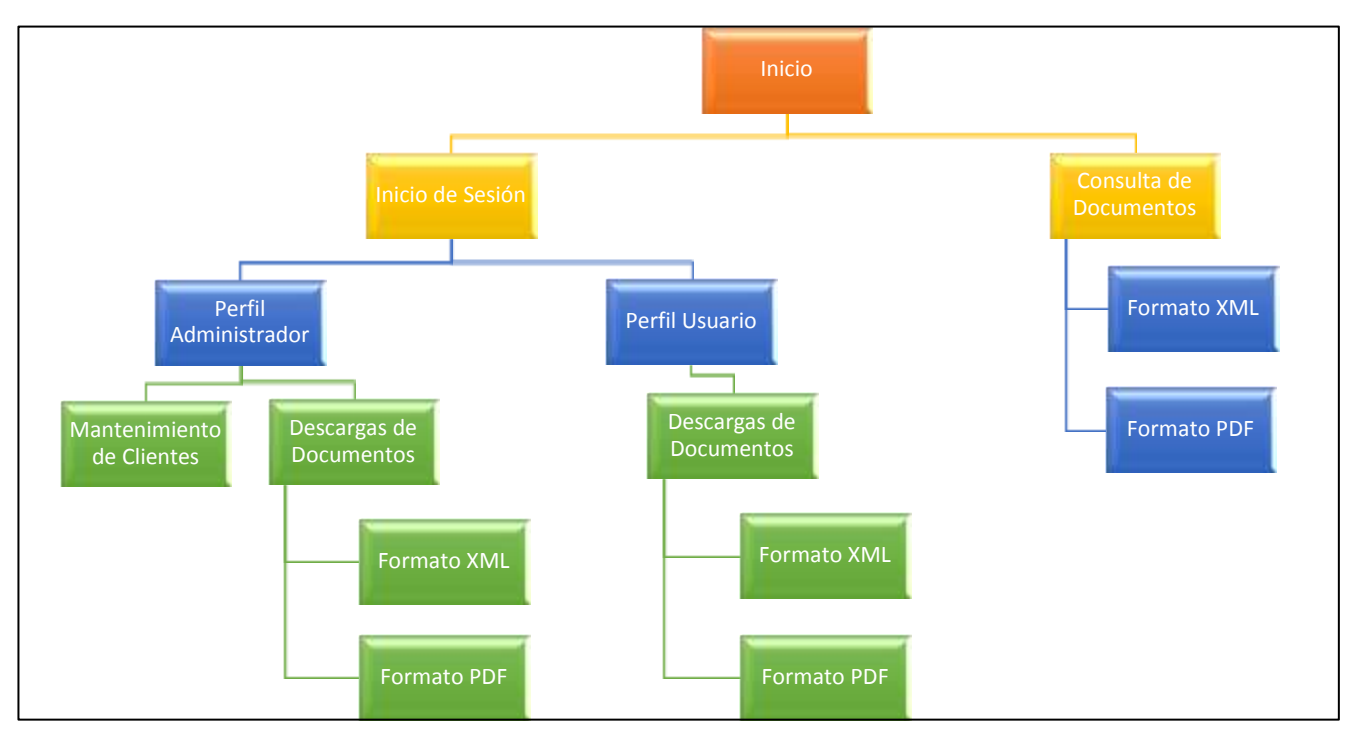

**Gráfico N° 30** Mapa del Sitio

### **Boceto de la interfaz de usuario**

La aplicación web a desarrollar cuenta con la siguiente interfaz para el usuario:

## *Pantalla de Inicio de sesión*

Permite autenticar al usuario que ingrese al sistema a través de su número de R.U.C, cédula o pasaporte con el que ha sido identificado al cliente dentro del sistema TISoft y una contraseña cifrada mediante una función hash MD5 que es enviada con un mensaje de bienvenida hacia la dirección de correo del cliente cuando realice su compra por primera vez.

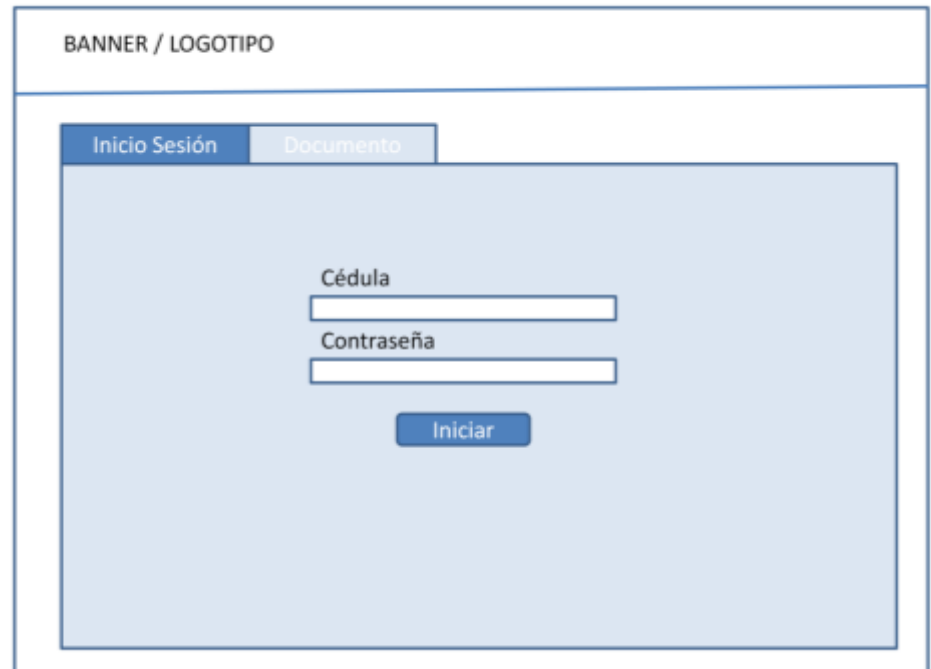

## **Gráfico N° 31** Boceto de Inicio de Sesión

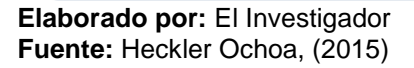

Existen dos perfiles de usuario pre establecidos desde el software TISoft:

- Administrador del sitio, y
- Cliente

## *Boceto para descargar documentos electrónicos sin iniciar sesión*

En caso de que un cliente desee sólo descargar un documento electrónico sin necesidad de iniciar su sesión, podrá realizarlo en los dos formatos permitidos por el S.R.I.:

- Formato XML
- Formato PDF (RIDE Representación Impresa del Documento Electrónico).

Los tipos de documentos electrónicos que pueden descargarse son:

- Factura
- Comprobante de retención
- Nota de debito
- Nota de crédito
- Guía de remisión

**Gráfico N° 32** Boceto descarga de documentos electrónicos sin iniciar sesión

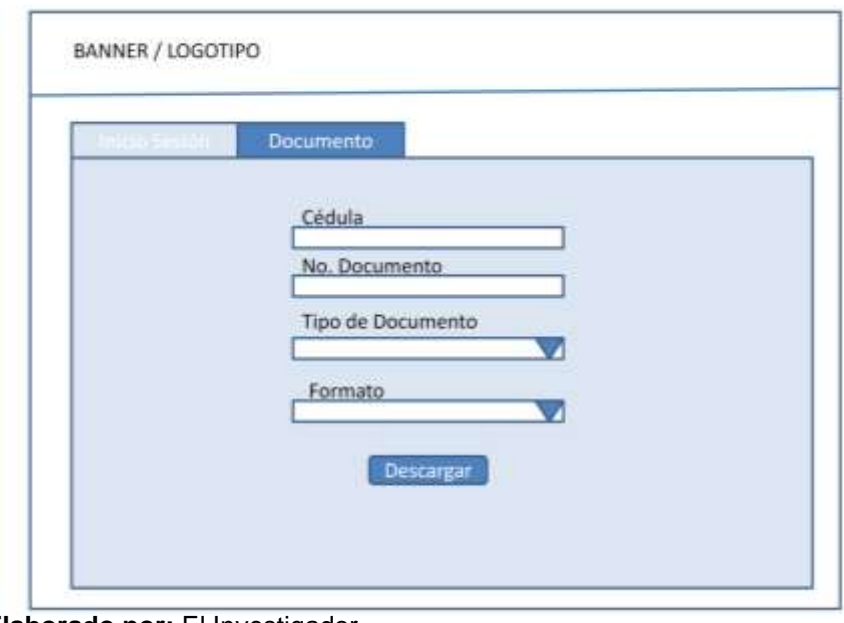

**Elaborado por:** El Investigador **Fuente:** Heckler Ochoa, (2015)

## *Boceto para mantenimiento de datos de los clientes*

Facilita gestionar los datos de los clientes así como también, se podría enviar nuevamente un mensaje de bienvenida con una nueva contraseña o simplemente enviar un mensaje de correo electrónico.

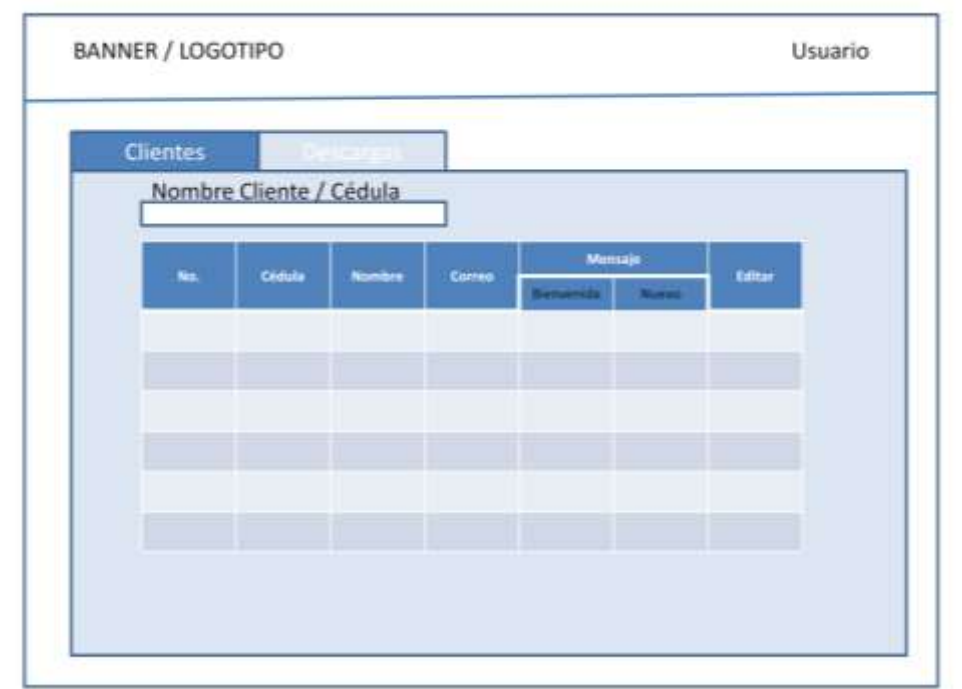

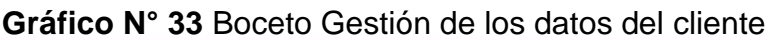

Esta opción solo está disponible desde el perfil como administrador, desde el perfil del cliente, sólo tiene acceso a modificar sus datos personales.

#### *Boceto para descargar documentos electrónicos*

De manera organizada por fecha y número de documento se puede tener acceso a todos los documentos electrónicos generados por el software TISoft. Desde el perfil como administrador se puede filtrar por un contribuyente en particular y por un determinado rango de fecha. En cambio desde el perfil como cliente sólo se tendrá acceso a todos los

**Elaborado por:** El Investigador **Fuente:** Heckler Ochoa, (2015)

documentos electrónicos que se le haya emitido y lo puede filtrar por un rango de fecha.

En ambos perfiles se puede descargar los documentos electrónicos en el formato XML o PDF.

## **Gráfico N° 34** Boceto de descarga de documentos electrónicos con perfil Administrador

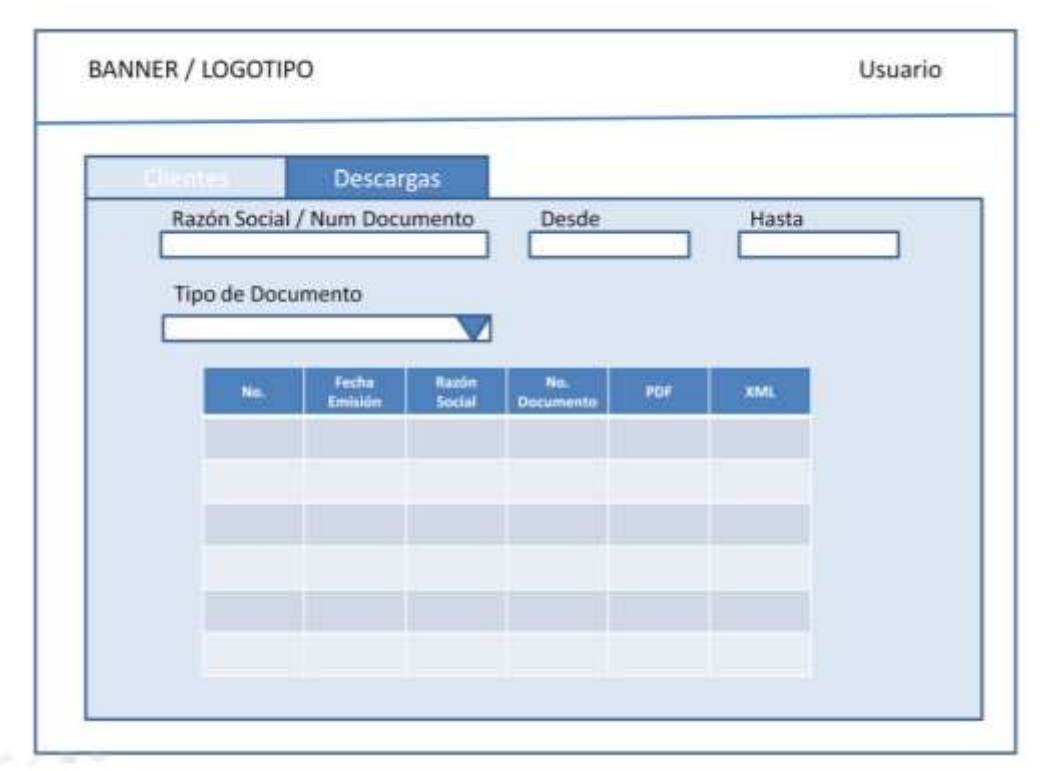

## **Gráfico N° 35** Boceto de descarga de documentos electrónicos con perfil cliente

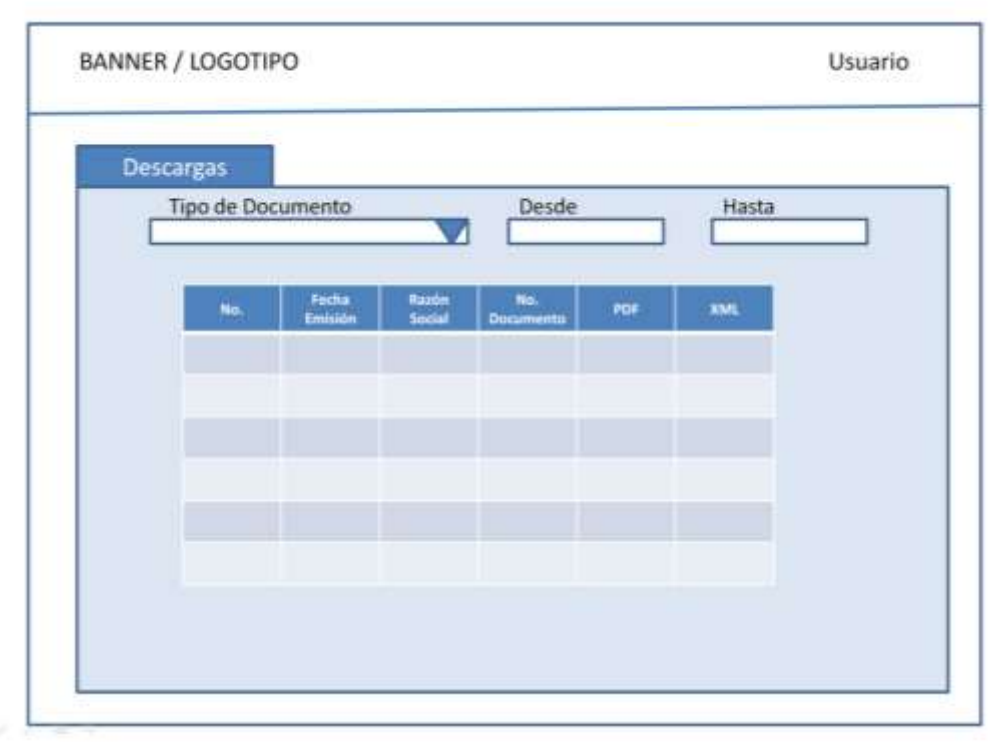

**Elaborado por:** El Investigador **Fuente:** Heckler Ochoa, (2015)

## *Arquitectura de hardware / software a utilizar para el desarrollo*

Para el desarrollo del presente trabajo se utiliza una computadora con las siguientes características:

| Computadora        |                         |  |  |
|--------------------|-------------------------|--|--|
| <b>Componente</b>  | Característica          |  |  |
| Procesador         | Intel Core i5           |  |  |
| Memoria RAM        | 8 GB                    |  |  |
| Disco Duro         | 1 TB                    |  |  |
| Unidad Óptica      | <b>DVD-RW</b>           |  |  |
| <b>Puertos USB</b> | Frontal: 2 USB 2.0      |  |  |
|                    | Posterior: 2 USB 2.0    |  |  |
|                    | 2 USB 3.0               |  |  |
| <b>Tarjeta Red</b> | Intel 10/100/1000 Gbps  |  |  |
| <b>Monitor</b>     | 19" Samsung B1930       |  |  |
| Teclado            | PS/2 101 Teclas Español |  |  |
| Mouse              | PS/2 Optico             |  |  |

**Tabla N° 19** *Características de Hardware*

**Elaborado por:** El Investigador **Fuente:** Heckler Ochoa, (2015)

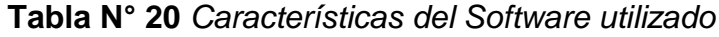

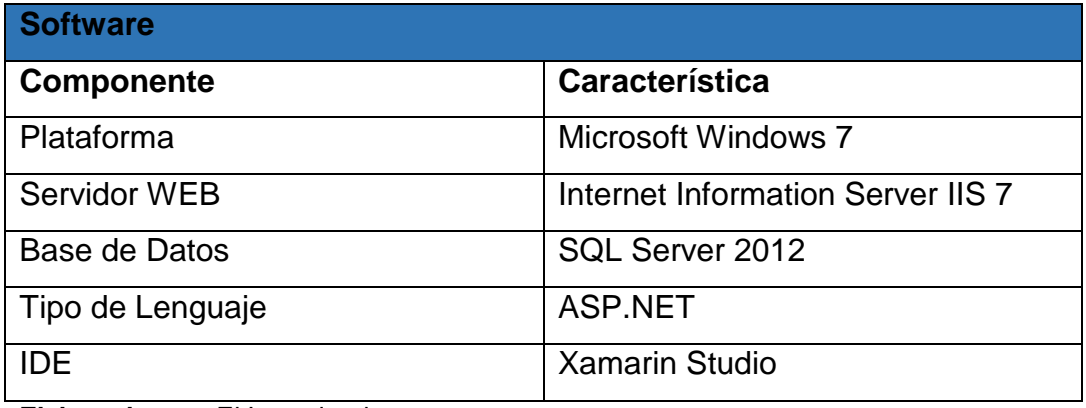

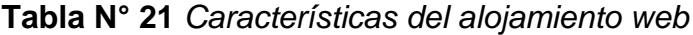

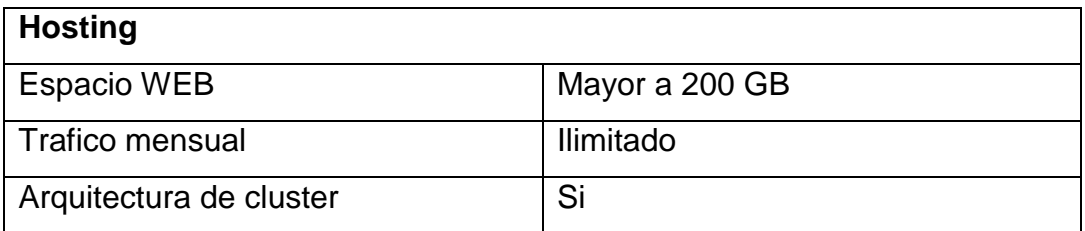

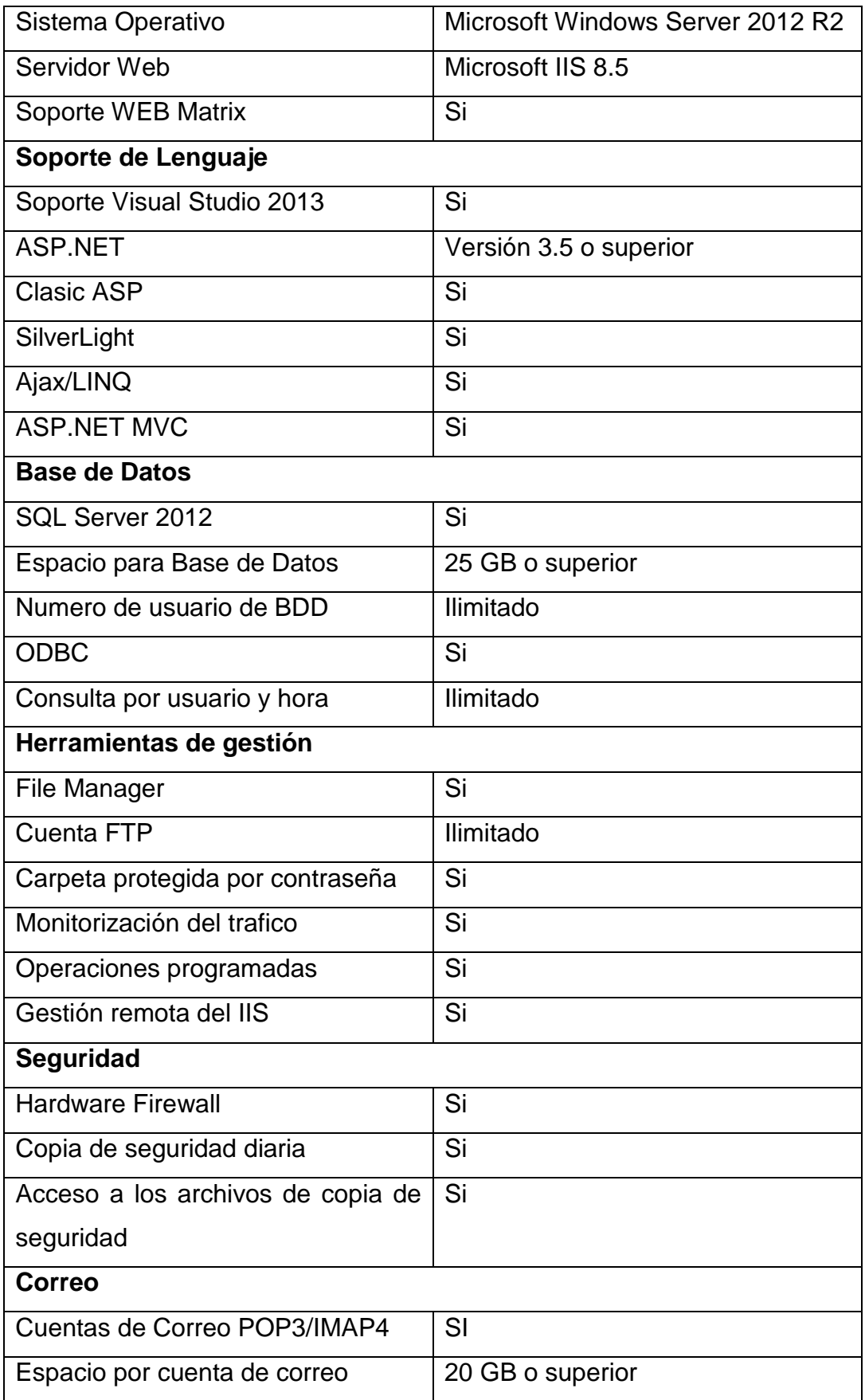

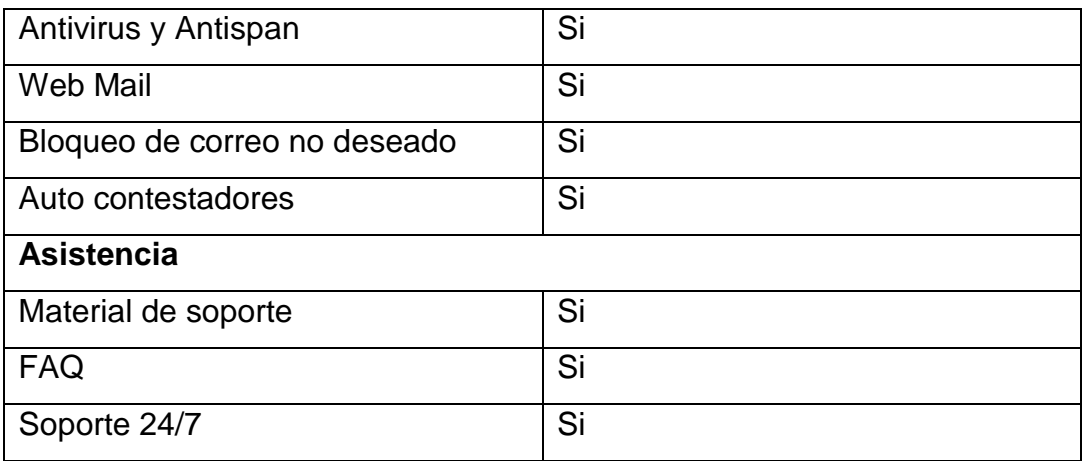

**Elaborado por:** El Investigador **Fuente:** Heckler Ochoa, (2015)

## **6.7.3 Etapa 3: Desarrollo y prueba**

Para desarrollar la aplicación web se utilizo una metodología ágil basada en el desarrollo y prueba de cada uno de sus componentes, realizando adaptaciones graduales surgidas de la retroalimentación con los clientes, permitiendo de esta forma evaluar el incremento gradual de los requerimientos del usuario.

En esta etapa se codifica la aplicación web con las especificaciones obtenidas en la etapa de planificación y diseño, dando como resultado las siguientes paginas:

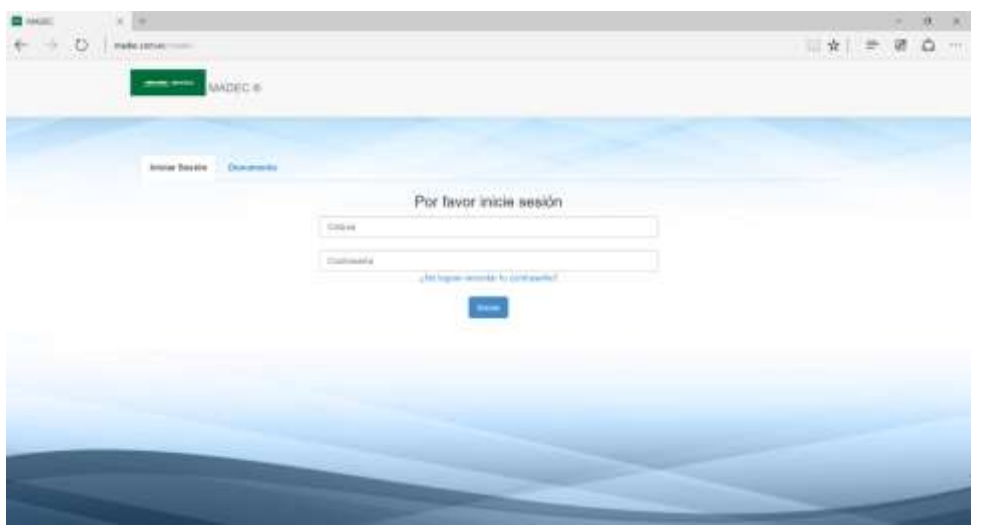

**Gráfico N° 36** Pantalla de Inicio de Sesión

**Elaborado por:** El Investigador **Fuente:** Heckler Ochoa, (2015)

> **Gráfico N° 37** Pantalla de descarga de documentos electrónicos sin iniciar sesión

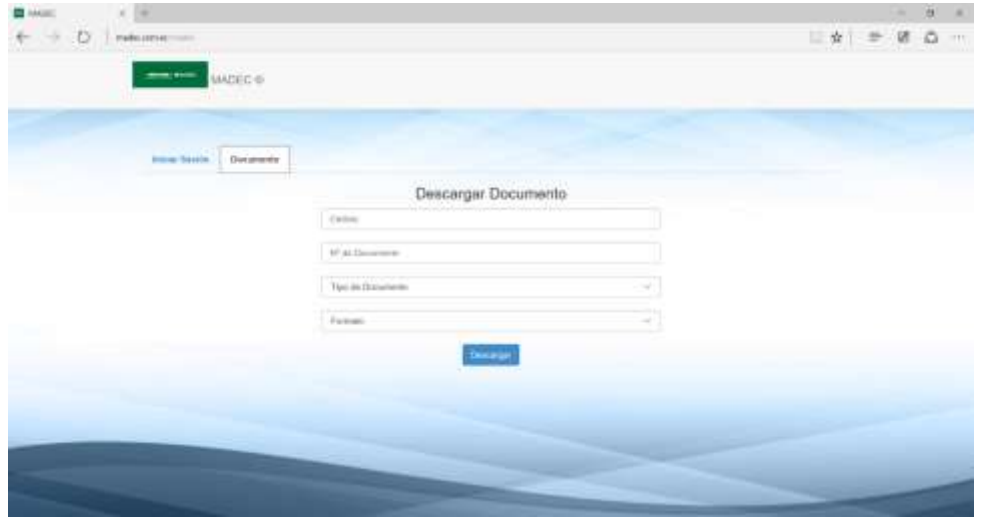

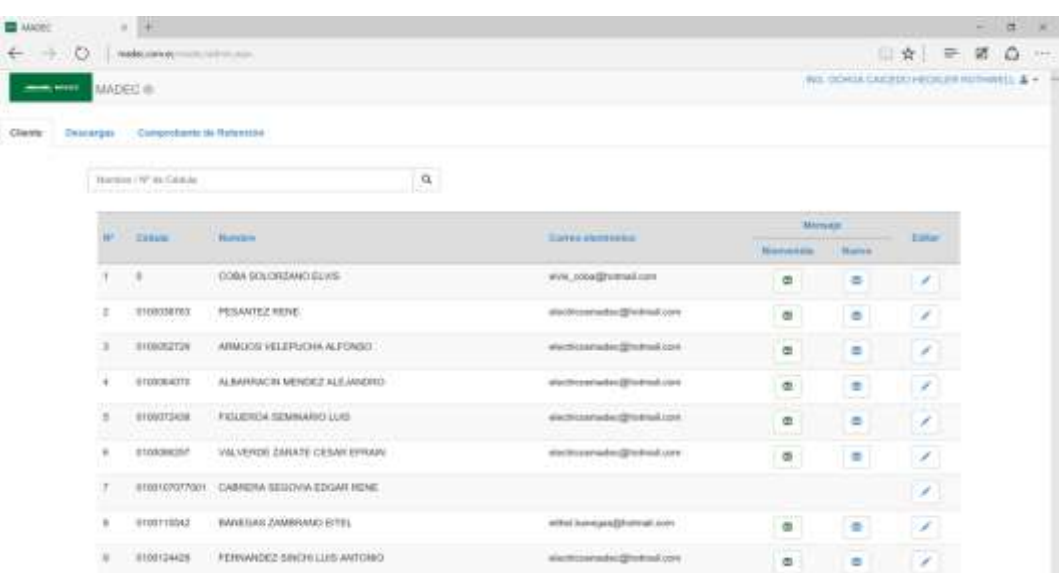

## **Gráfico N° 38** Pantalla de gestión de datos de los clientes

**Elaborado por:** El Investigador **Fuente:** Heckler Ochoa, (2015)

**Gráfico N° 39** Descarga de documentos electrónicos con perfil Administrador

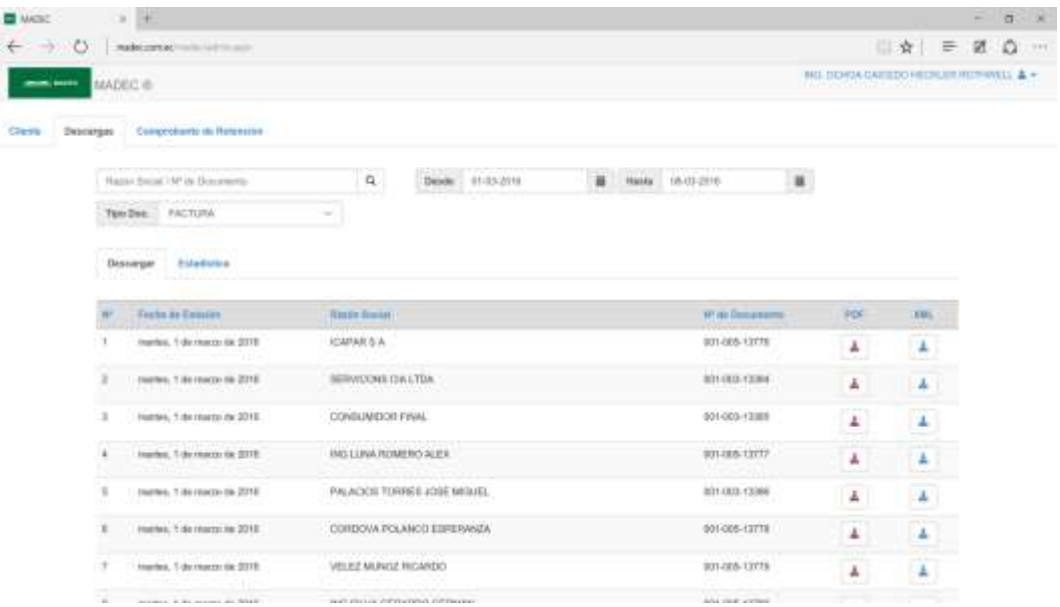

## **6.7.4 Etapa 4: Entrega y lanzamiento**

Una vez publicada la aplicación web, se la difundirá a través de la publicidad que cada una de las empresas comerciales que utilizan el software TISoft y que emiten documentos electrónicos aplicara para que sus clientes y proveedores visiten y descarguen desde la web sus comprobantes electrónicos. Para ello se recomienda:

- Enviar correos electrónicos a sus clientes y proveedores indicando el link de su aplicación web [www.empresa.com.ec.](http://www.empresa.com.ec/)
- Posicionar en los motores de búsqueda el link de la aplicación web [www.empresa.com.ec](http://www.empresa.com.ec/)
- Incluir el link de su aplicación web en el RIDE (Representación Impresa del Documento Electrónico).

Folletos impresos donde se muestren los pasos a seguir para que los clientes y proveedores de las empresas comerciales puedan seguir para descargarse o consultar sus documentos electrónicos desde el aplicativo web.

#### **6.7.5 Etapa 5: Mantenimiento**

Al ser una aplicación web muy útil para administrar los comprobantes electrónicos, debe estar constantemente monitoreada por parte del usuario que realice las funciones de administrador así como también los usuarios con perfil de clientes. Se debe programar el respaldo automático del sitio conjuntamente con su base de datos desde el propio hosting

## **6.8 ADMINISTRACIÓN**

El administrador del sistema de cada una de las empresas comerciales donde utilizan el software TISoft conjuntamente con la aplicación web planteada en la presente propuesta deberá realizar las siguientes tareas que son muy importantes para el optimo desempeño del aplicativo web:

- Garantizar el almacenamiento y recuperación del software.
- La aplicación web solo debe estar accesible para aquellos usuarios registrados en la base de datos del software TISoft.
- Almacenar copias del software y sus bases de datos fuera de las instalaciones de la organización.
- Las copias de seguridad serán realizadas al finalizar cada día de trabajo.
- Crear las cuentas con el perfil de administrador solo a aquellas personas autorizadas por la gerencia de la organización.
- Realizar revisiones periódicas de la aplicación web así como también de las interfaces entre el software TISoft y el hosting

## **6.9 PREVISIÓN DE LA EVALUACIÓN**

La evaluación de la aplicación web será dirigida mediantes encuestas de opinión hacia los clientes y proveedores de las empresas comerciales que utilizan el software TISoft y realizan sus transacciones a través de comprobante electrónicos.

Sus resultados serán tabulados y socializados con los gerentes y administradores de las organizaciones parar determinar las mejoras a realizarse en la aplicación web.

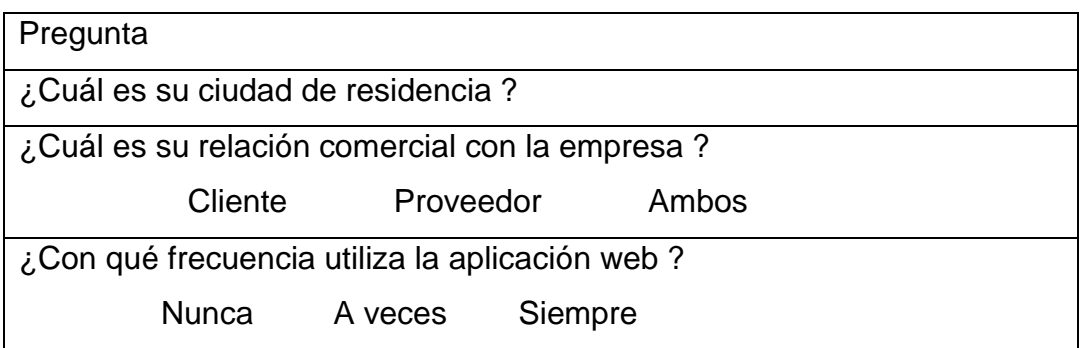

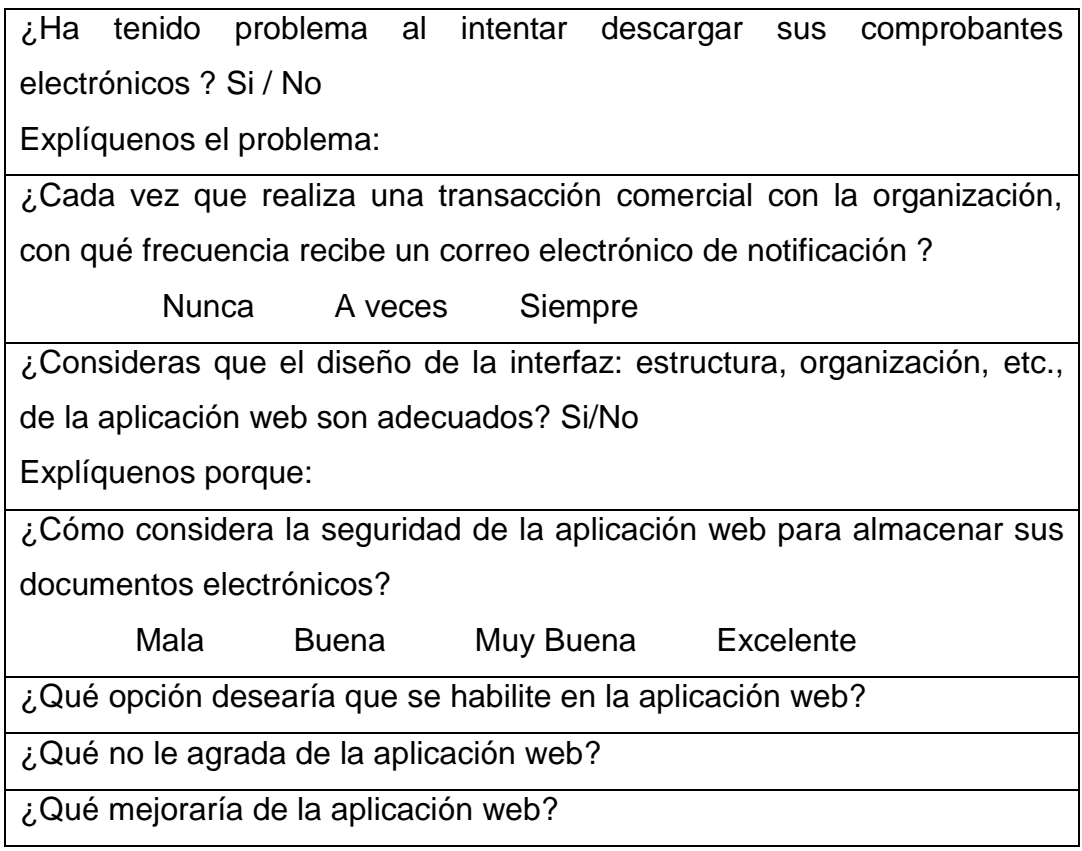

## **6.10 EVALUACIÓN DE LA EFICIENCIA**

Como conocimiento general, las empresas competitivas son destacadas, por poseer procesos internos, de retorno inmediato y de ser fácilmente monitoreadas en auditorias y gestión, sin embargo, cuando hablamos de las mejoras obtenidas en los procesos operativos, al implementar la facturación electrónica, son grandiosos; han mejorado, porque los usuarios no se ven afectados, por tiempo, en la impresión de comprobantes (autorización, clave y firma); la parte contable se unificó y grandiosamente mantenemos una contabilización en línea.

Lo tradicional era mantener el documento con valides tributaria impreso, la facturación electrónica lo enfocó más allá, un almacenamiento en la nube, que inicialmente lo veían complejo, puesto que para poder hacer la conversión del documento en formato pdf, era tedioso y complicado, el usuario del sistema TISoft, debía simular una impresión y guardar el archivo en pdf, para posteriormente poderlo cargar y enviar al cliente. Ahora ya es cosa del pasado, con la implementación del Sistema de Facturación es cuestión de dar un clic y lo hace en cuestiones de segundos, siempre y cuando la conectividad al internet funcione correctamente. El usuario ha evitado procesos alternos y se siente mucho más a gusto.

La agilidad con que cuentan para el envío del documento RIDE, al correo del cliente, es muy satisfactoria, puesto que quienes cuentan con tecnología sofisticada en sus celulares, pueden ver inmediatamente el documento en su poder, muy indistintamente si lo solicita impreso, eso es opcional.

Cuando el cliente, tiene actualización de datos, es rápido y a gusto para el usuario de TISoft, se lo realiza en la misma pantalla de facturación, anteriormente se tenía que ir a la opción de Archivo, clientes, actualización de datos, era demasiado el tiempo perdido para actualizarlo, ahora solamente es cuestión de digitar lo que se desee actualizar y se guarda en el archivo maestro.

Cuando se requería de una guía de remisión, era un verdadero reto y que el usuario de TISoft, sepa donde ingresar transportista, productos vendidos, llamar a la factura, era muy tedioso, con la implementación del sistema de facturación electrónica, se lo hizo ágil y sofisticado, en la misma pantalla de facturación, la pueden generar, o sino reimprimir, es opcional.

Como notamos las mejoras operativas son diversas, aunque parezca poco, en la práctica es bastante, puesto que el tiempo al momento de facturar es el mejor aliado o el peor enemigo; mejor aliado porque el cliente sale satisfecho y no pierde el tiempo; peor enemigo porque un

120

cliente insatisfecho, por el tiempo de retardo en facturación, vale por mil clientes mal atendidos.

Para conocer que el objetivo general, sea cumplido, se recurrió a investigación interna, basándose en un cuestionario de preguntas (ver Anexo 2), por las respuestas obtenidas y los logros alcanzados, se puede dar por cumplido, dicho alcance.

A continuación, se muestra un resumen de las mejoras visibles, en operatividad y manejo del sistema TISoft:

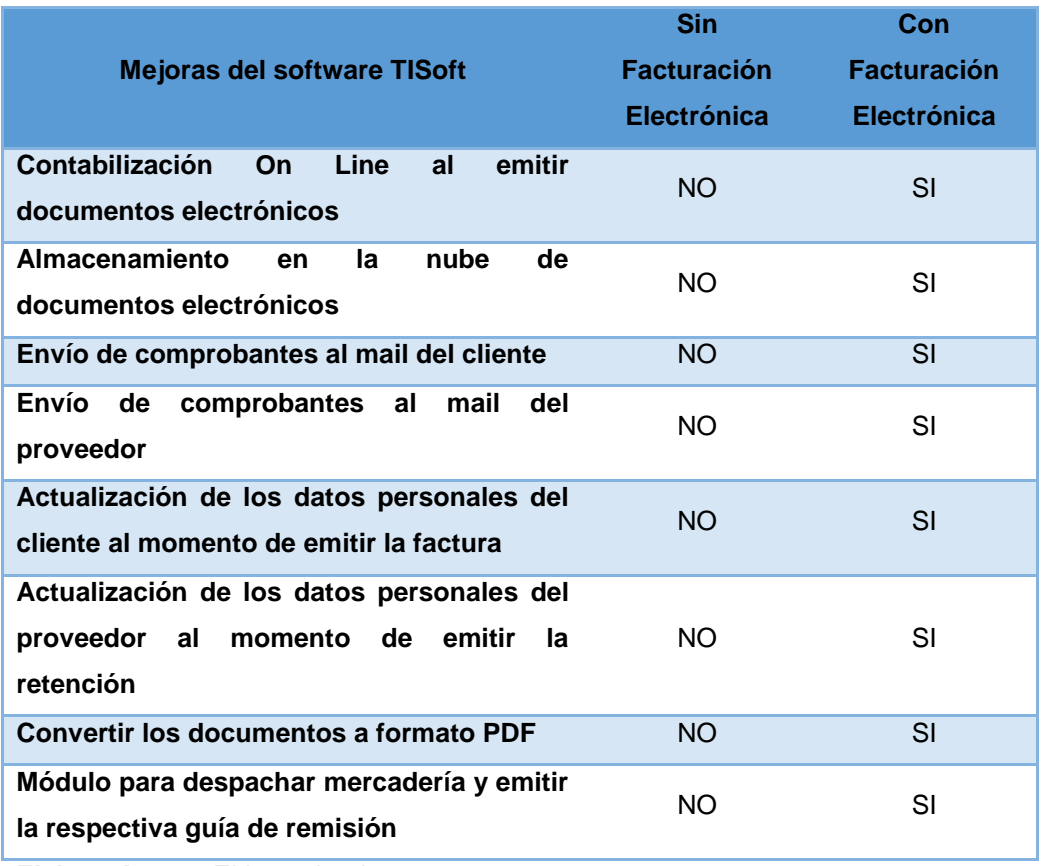

#### **Tabla N° 22** *Mejoras del Software TISoft*

## **BIBLIOGRAFÍA**

## **Citada**

- Aguilera P., (2010), *Seguridad informática,* primera edición, editorial editec.
- Aguilar, L. (2012), Computación en la nube, Alfaomega grupo editor S.A., Primera edición, México.
- Gómez, F., (2004), *Conocimientos y aplicaciones tecnológicas para la dirección comercial*, Primera edición, Esic editorial, España.
- Gómez, A (2011), Enciclopedia de la seguridad informática, Segunda edición, Ediciones rama, Alfaomega grupo editor S.A., México.
- Hernández, J., (2012), Análisis y Desarrollo Web, Editorial jQuery, Primera edición, Madrid: España.
- López, J. et. al., (2011), Organización y transformación de los sistemas de información de la empresa, Universidad Rey Juan Carlos, Editorial Esic, España: Madrid.
- Morales M. (2013), Analítica Web para empresas, Primera edición, Editorial UOC., Barcelona.
- Price, Jane (2003), *Sistemas de información gerencial: administración de la empresa digital,* Octava edición, Pearson Prentice Hall, México.
- Ramos A. & Ramos M. (2014), Aplicaciones Web, Segunda edición, Ediciones Novel, España, Editorial Paraninfo.
- Rubio, J., et. al. (2008), *Gestión del cobro de las operaciones de venta internaciona*l, Segunda Edición, ECU editorial club universitario, España.
- Sommerville Ian, (2005), Ingeniería del software, Séptima edición, Pearson educación, Séptima edición, Madrid.
- Toro, F. (2010), *Administración de proyectos de informática*, Ecoe ediciones, Colombia.
- Tanenbaum A. & Wetherall D. (2012), Redes de computadoras, Editorial Pearson education, quinta edición, México.
- Tejada E., (2014), Gestión de servicios en el sistema informático, Primera Edición, IC Editorial, México.
- Zapata P. (2009), Introducción a contabilidad y documentos mercantiles, cuarta edición, ediciones Maya, Ecuador, Quito.

## **Consultada**

- Alarcon, E.,& Crovetto, C. (2005), "*Comercio Electrónico*", Lima, Megabyte S.A.C.
- Bertolín, J. A. (2008). *Seguridad de la Información*; Redes, Infromati y Sistemas de Información. Madrid: Paraninfo.
- Briz, J., & Laso, I. (2001*). Internet y comercio electrónico*. Madrid: ESIC.
- Carvallar, J. (2013) Internet libro del navegante, ediciones de la U, Quinta edición, Bogotá, Colombia.
- Chandra, P., Messier, M., & Viega, J. (2002). Network Security with OpenSSL. EE.UU.: O'Reilly.
- Garfinke, S., & Eugene H, S. (2001). *Web Security & Commerce*. EE. UU.: O'ReillyMedia.
- Garfinkel, S., & Spafford, G. (2001). *Web Security, Privacy & Commerce*, Second Edition. EE. UU.: O'Reilly Media.
- Gonzalez, j. & Cordero, J. (2001), "*Diseño de Páginas Web*", Madrid, McGraw-Hill
- Rodríguez, A. (2007), *Iniciación a la red de internet*, Editorial ideas propias, Primera edición, España.
- Sheldon, Tom (1997), Manual de Microsoft Internet Information Server, Primera edición, Mc. Graw Hill, España.
- Tiznado, M. (2001), A toda máquina Microsoft Internet, Colombia, Mc. Graw Hill, Santa Fe de Bogotá.

#### **Biblioteca Virtual**

- Recuperado al 07/08/ 2015 http://www.sri.gob.ec/de/10109
- Recuperado al 26 de febrero de 2016, http://www.mastermagazine.info/termino/5272.php
- Recuperado al 26 de febrero de 2016, https://www.masadelante.com/faqs/hosting

# **ANEXOS**

#### **Anexo 1**

## **UNIVERSIDAD TÉCNICA DE AMBATO**

## **CENTRO DE POSGRADOS**

#### **MODELO DE ENCUESTA**

Encuesta dirigida a los usuarios, de las diferentes empresas comerciales que actualmente utilizan el software TISoft.

#### **OBJETIVO:**

Establecer el grado de preparación de los usuarios del sistema de gestión de información TISoft sobre la emisión, procesamiento y transmisión de los comprobantes electrónicos para la implementación del módulo de facturación electrónica.

#### **INSTRUCCIONES:**

Distinguidos usuarios:

Marque con una X la respuesta que usted considera adecuada. Recuerde que sus respuestas son muy importantes para alcanzar nuestro objetivo.

Gracias por su colaboración.

## **CUESTIONARIO DE PREGUNTAS**

1. Escoja el rango de edad en el que usted se encuentra.

18 a 30 años \_\_\_\_

31 a 50 años \_\_\_\_

Más de 50 años

2. Utiliza alguno de estos equipos electrónicos.

Teléfono móvil inteligente

Tablet \_\_\_\_

Computador portátil \_\_\_\_

Computador de escritorio \_\_\_\_

3. ¿Cuántas facturas emite su organización mensualmente?

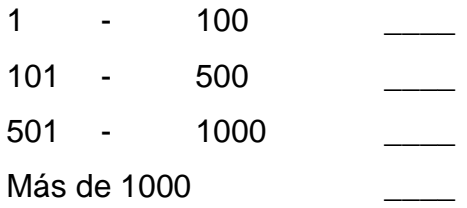

4. ¿Recibe su organización actualmente facturas electrónicas de sus proveedores de bienes y servicios?

> SI \_\_\_\_\_\_\_  $NO$   $\qquad$

5. Si la respuesta es SI, ¿Cómo las archiva?

En una carpeta dentro del servidor \_\_\_\_ En una carpeta dentro de la estación de trabajo \_\_\_\_ En el sistema de correo electrónico \_\_\_\_ En un disco duro externo \_\_\_\_

Otros, indique

6. ¿Alguno de sus clientes ha solicitado a su organización que emitan las facturas electrónicamente?

> $SI$ NO \_\_\_\_

## **7. ¿Qué tipo de solución de facturación electrónica prevé utilizar su organización?**

Envía documentos electrónicos desde la aplicación contable, directamente al cliente.

Envía documentos electrónicos desde la aplicación contable hacia una plataforma web tercerizada.

Envía documentos electrónicos desde la aplicación contable hacia una plataforma web propia de su organización. \_\_\_\_

Otras, especificar: \_\_\_\_\_\_\_\_\_\_\_\_\_\_\_\_\_\_\_\_\_\_\_\_\_\_\_\_\_\_\_

**8. Como emisor, ¿cuáles cree usted que son los beneficios potenciales de la facturación electrónica?**

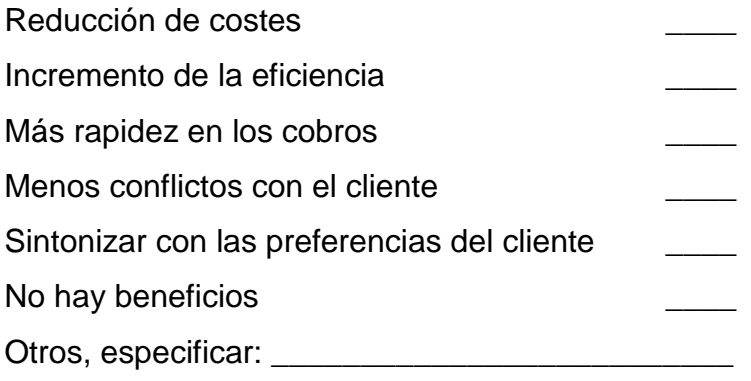

**9. ¿Cuáles considera usted funcionalidades esenciales de un portal de Facturación Electrónica (i.e. un portal donde usted introduce los datos de una factura a través de un formulario Web)?**

Reenviar documentos electrónicos. \_\_\_\_ Buscar y visualizar documentos electrónicos archivados durante un período de tiempo. Descargar documentos electrónicos RIDE (por ejemplo, PDF firmado). Exportar los documentos electrónicos a fichero XML para integrarlo en el sistema de contabilidad. \_\_\_\_ Imprimir los documentos electrónicos. \_\_\_\_ Otros, especificar: \_\_\_\_\_\_\_\_\_\_\_\_\_\_\_\_\_\_\_\_\_\_\_\_\_\_\_\_\_\_\_

**10.Como emisor, ¿qué elementos considera usted los más importantes a la hora de mover a su organización hacia la facturación electrónica?**

Herramientas o soluciones de tecnologías de la información gratuitas para crear y transmitir documentos electrónicos.

Garantizar mayor rapidez en los pagos.

Material de soporte (documentación de la solución, manuales de usuario, documentación legal, ficheros de ejemplo, preguntas más frecuentes) \_\_\_\_

Un servicio que de soporte a todas las cuestiones relacionadas con facturación electrónica. \_\_\_\_

La certificación por una tercera parte de que la solución propuesta por el cliente cumple con la normativa.

Otras, especifique: **Example 2018** 

 $\overline{\phantom{a}}$ 

#### **Anexo 2**

## **UNIVERSIDAD TÉCNICA DE AMBATO**

#### **CENTRO DE POSGRADOS**

#### **MODELO DE ENCUESTA**

Encuesta dirigida a los usuarios, de las diferentes empresas comerciales que actualmente utilizan el software TISoft.

#### **OBJETIVO:**

Establecer el grado eficiencia operativa del sistema de gestión de información TISoft en la emisión, procesamiento y transmisión de los comprobantes electrónicos.

#### **INSTRUCCIONES:**

Distinguidos usuarios:

Marque con una X la respuesta que usted considera adecuada. Recuerde que sus respuestas son muy importantes para alcanzar nuestro objetivo.

Gracias por su colaboración.
## **CUESTIONARIO DE PREGUNTAS**

1. Facilidad de uso del programa TISoft.

Muy Fácil **Difícil** 

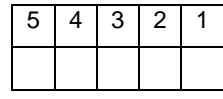

2. Rapidez en el procesamiento de la Facturación Electrónica:

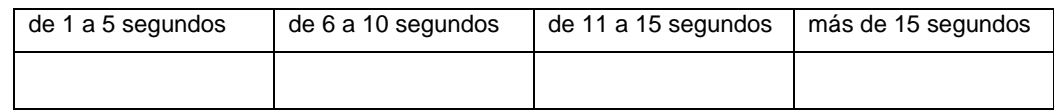

3. Nivel de eficiencia del proceso contable integrado en la facturación

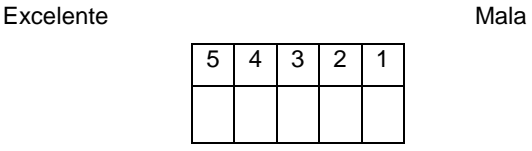

4. Nivel de eficiencia operativa en la descarga de comprobantes electrónicos a través de la plataforma web.

Excelente Mala

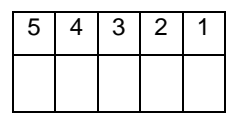

5. Nivel de eficiencia operativa en el envío-recepción de comprobantes electrónicos al email del usuario.

Excelente Mala

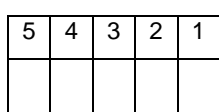

## **Anexo 3**

## **DICCIONARIO DE DATOS DE LA APLICACIÓN WEB**

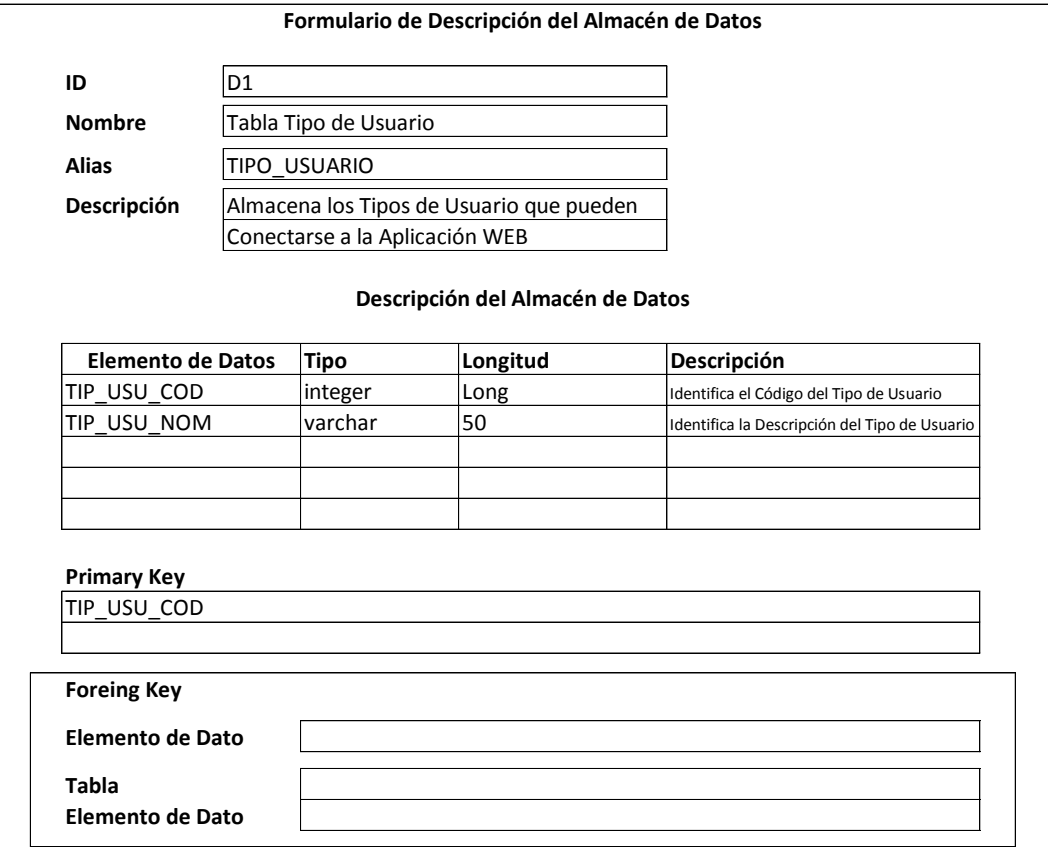

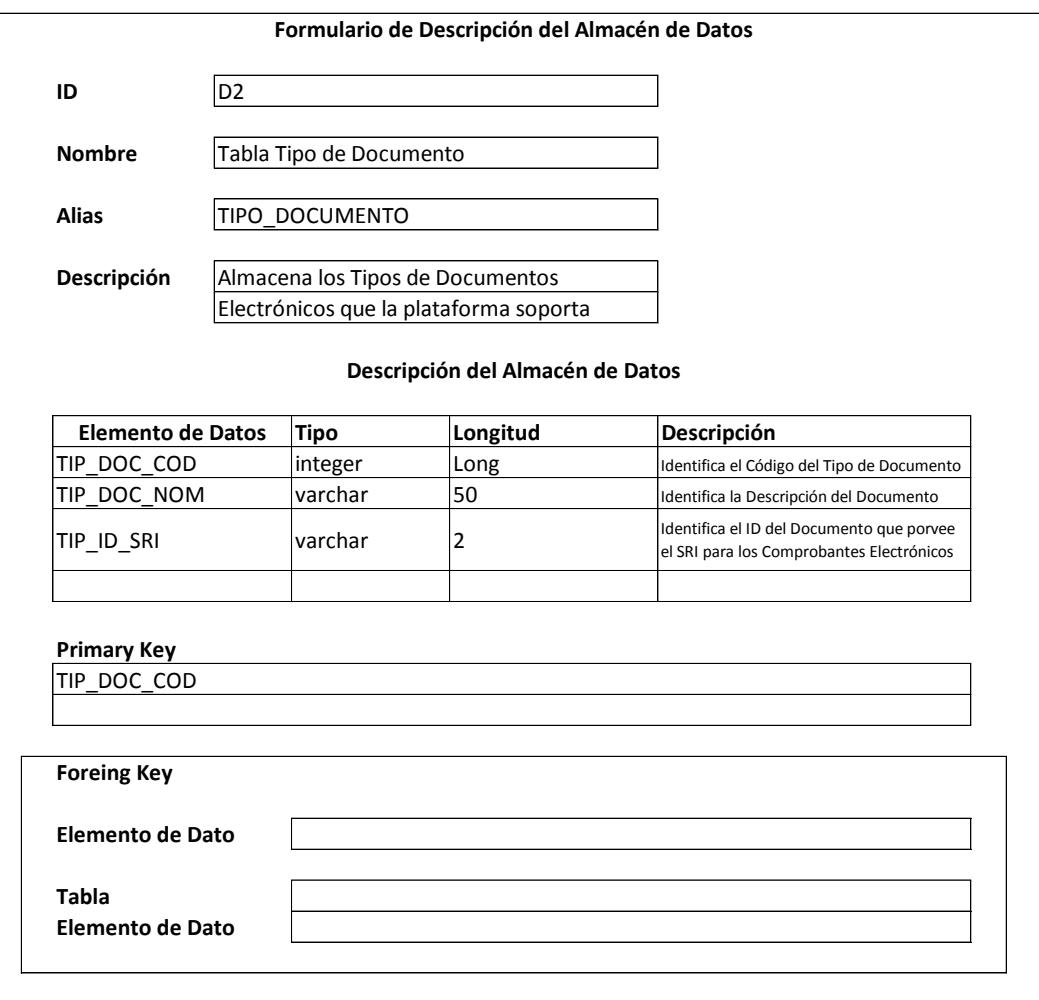

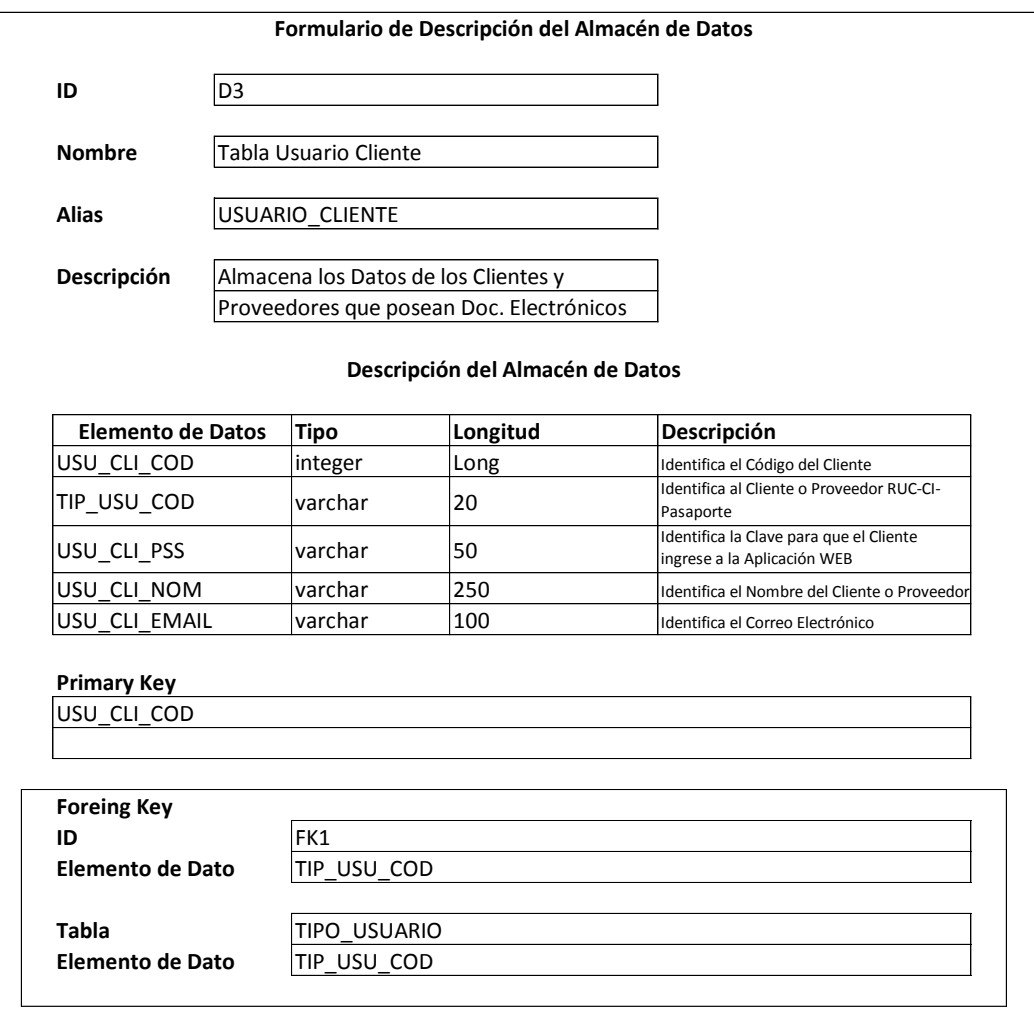

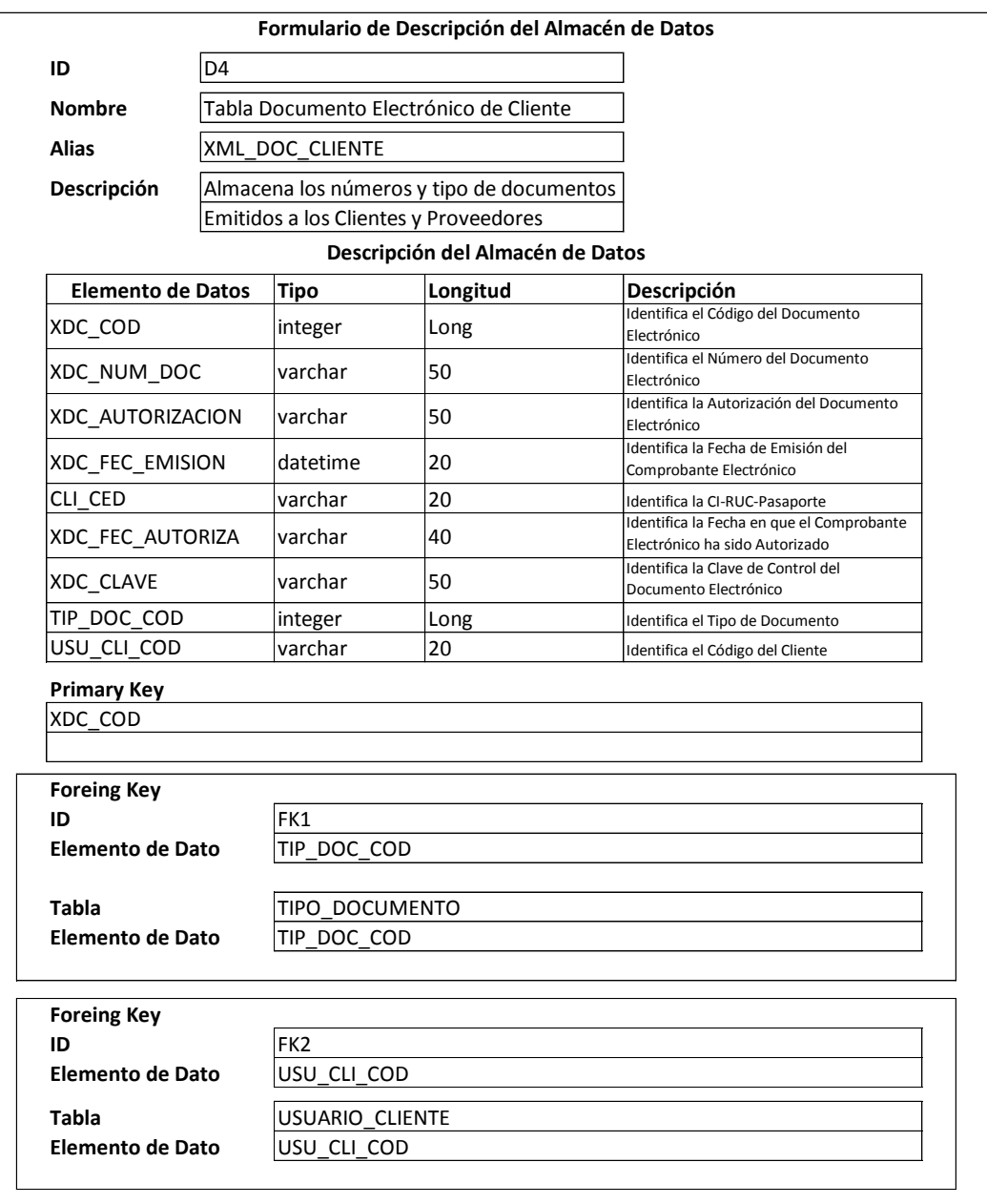